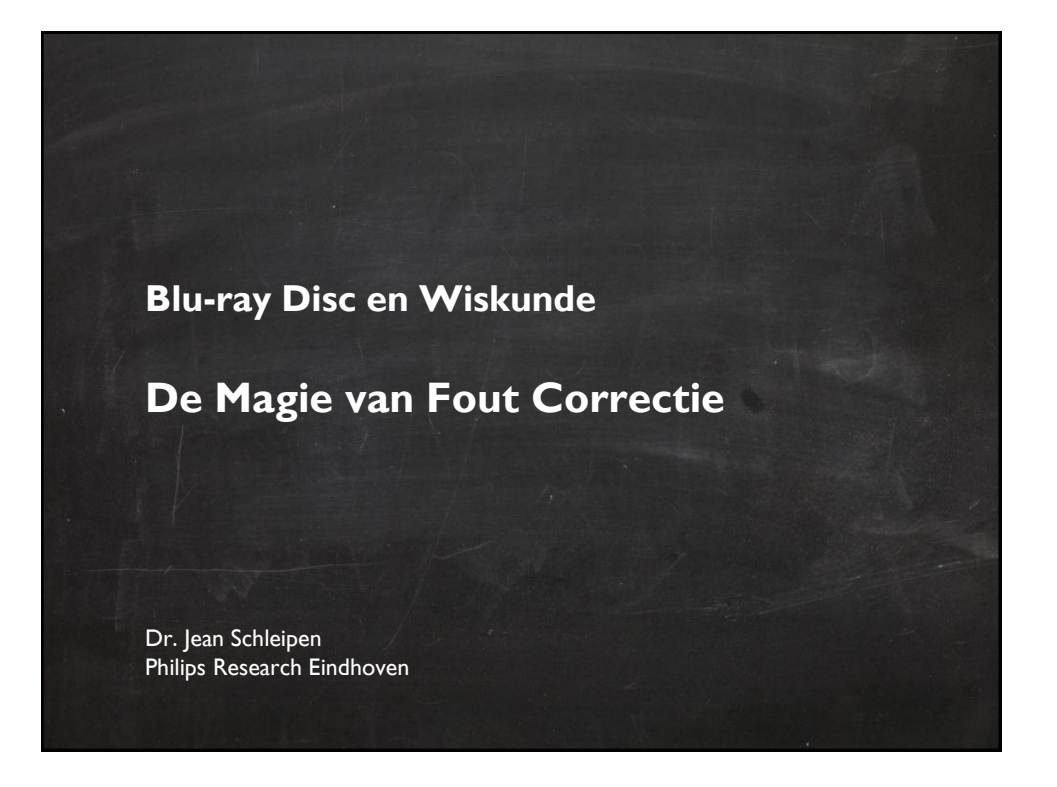

# **CONTENT** - **Optical Data Storage – the Basic Principles** - From Audio to Bits - From CD to DVD to Blu-ray Disc - **Information Theory and Coding Languages** - Sender, Communication Channel and Receiver - Letters, Codewords and Alphabets - **Error Detection & Correction** - The Human Brain - Parity Check - Hamming Code - Reed Solomon Code - **Philips JetNet - DVD Demonstrator modelPHILIPS** "Blu-rayDisc en Wiskunde – De Magie van Fout Correctie", NWD2013, Jean Schleipen, Philips Research

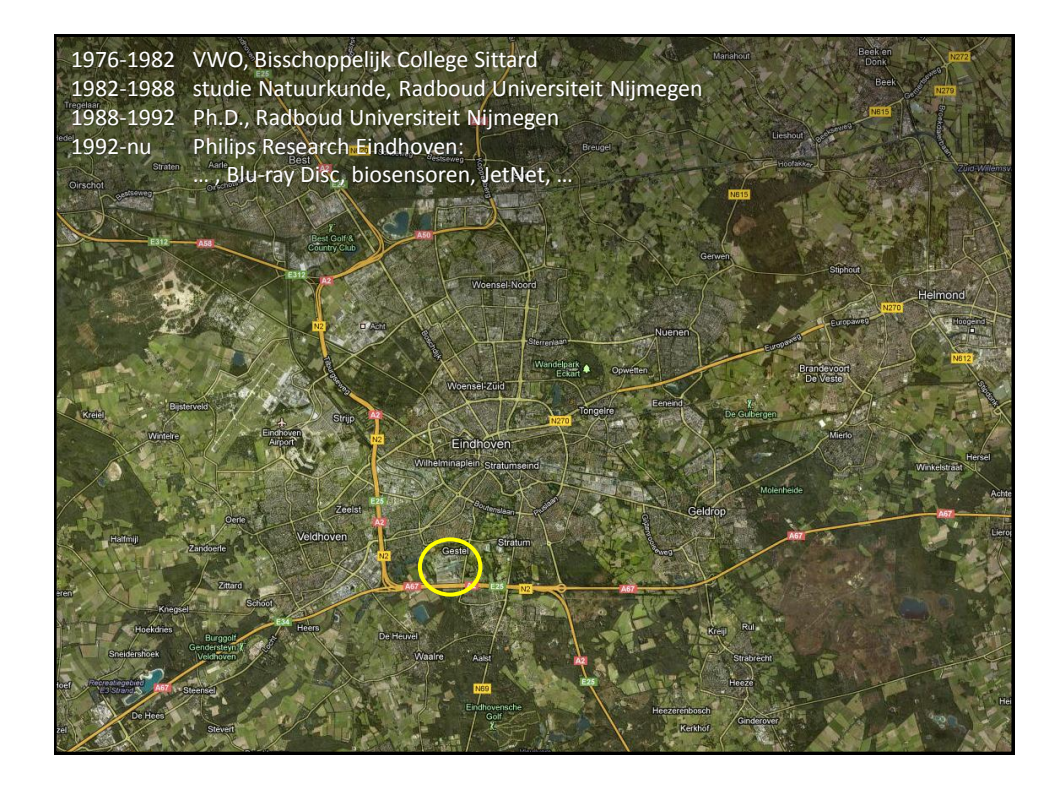

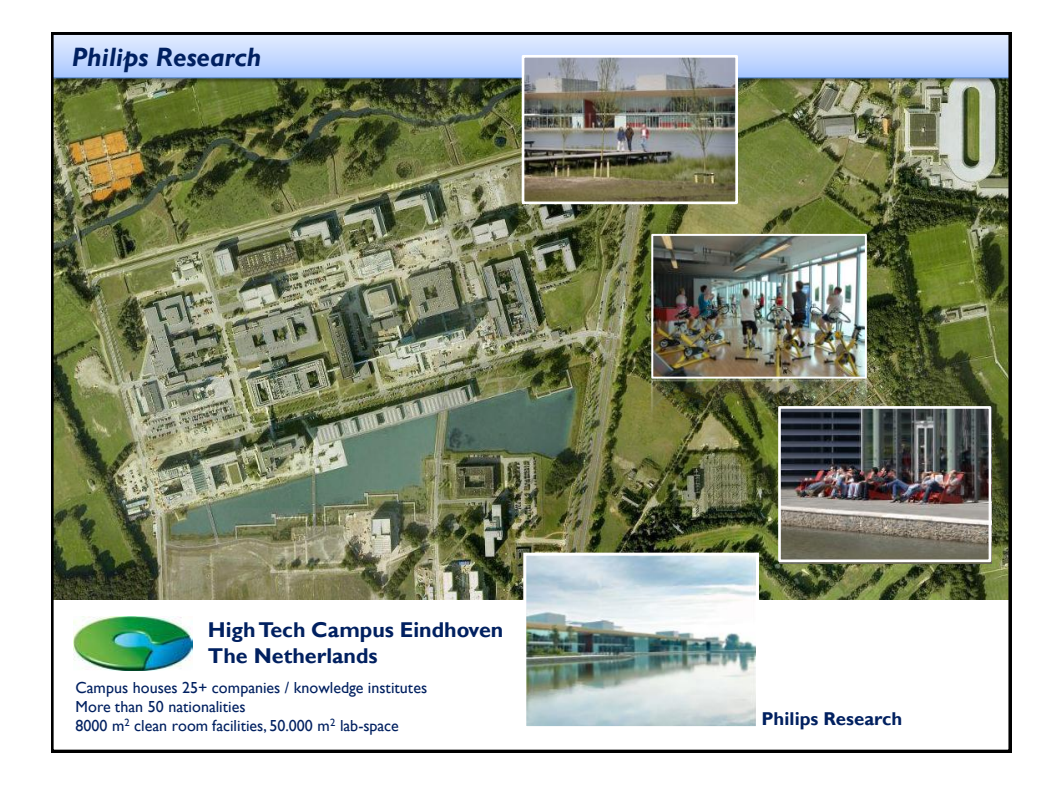

# *Philips Research* **Philips Research - Our People** - Physicists - Chemists - Biologists & Biochemists - Medical doctors - Electrotechnical eng. - Mathematicians - Construction eng. - IT-specialists *Collaborations with* - External partners - Universities - Hospitals - Gastlessen - Profielwerkstukken - Bedrijfsbezoeken **PHILIPS** "Blu-rayDisc en Wiskunde – De Magie van Fout Correctie", NWD2013, Jean Schleipen, Philips Research

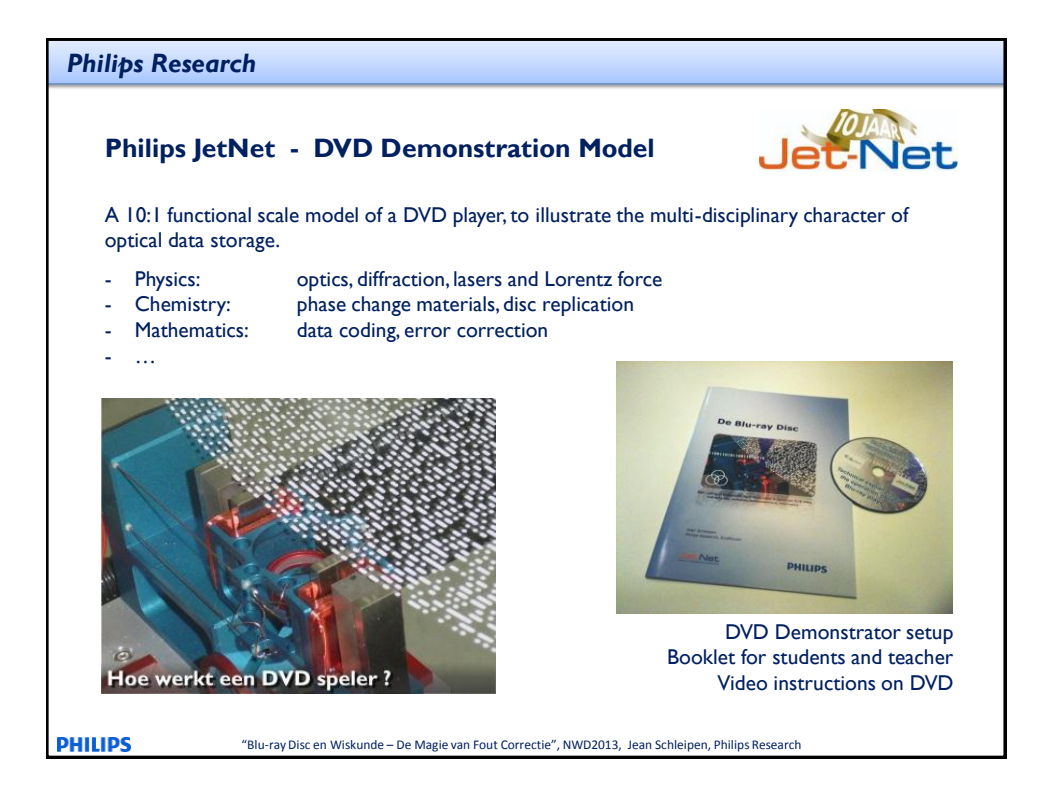

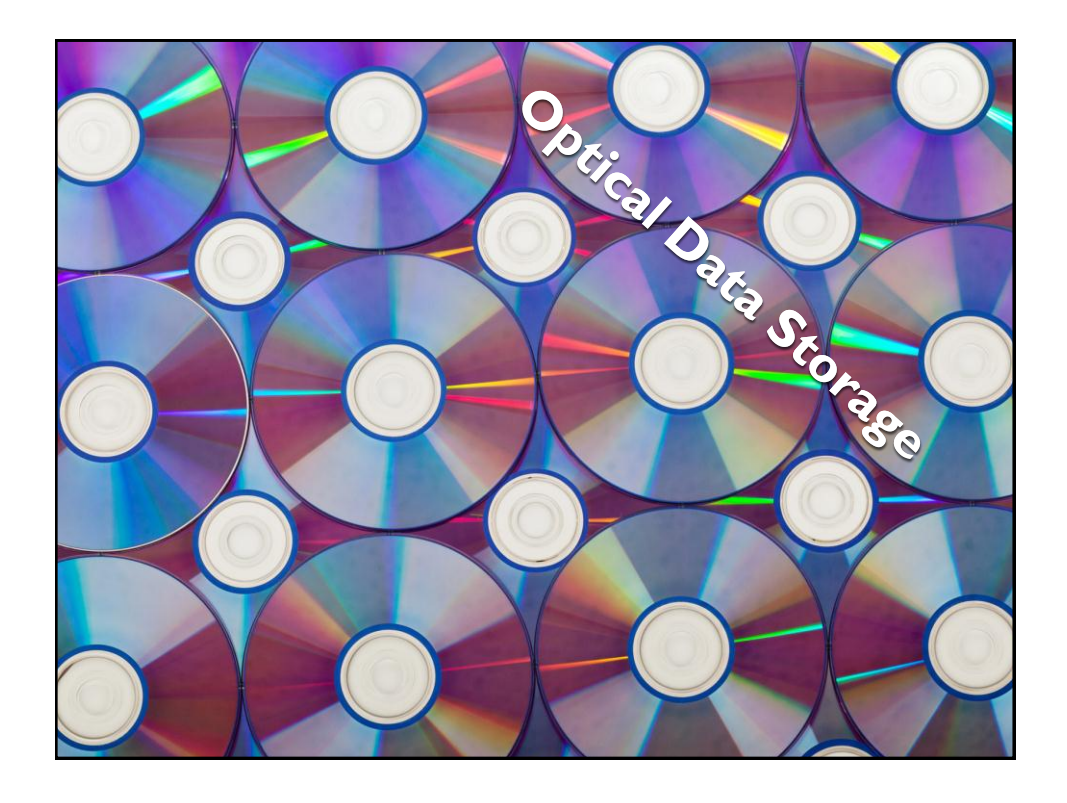

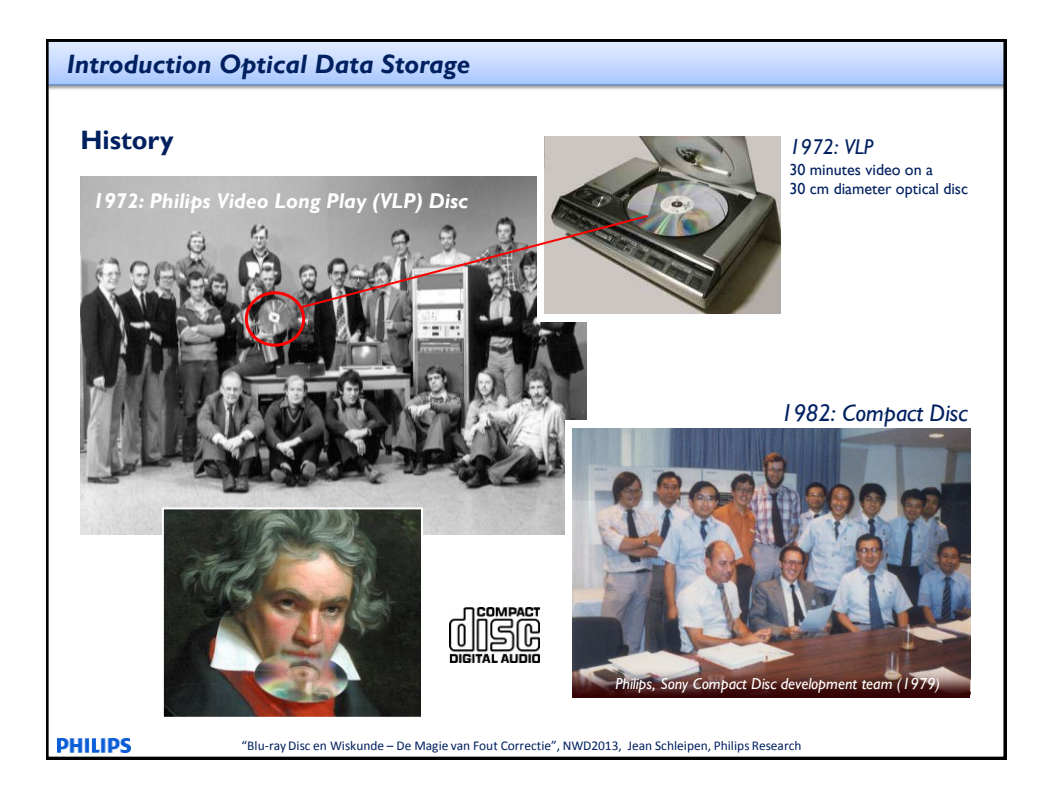

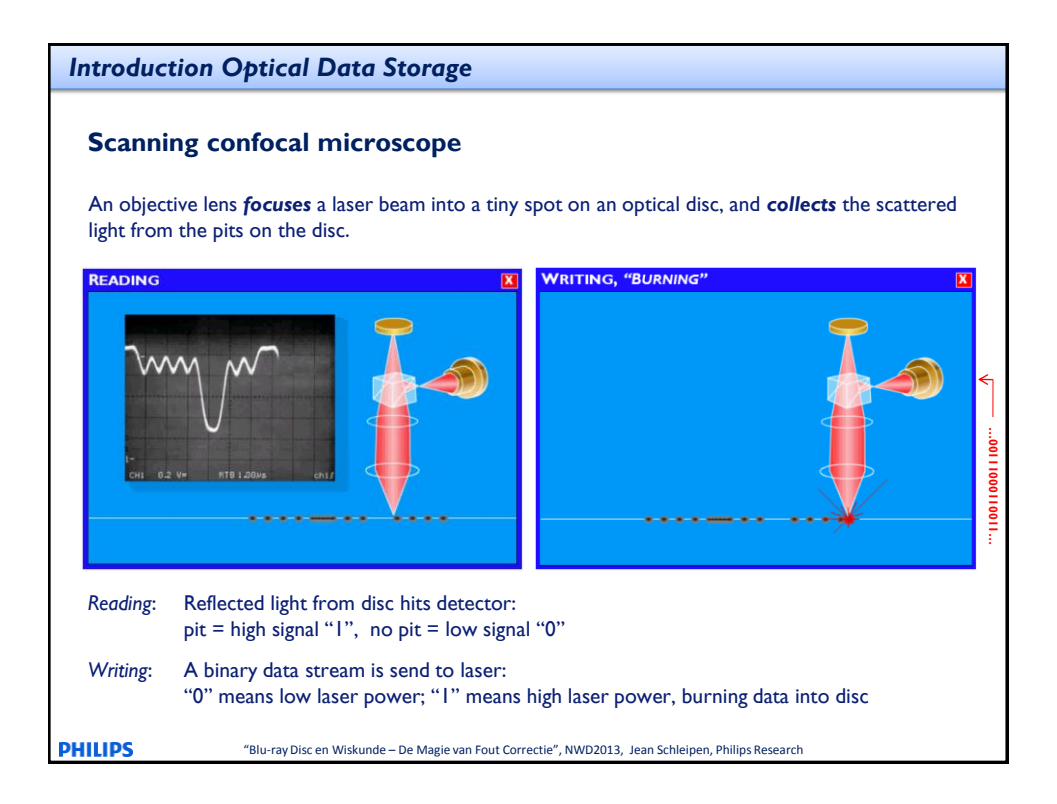

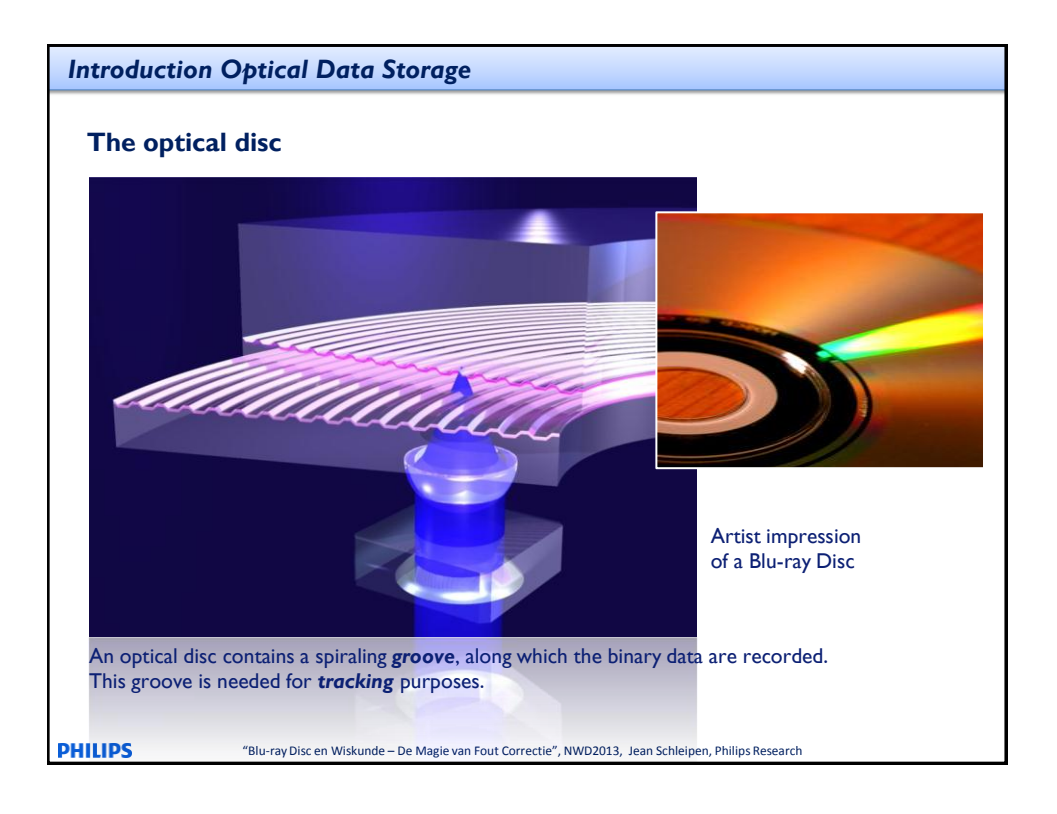

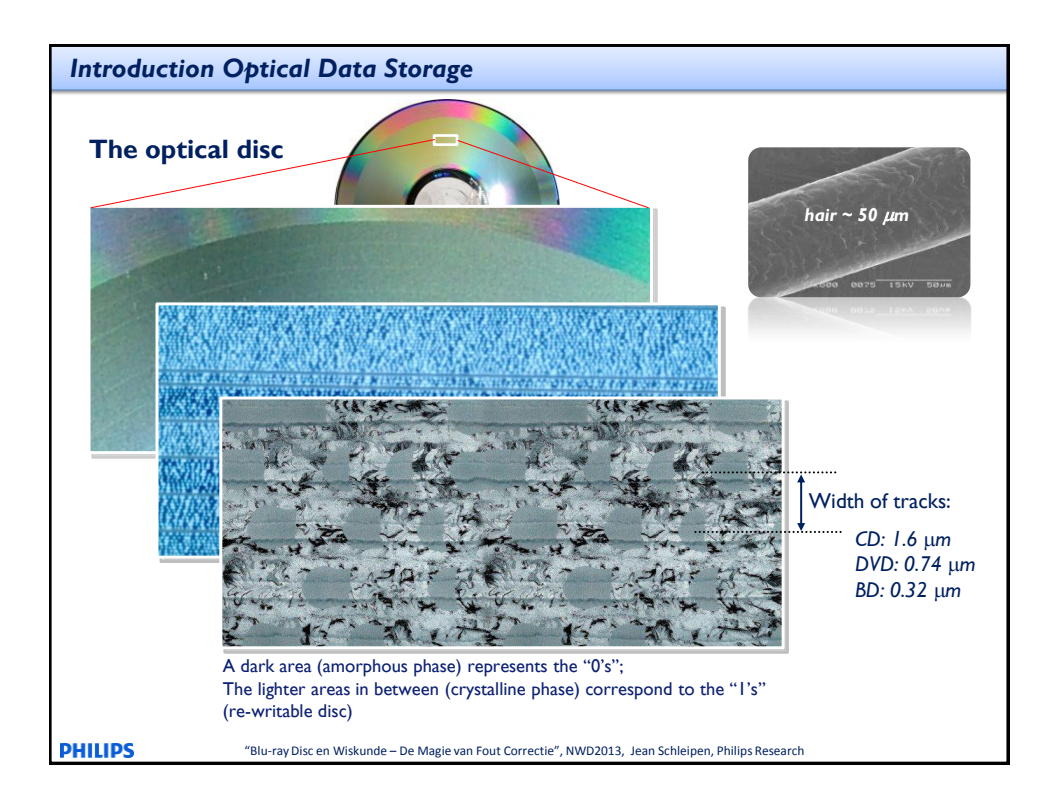

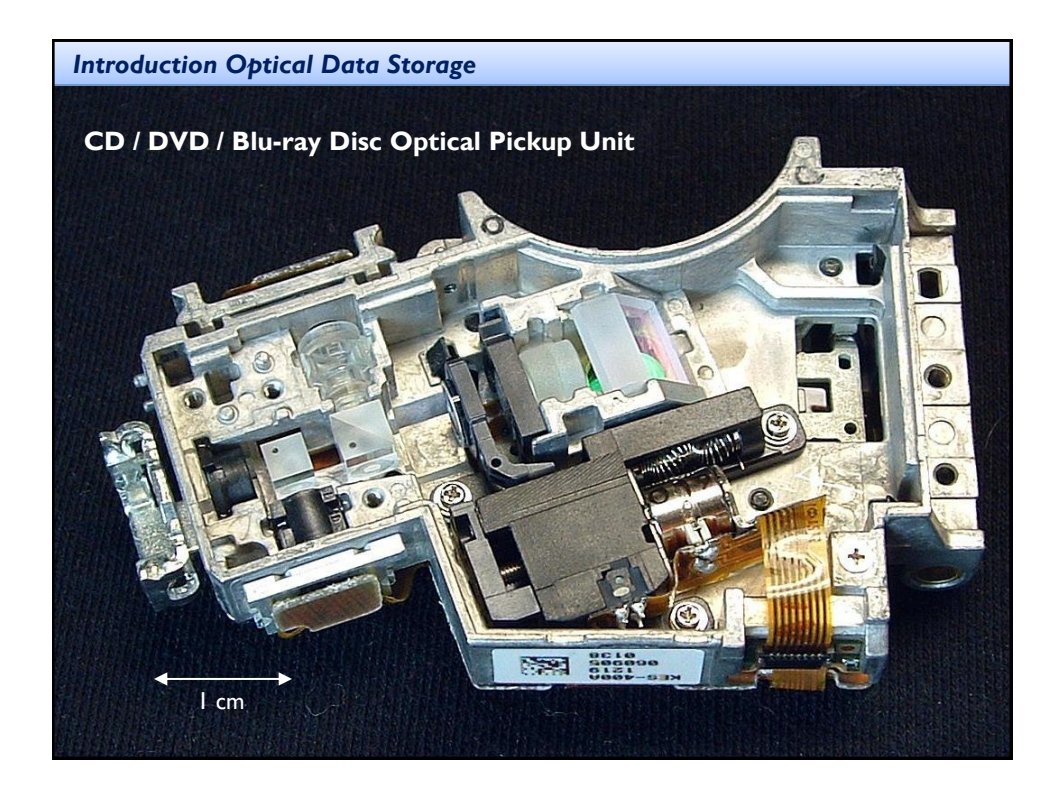

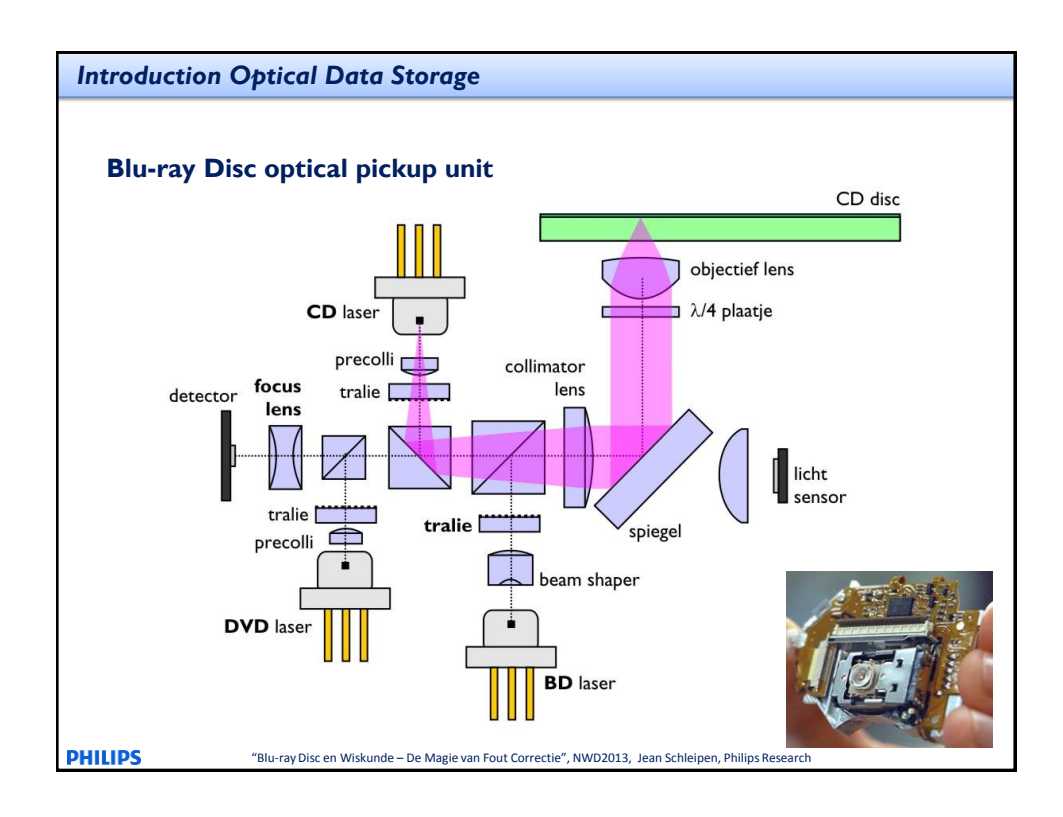

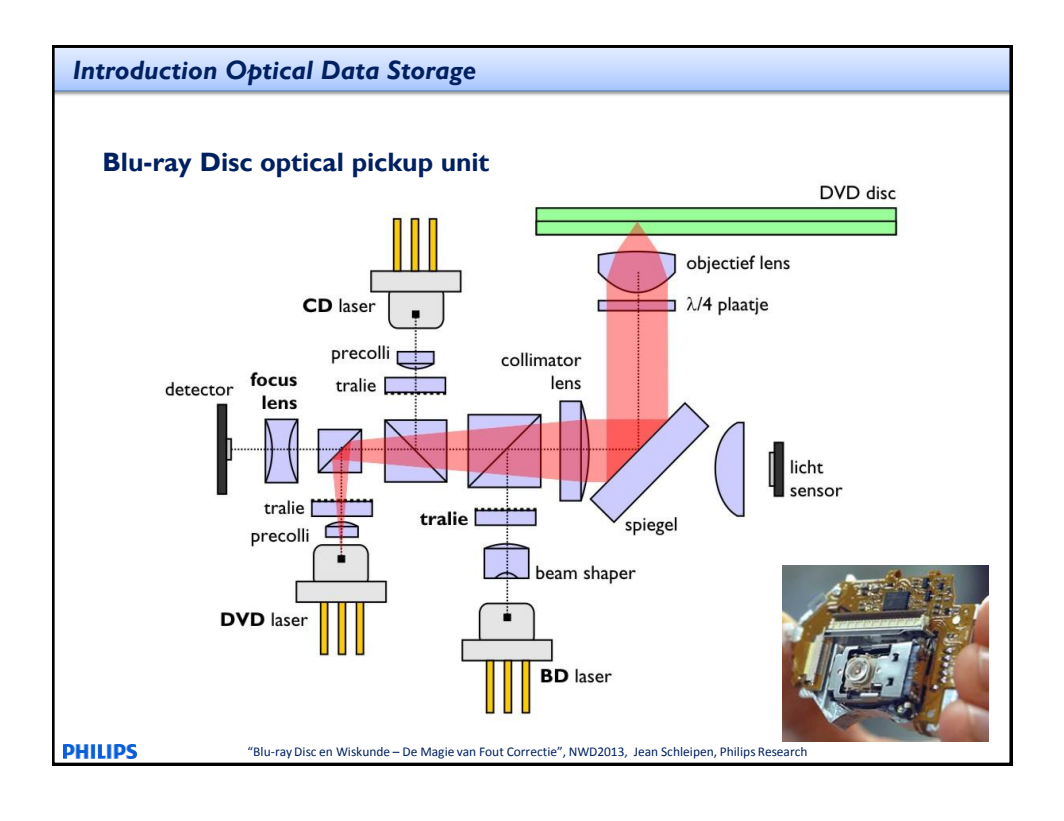

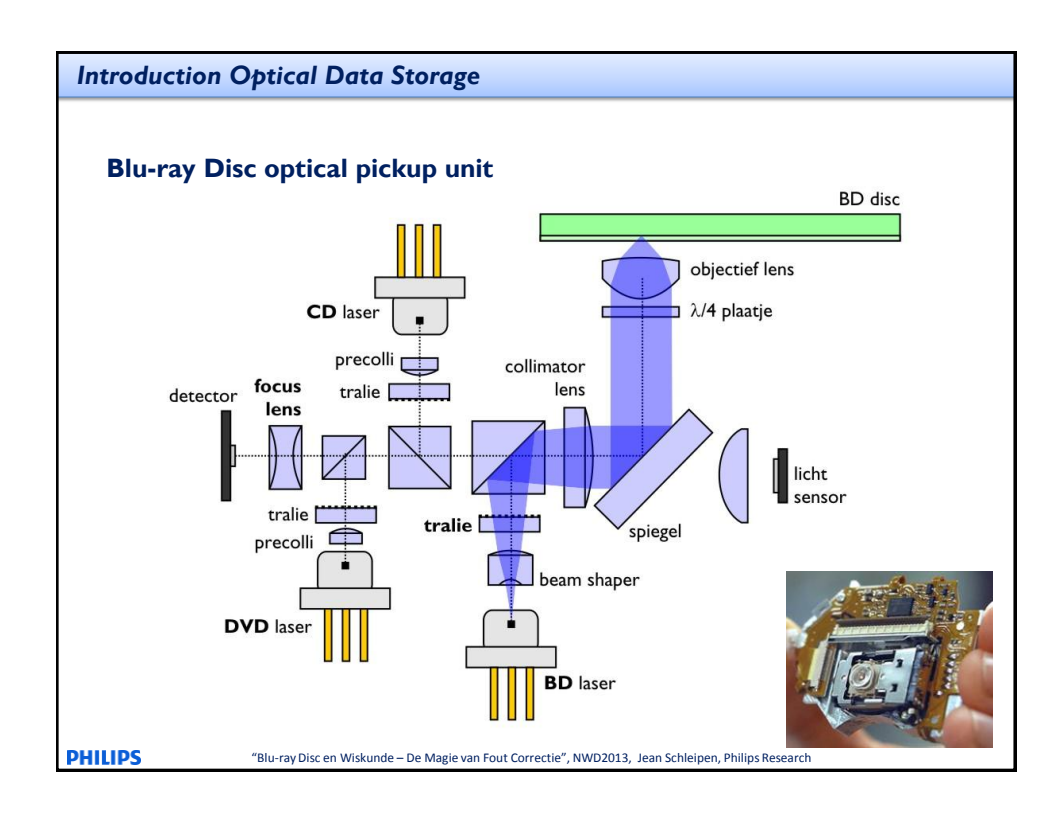

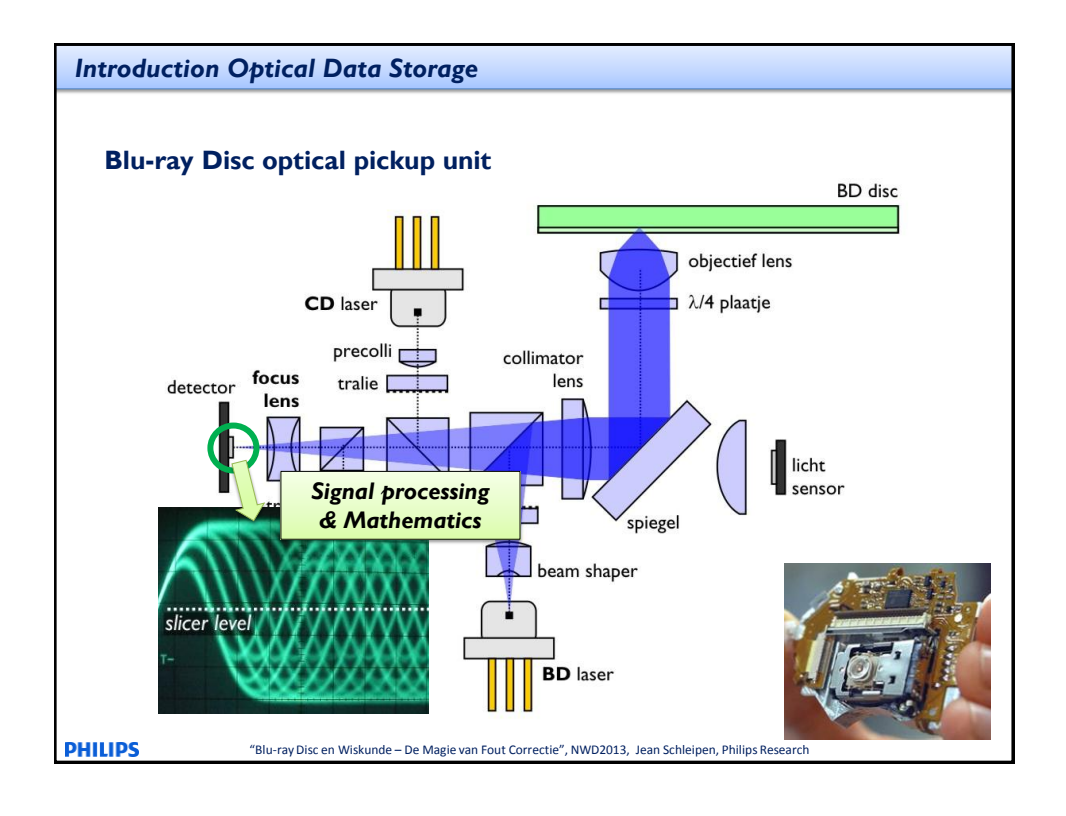

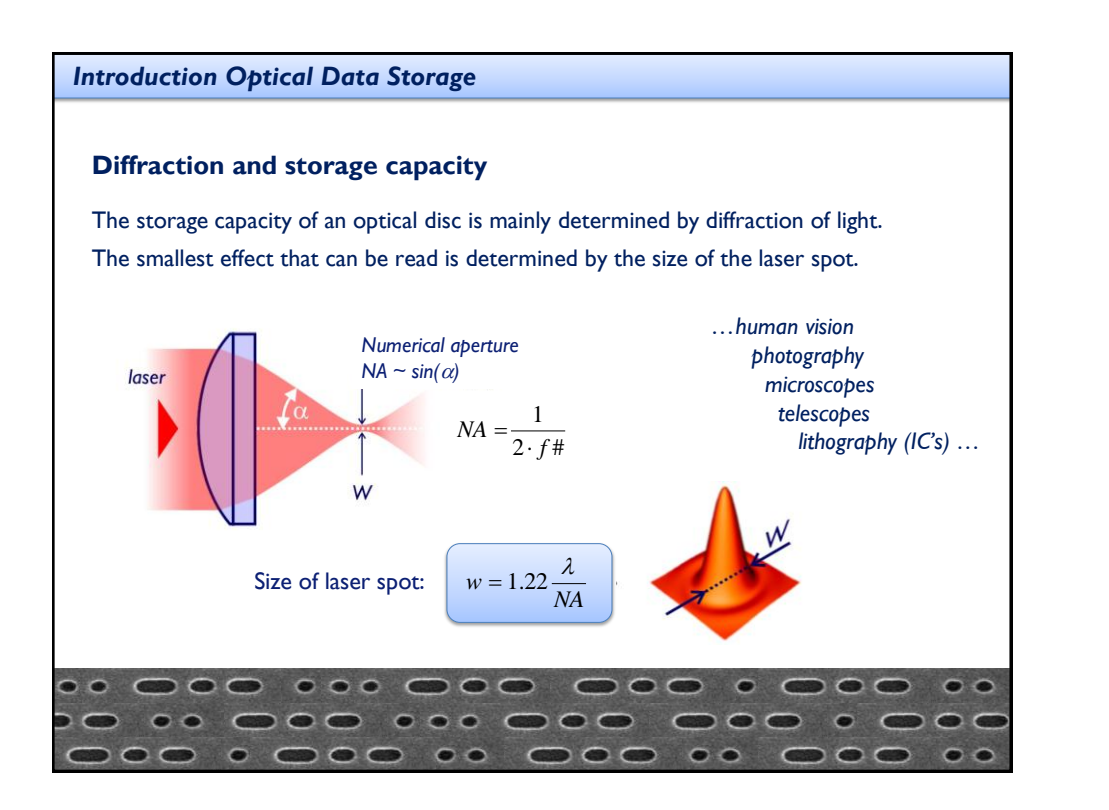

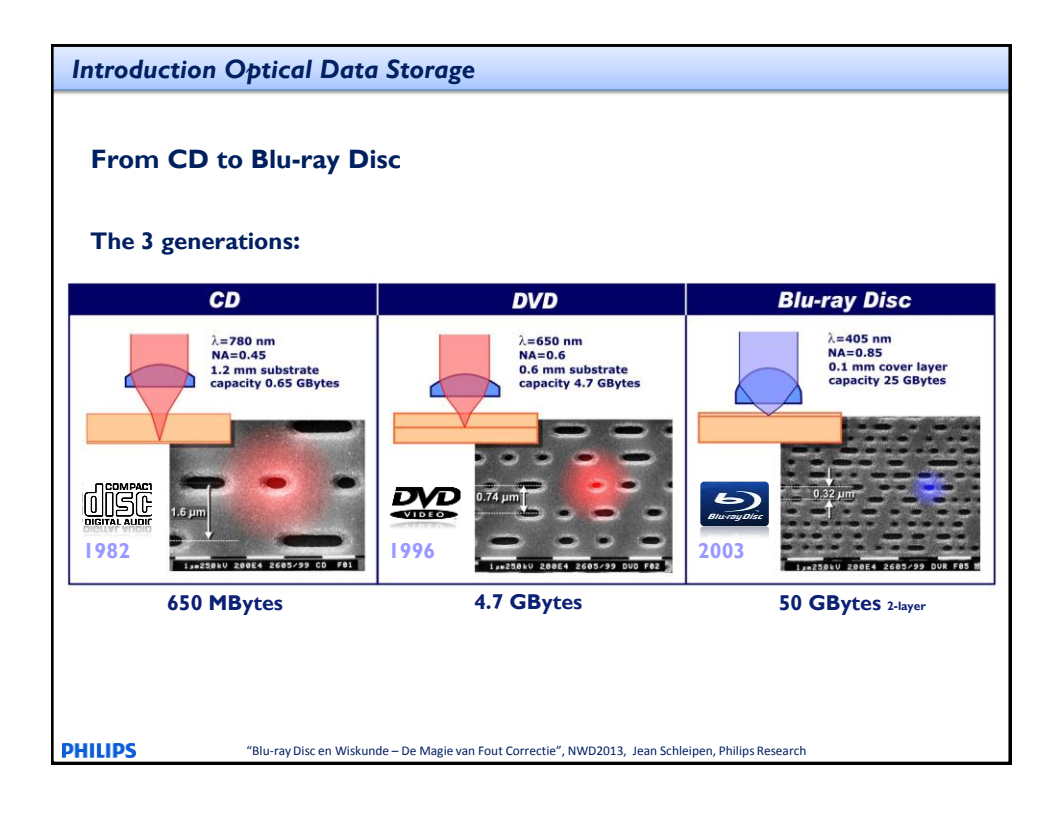

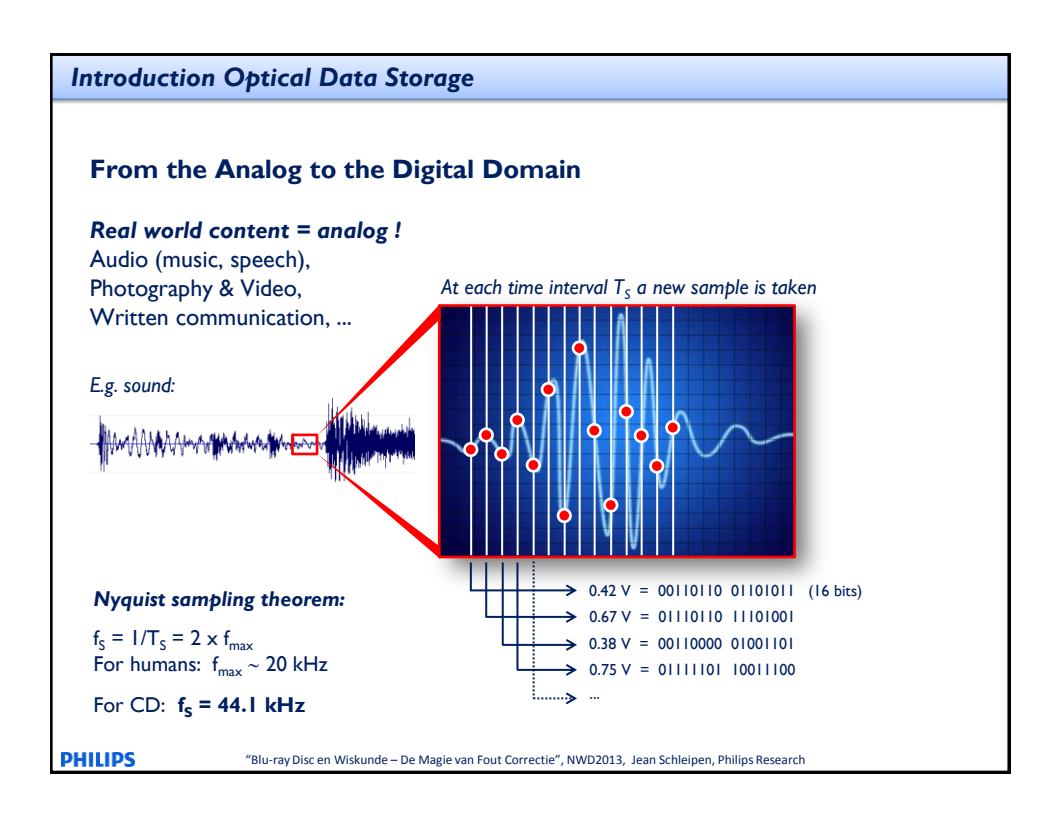

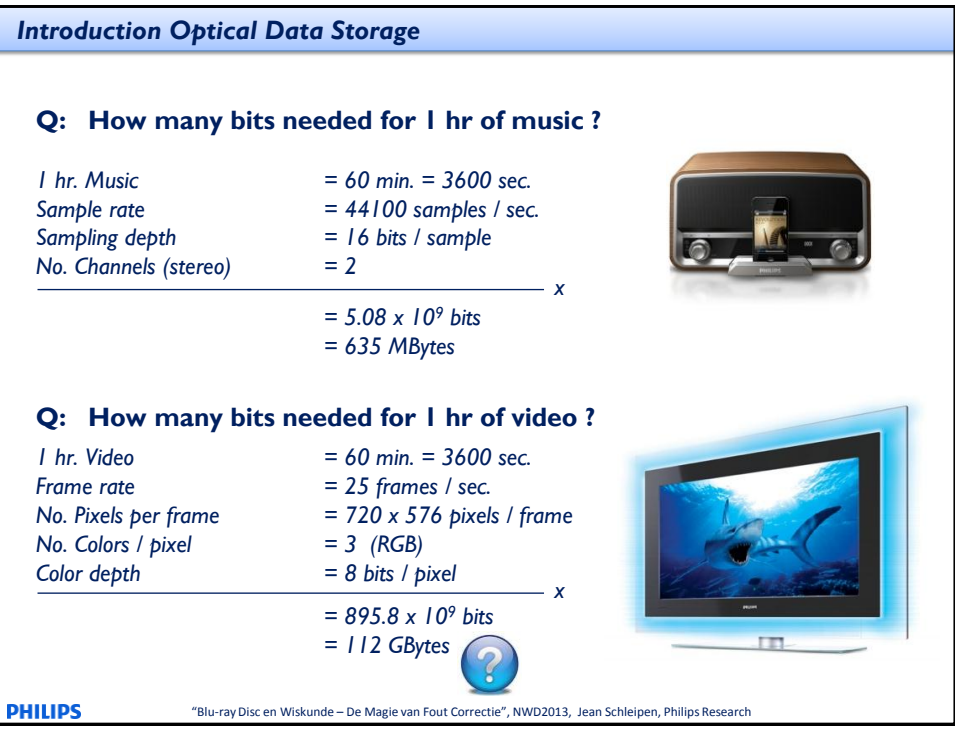

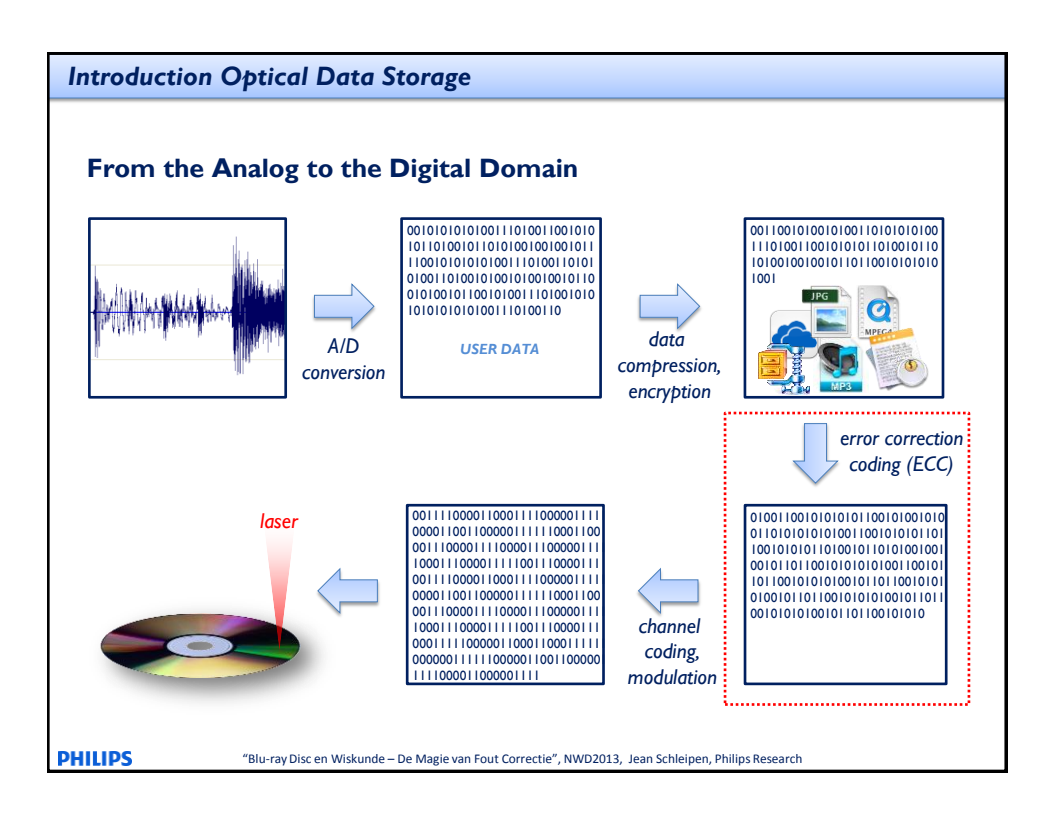

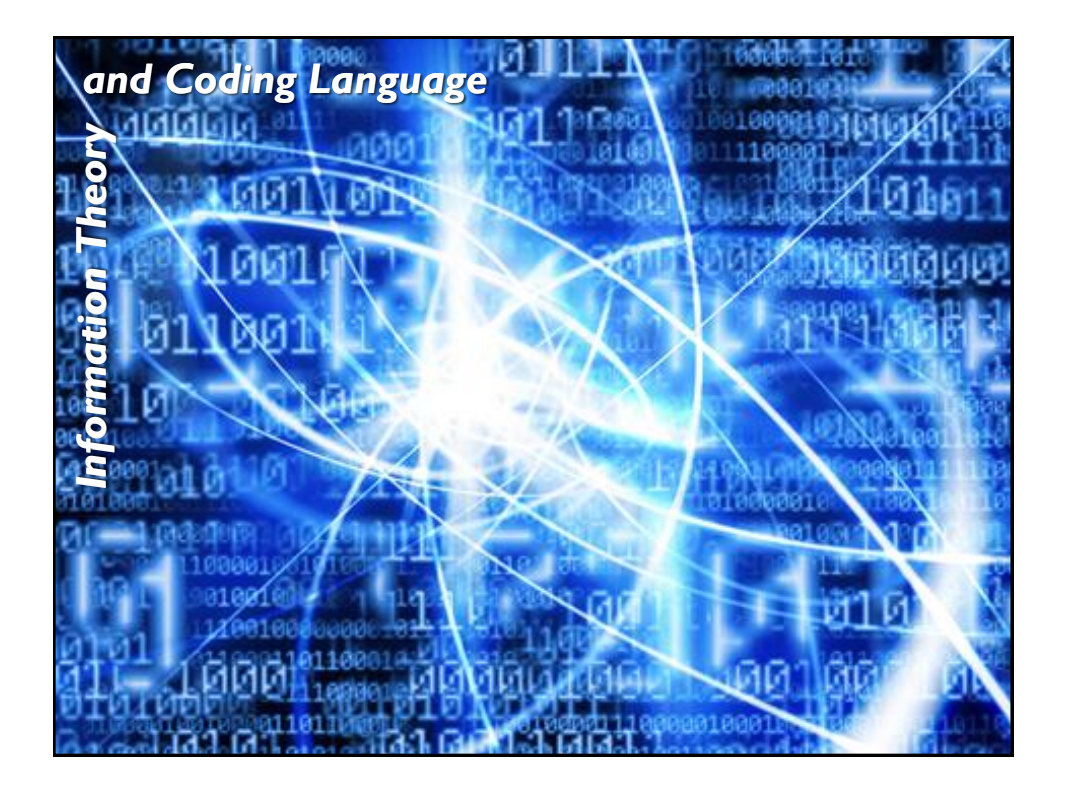

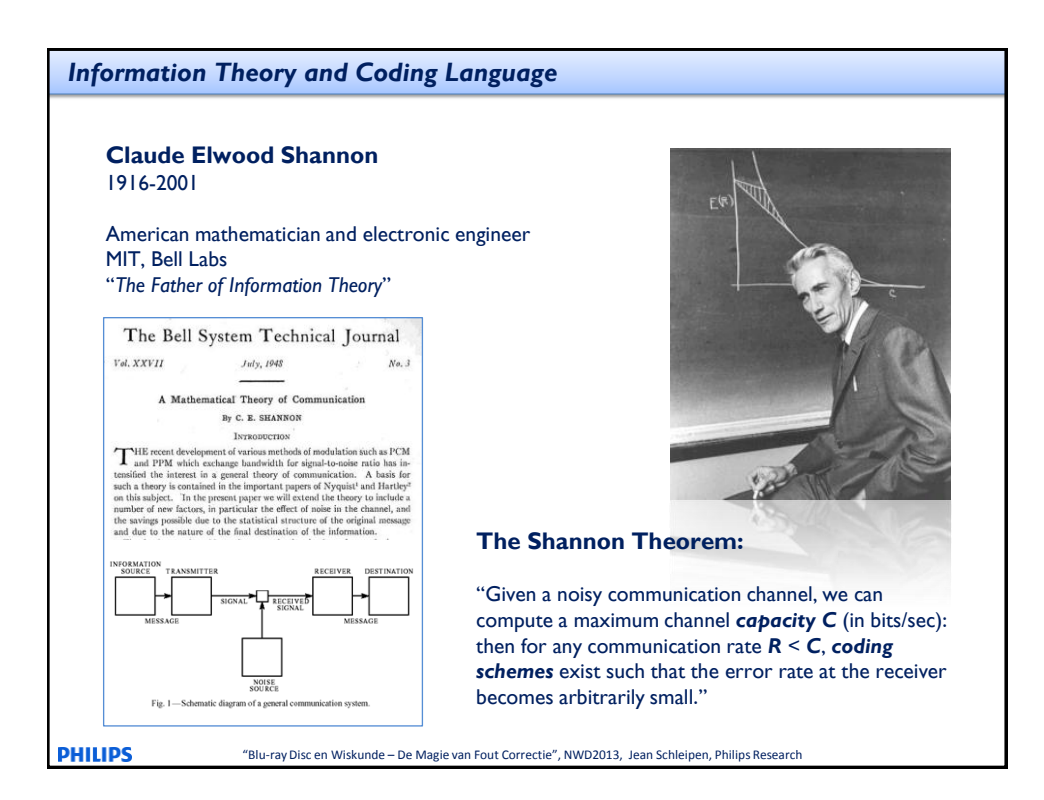

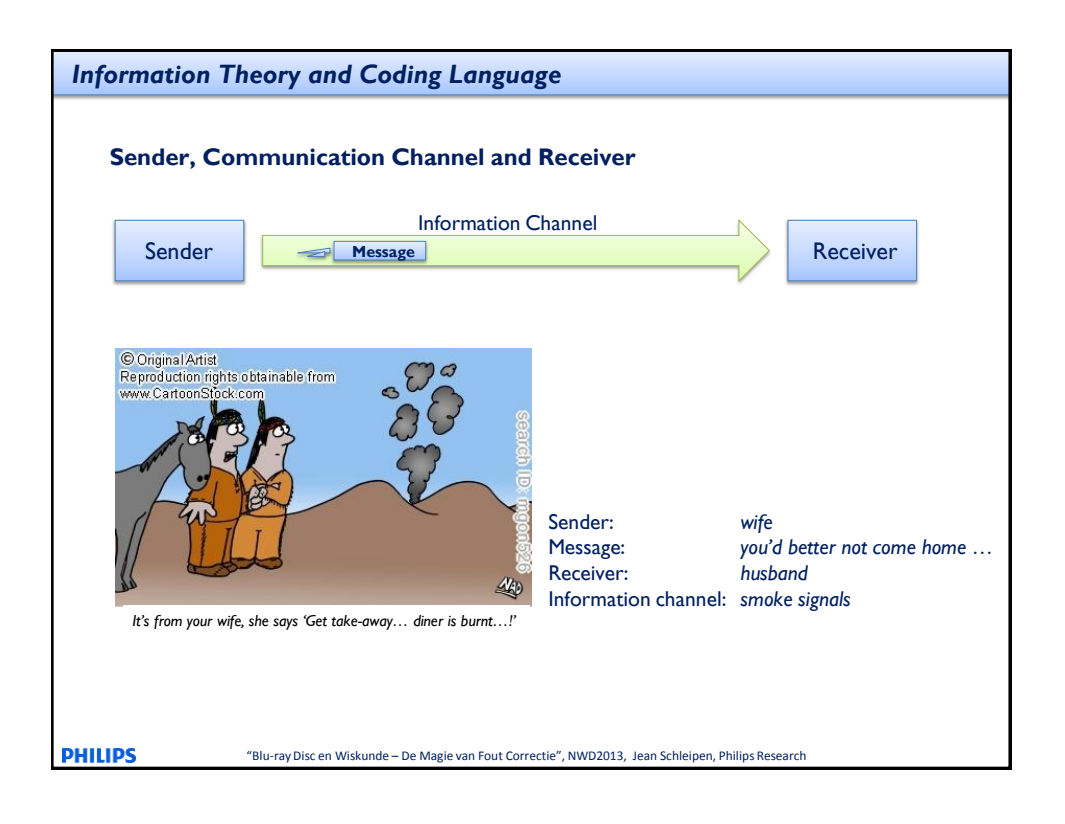

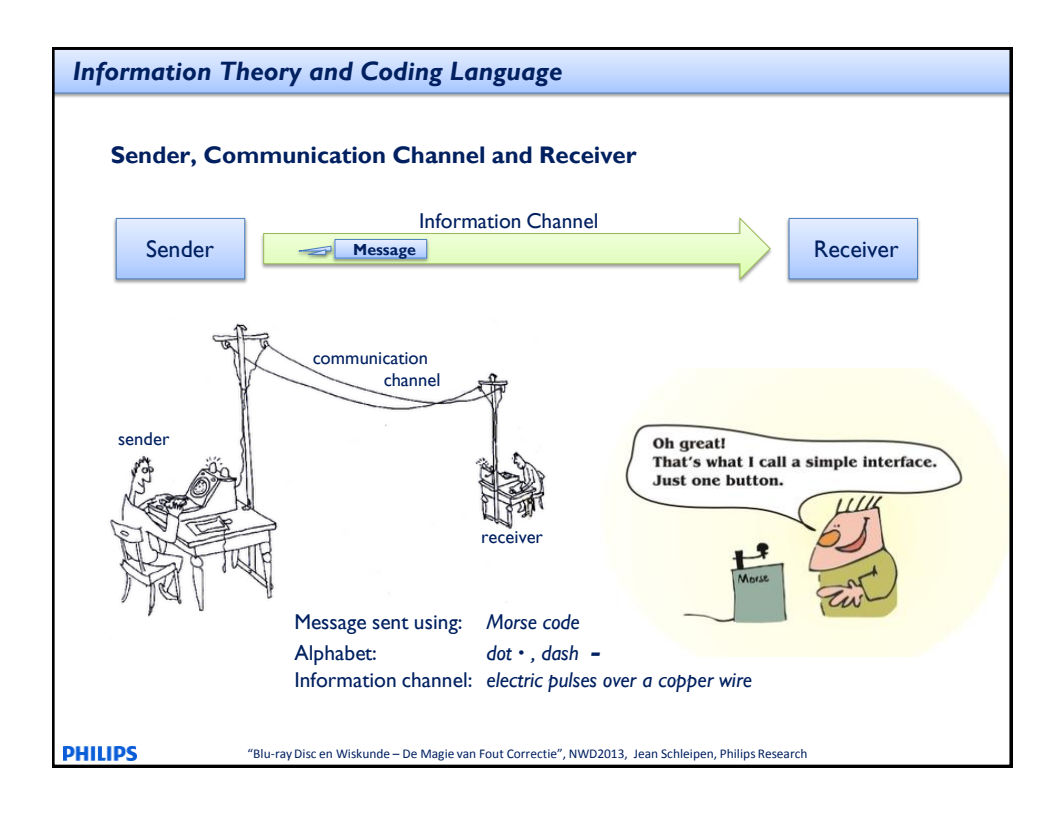

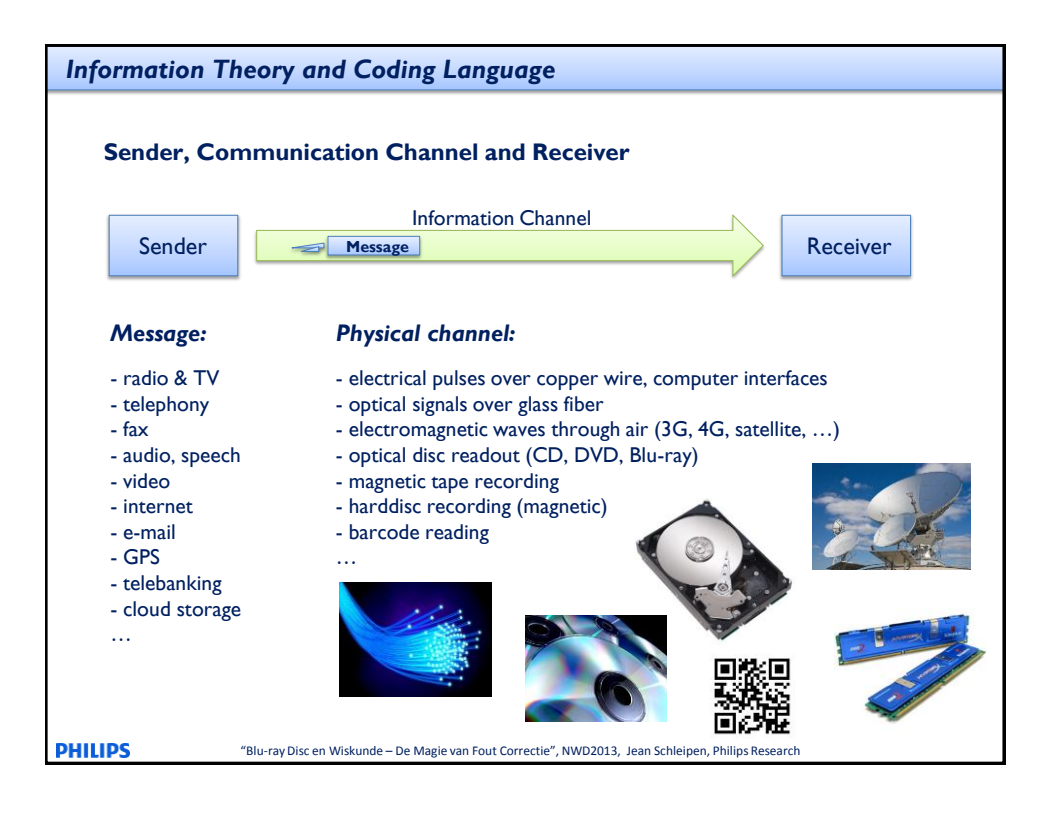

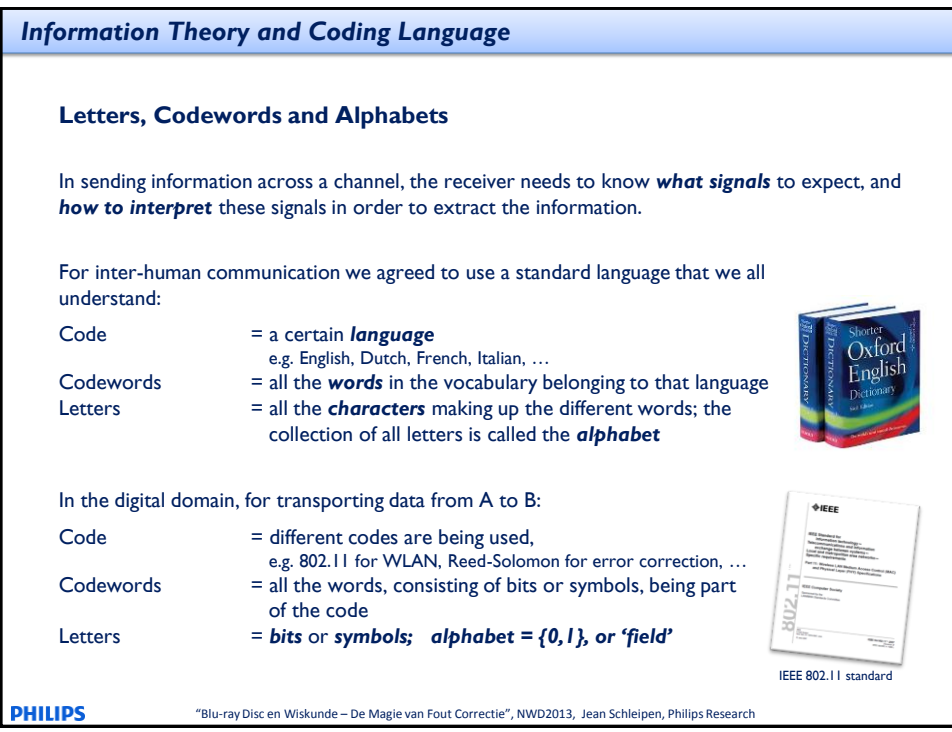

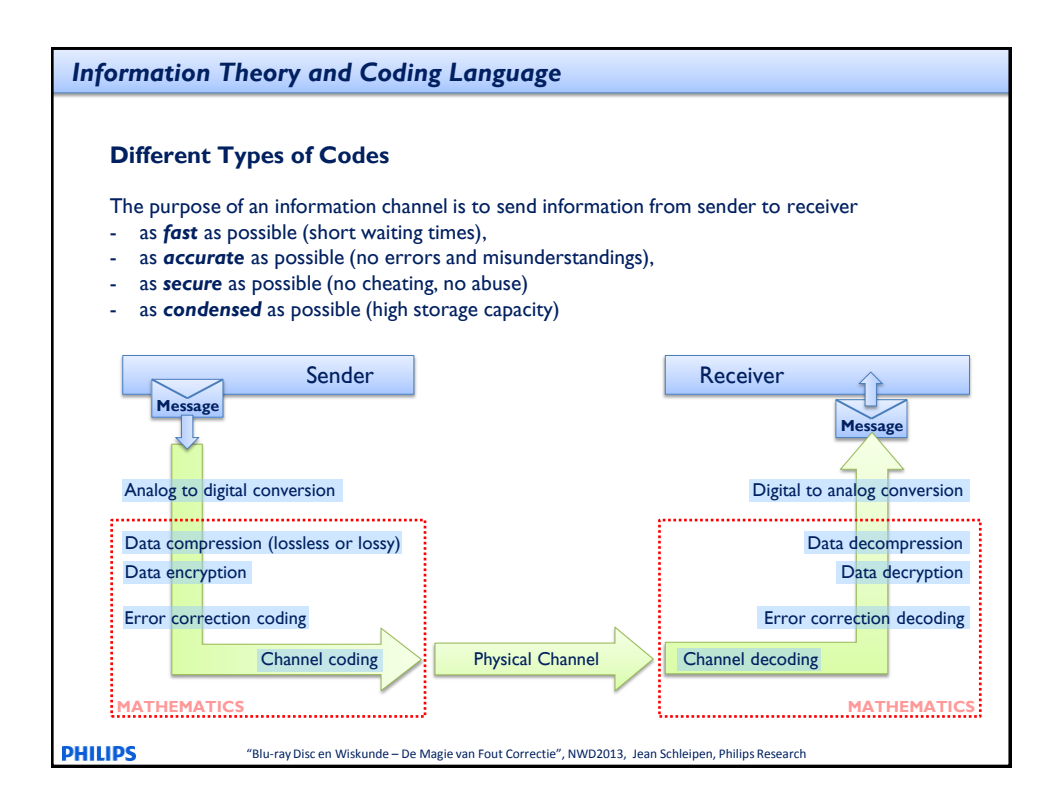

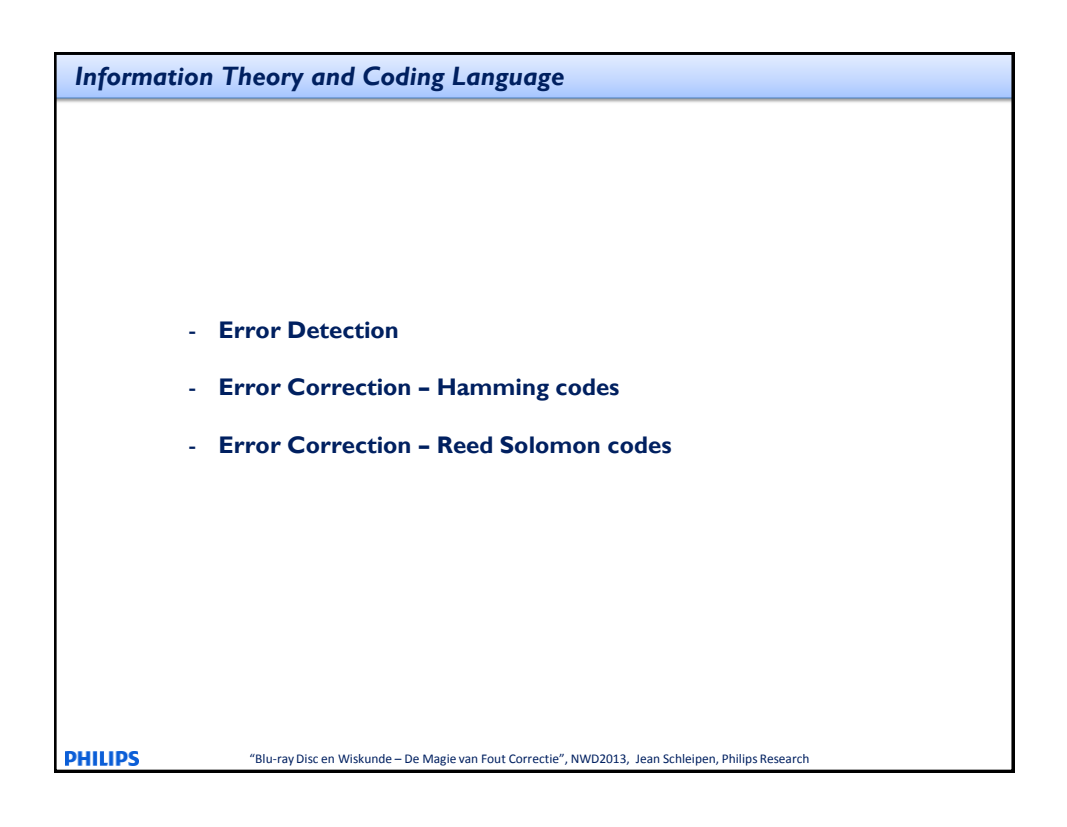

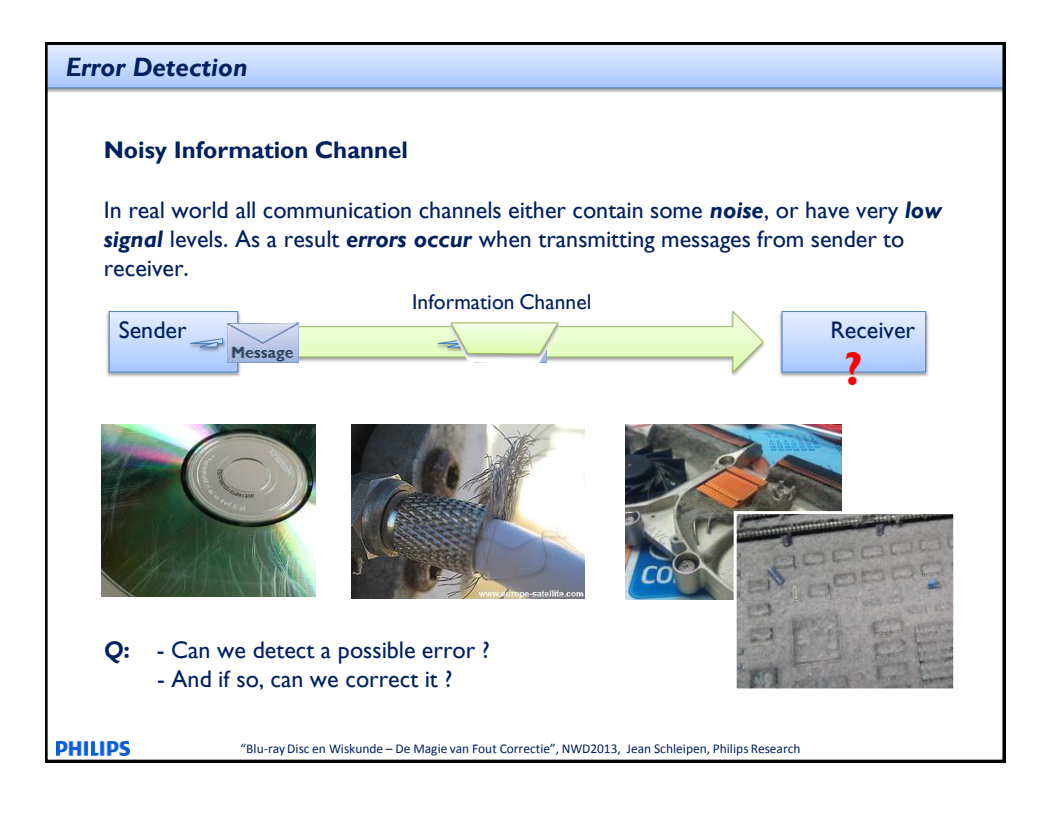

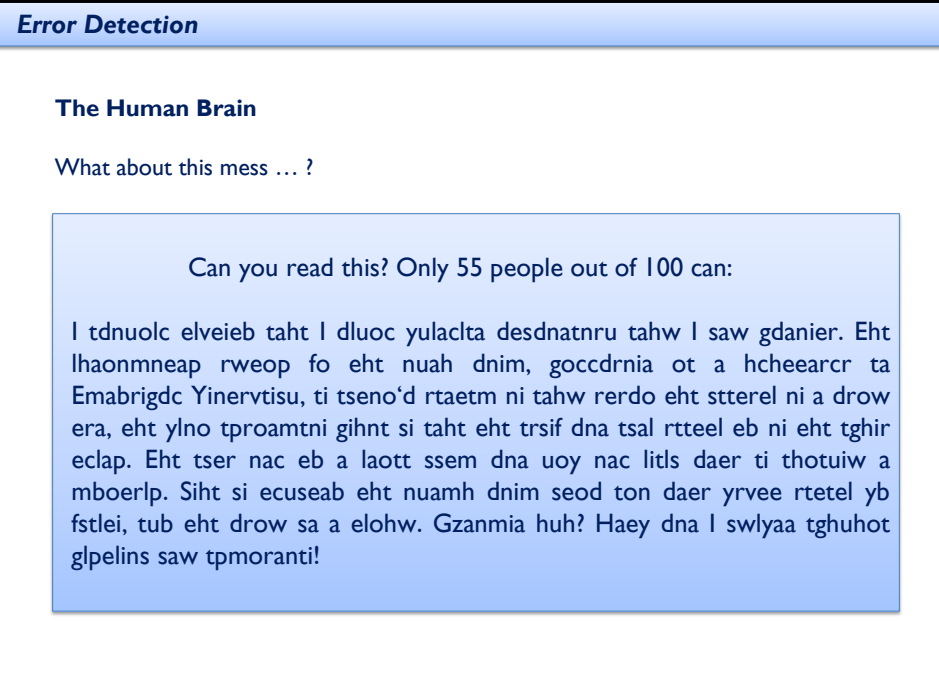

"Blu-rayDisc en Wiskunde – De Magie van Fout Correctie", NWD2013, Jean Schleipen, Philips Research

**PHILIPS** 

## *Error Detection*

## **The Human Brain**

And now (first and last letter of each word at the right position) … ?

Can you read this? Only 55 people out of 100 can:

I cdnuolt blveiee taht I cluod aulaclty uesdnatnrd waht I was rdanieg. The phaonmneal pweor of the hmuan mnid, aoccdrnig to a rscheearch at Cmabrigde Uinervtisy, it dseno't mtaetr in waht oerdr the ltteres in a wrod are, the olny iproamtnt tihng is taht the frsit and lsat ltteer be in the rghit pclae. The rset can be a taotl mses and you can sitll raed it whotuit a pboerlm. Tihs is bcuseae the huamn mnid deos not raed ervey lteter by istlef, but the wrod as a wlohe. Azanmig huh? yaeh and I awlyas tghuhot slpeling was ipmorantt!

**PHILIPS** 

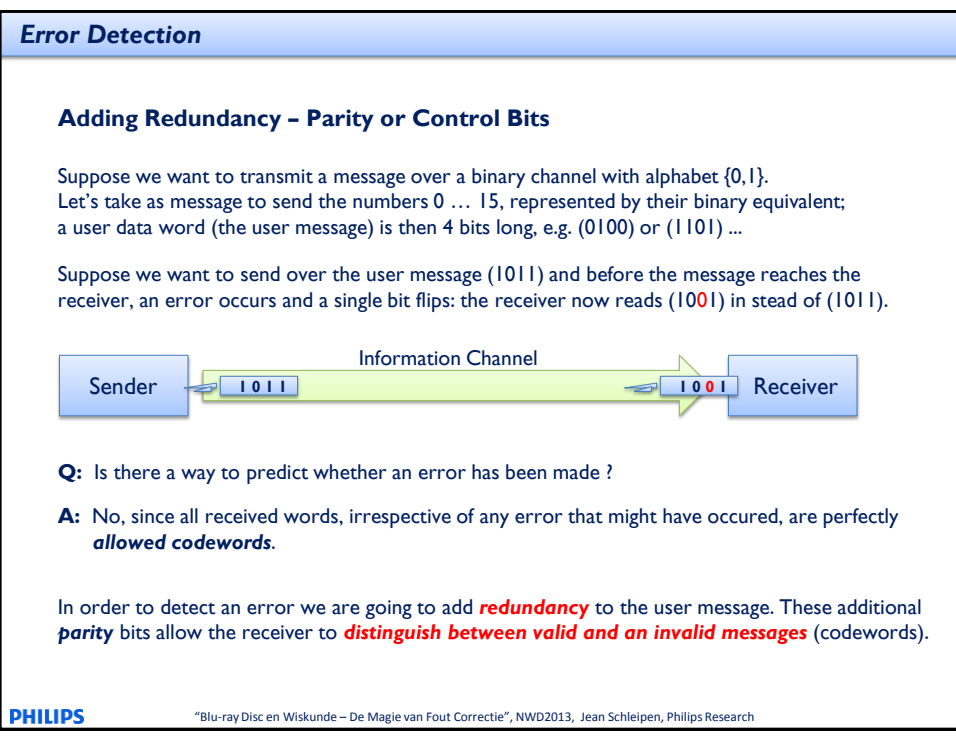

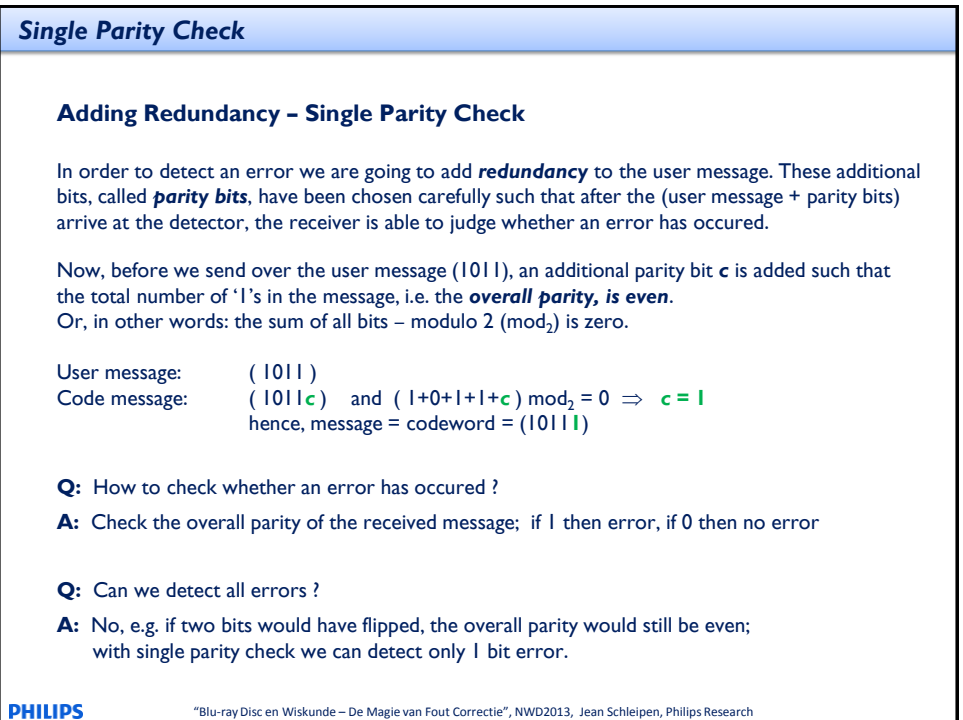

## *Single Parity Check*

## **Adding Redundancy – Single Parity Check**

In general we can add a parity bit to a user data word  $(u_m, u_{m-1},..., u_2, u_1)$  with an arbitrary length, say *m* bits. The codeword that is sent to the receiver is then:

Codeword:  $(u_m, u_{m-1}, \ldots, u_2, u_1, c)$ ; the codeword now has length  $n = m + 1$ 

Let's assume that some white noise is added to the channel; as a result the overal probability of a single bit error becomes *p*. That is to say: on average one in every 1/*p* bits is detected wrong.

**Q:** What is the probability that a codeword is interpreted as being correct, but is actually wrong?

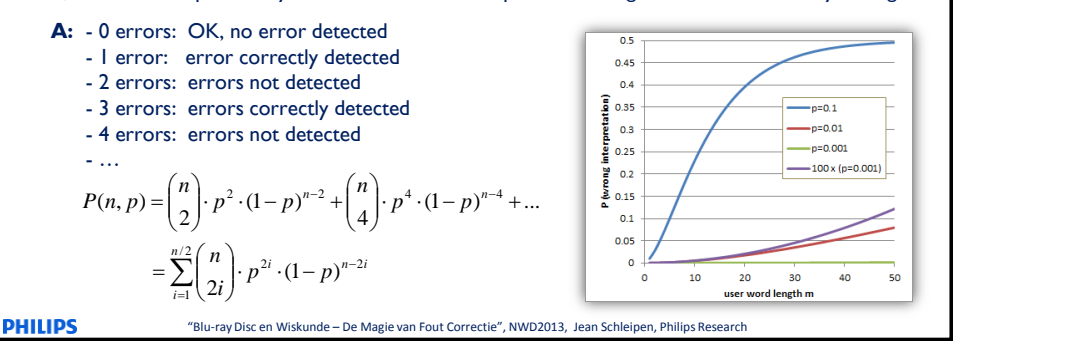

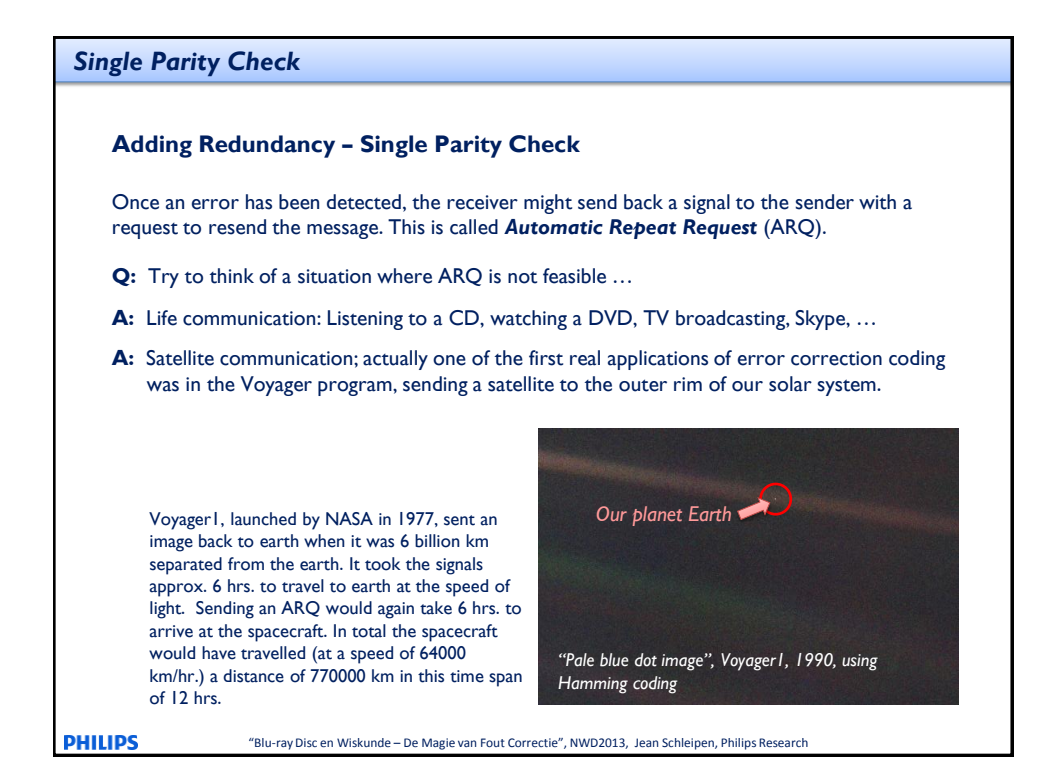

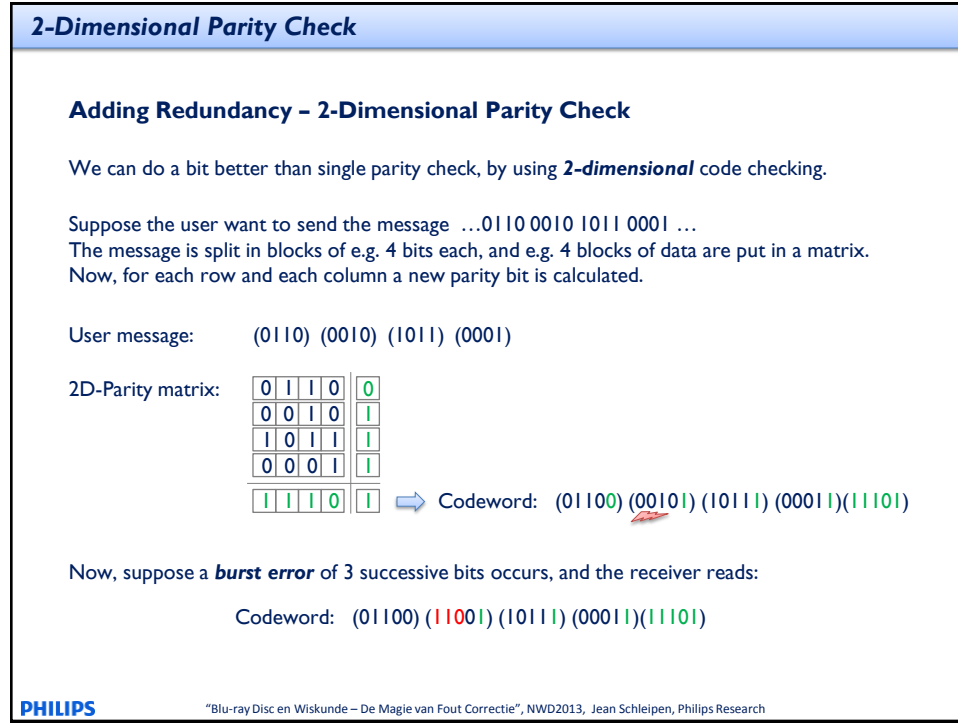

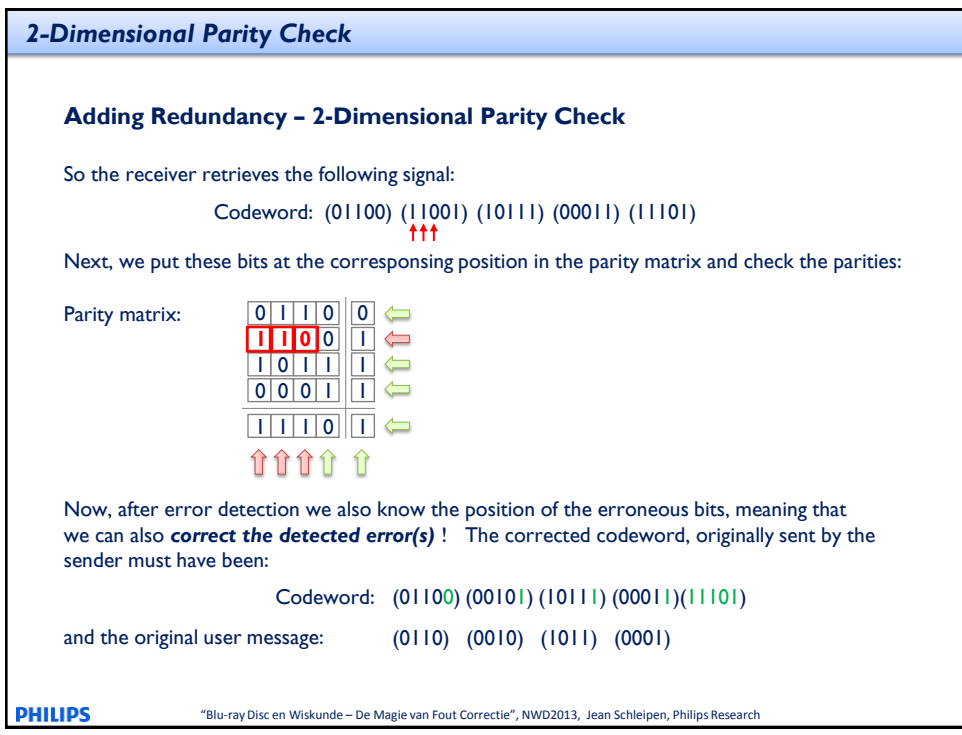

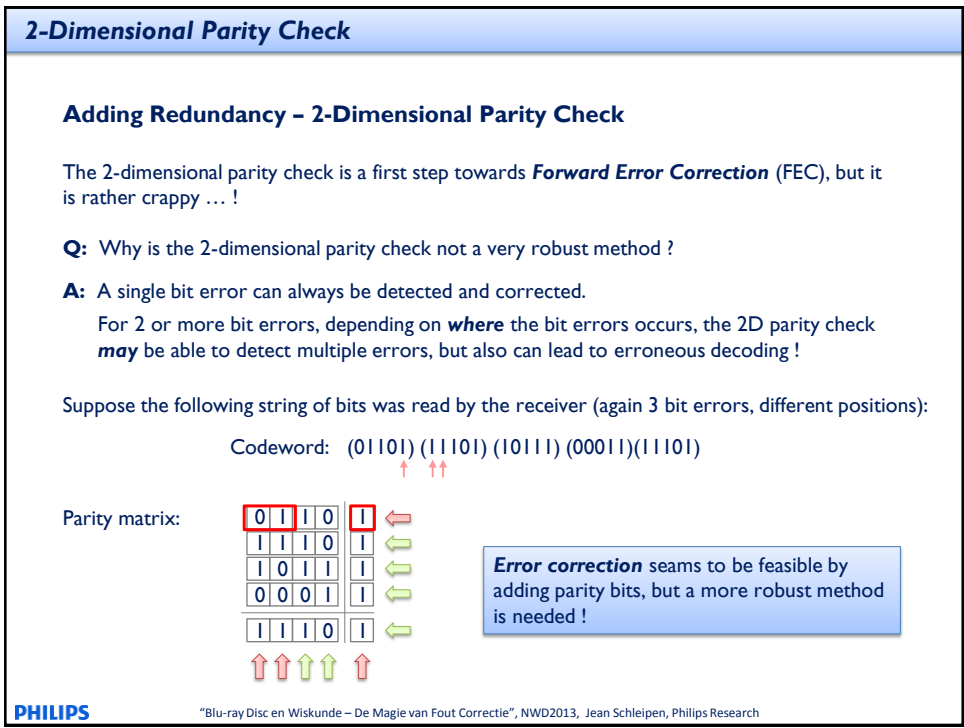

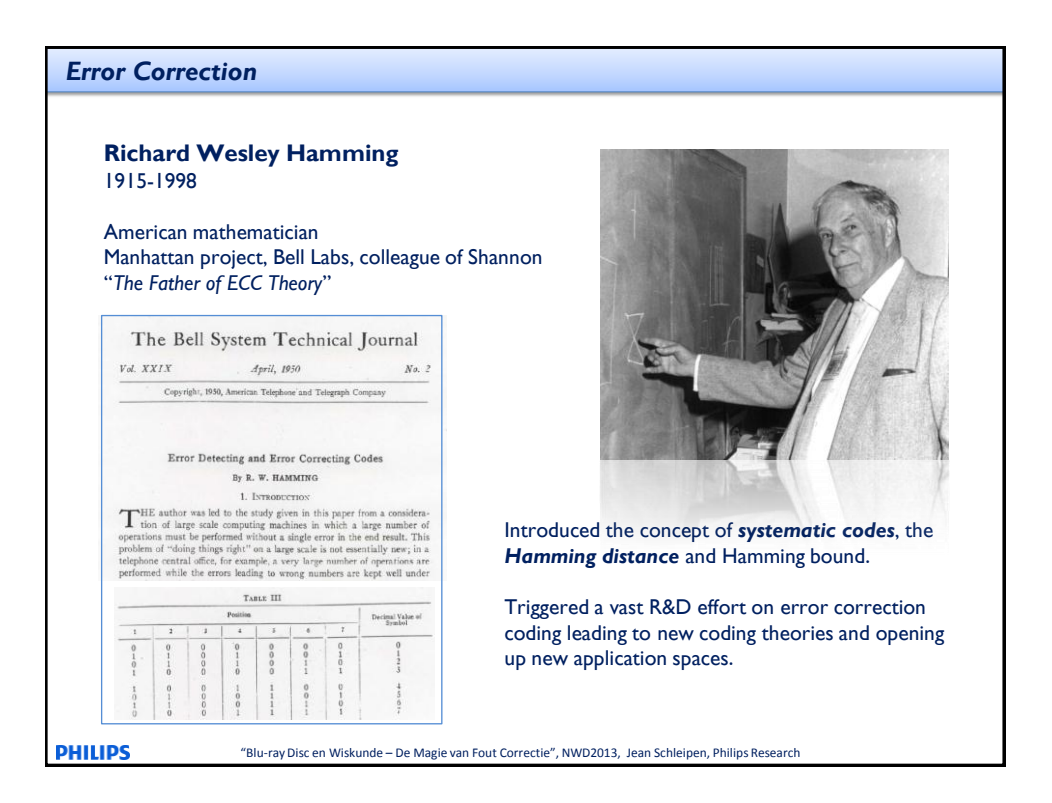

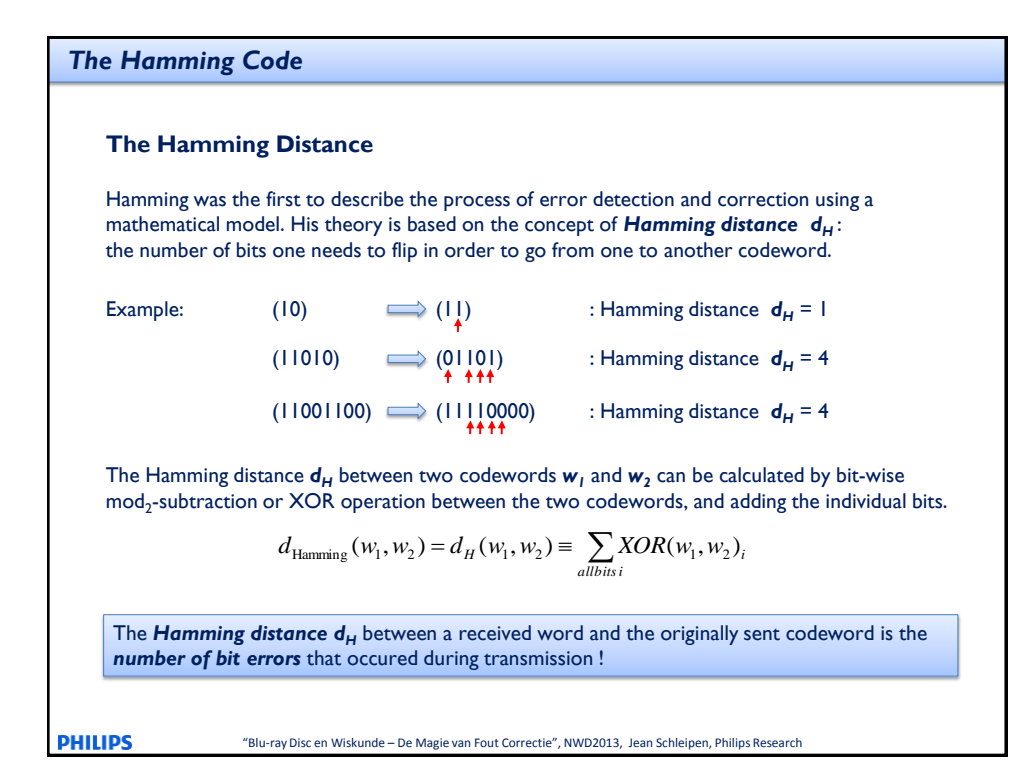

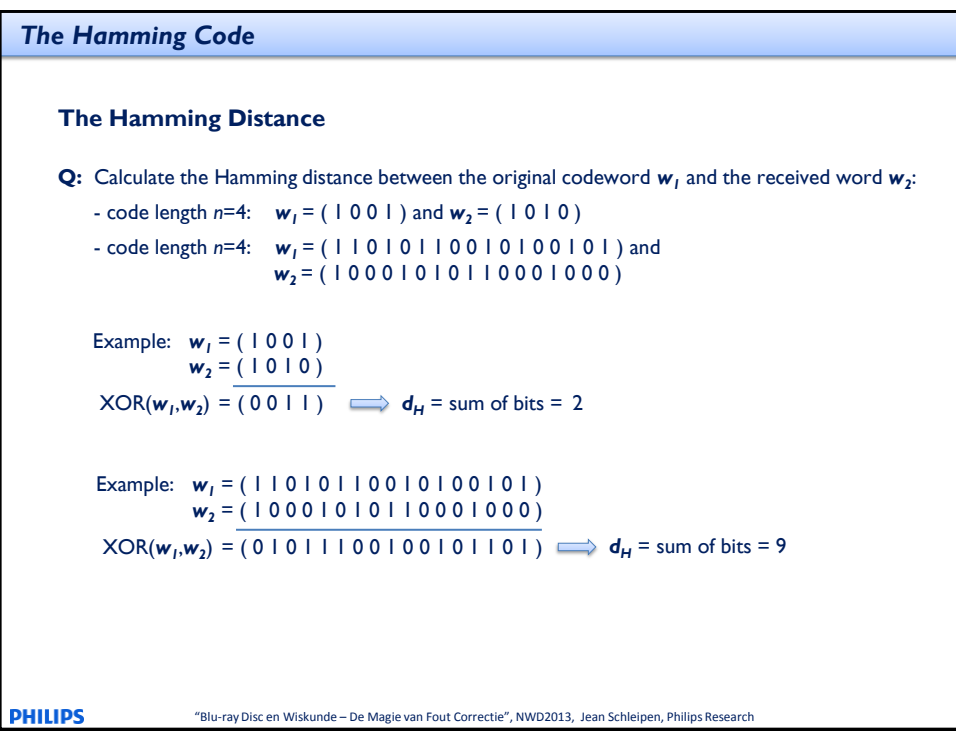

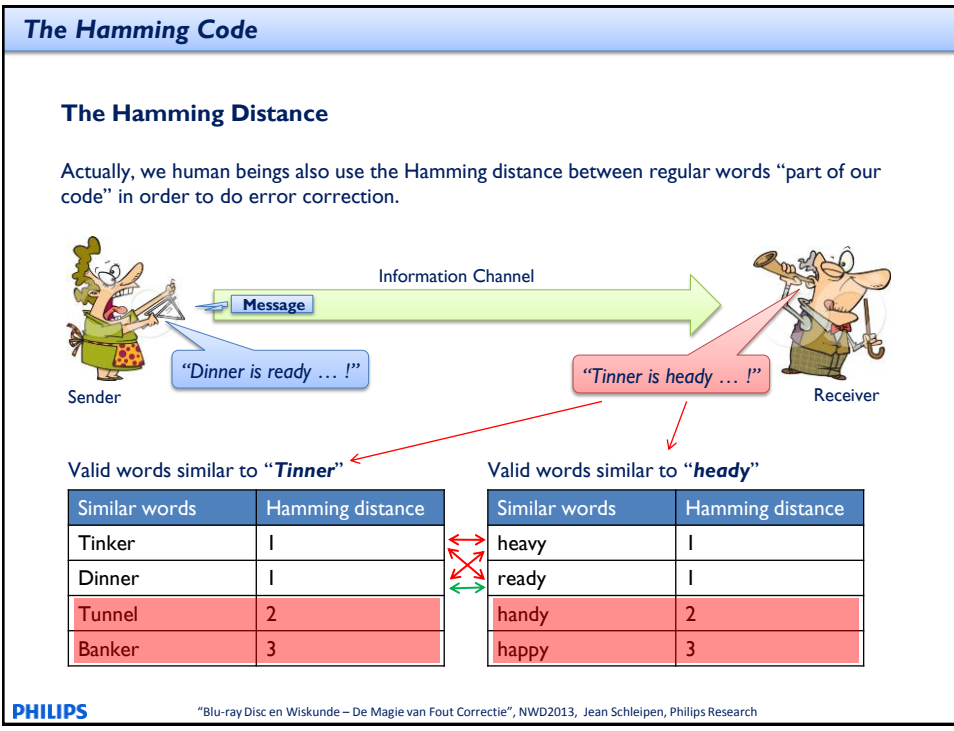

## *The Hamming Code***The Hamming Distance** Now, back to the binary world. We are going to construct a code *W*, using binary letters  $b_i = 0$  and *I*, and using codewords of length *n*. The codewords  $w \in W$  consist of a user word *u* of length *m*, and *k control* or *parity* bits *c*; consequently *n = m + k . n* is called the *code length*.  $W = \{ w = (b_1, b_2, ..., b_n) ; b_i = (0, 1), i = 1...n \} ; \qquad w = (b_1, b_2, ..., b_n) = (u_1, ..., u_m, c_1, ..., c_k) \}$ Example: the user words consist of 4 bits ( $m=4$ ):  $, u_2, u_3, u_4) = (0110)$ , we add 3 parity bits  $(k=3)$ : ,  $c_2$ ,  $c_3$ ) = ( 110), resulting in codewords of length  $n = m + k = 7$ :  $w = (0110110)$ **Q:** How many different codewords can we make for a code length of *n* = 7 ? **A:** The total number of codewords of length *n*, using binary letters, is:  $2^n$ , i.e.  $2^7 = 128$  $R = \frac{m}{n} = \frac{1}{1 + k/2}$ 1  $=\frac{m}{n}=\frac{1}{1+n}$ We define the **code rate** or the efficiency of the code as:  $R = \frac{m}{n} = \frac{1}{1 + k/m}$ The higher the code rate, the more efficient the code is. **PHILIPS** "Blu-rayDisc en Wiskunde – De Magie van Fout Correctie", NWD2013, Jean Schleipen, Philips Research

## *The Hamming Code*

## **The Hamming Distance**

Let us reconsider the *single parity check* case with user words of length 3: *m*=3, *k*=1; code length *n*=4.

In total we have  $2^{4}=16$  codewords available, out of which 8 have even parity and 8 have odd parity. Let's define the even codewords as  $W<sub>1</sub>$  and the odd ones as  $W<sub>2</sub>$ , then  $W<sub>1</sub>$  and  $W<sub>2</sub>$  are subsets of *W* = *W<sup>1</sup>* + *W<sup>2</sup>* . Codewords from *W<sup>1</sup>* are *valid* codewords (even parity), codewords from *W<sup>2</sup>* are *invalid* (odd parity).

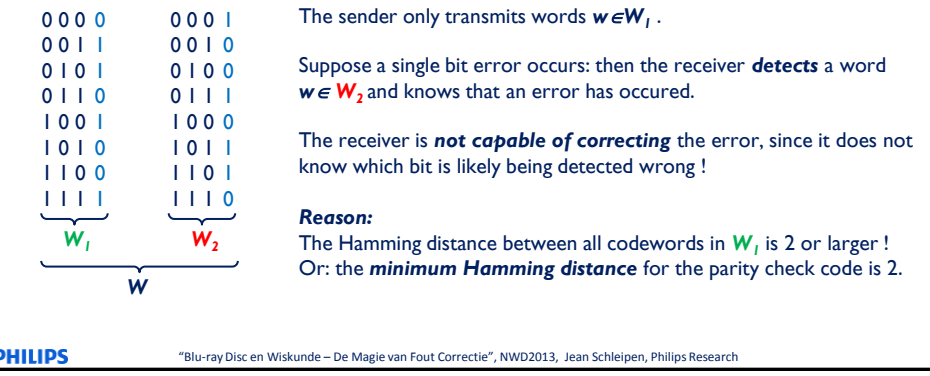

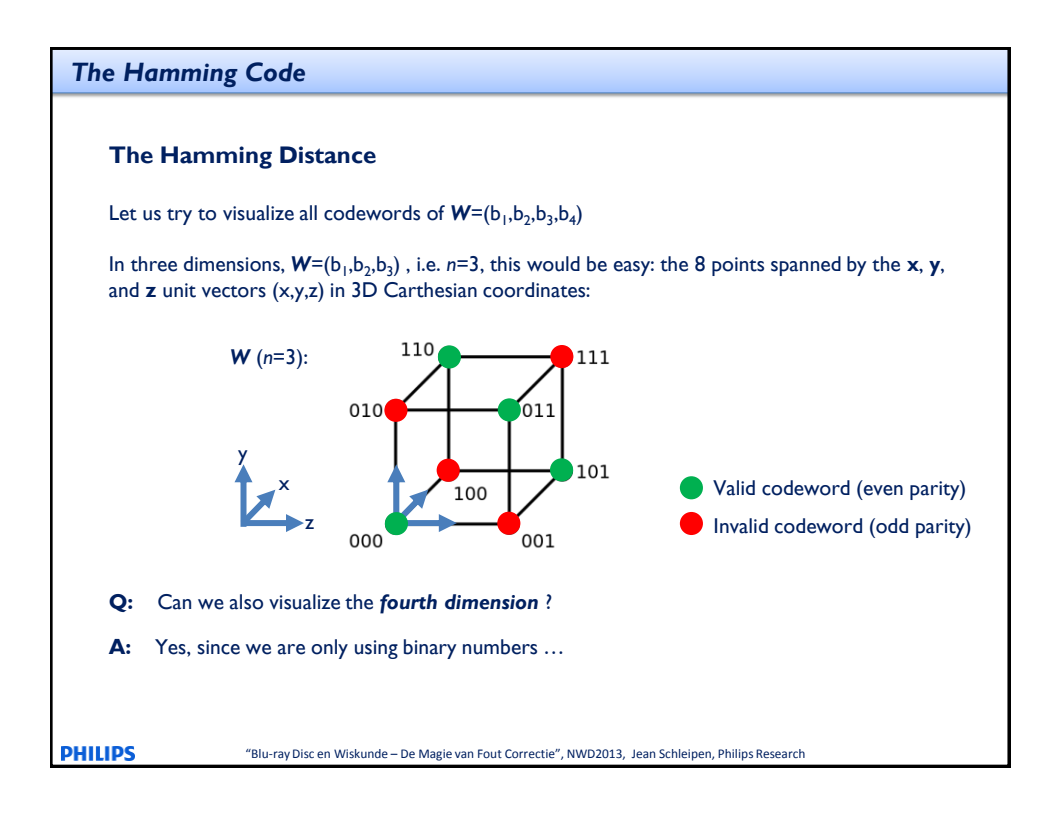

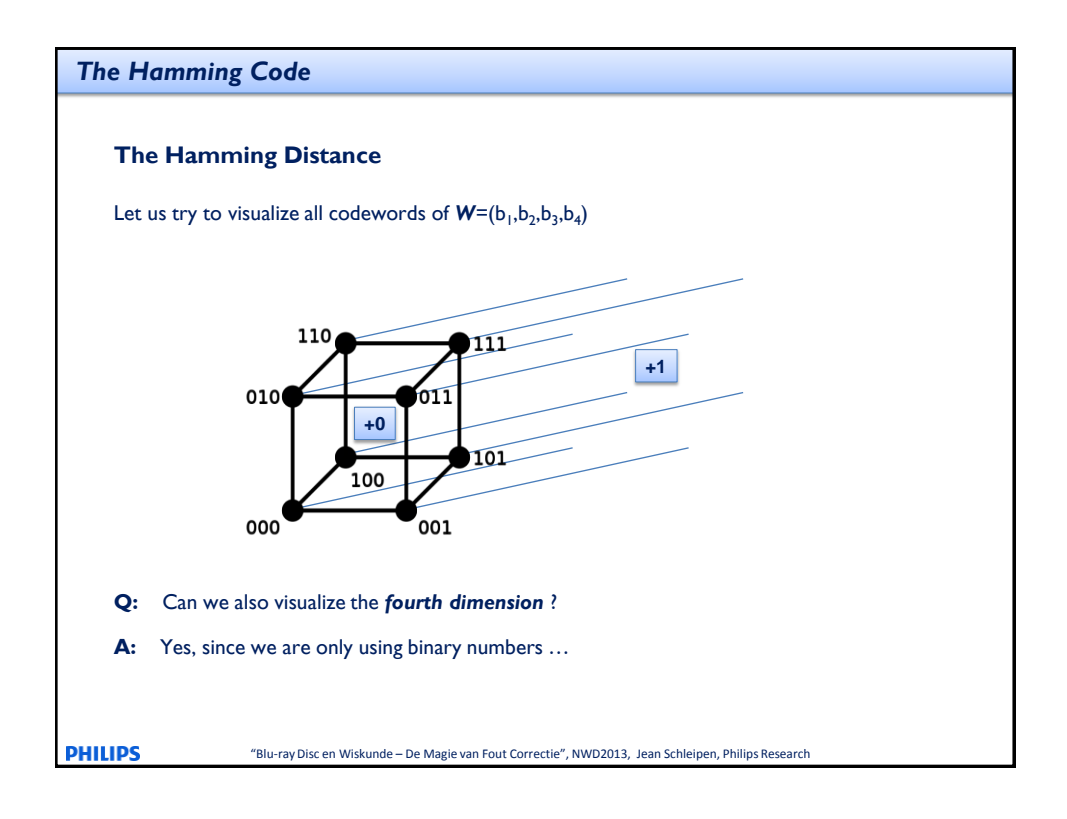

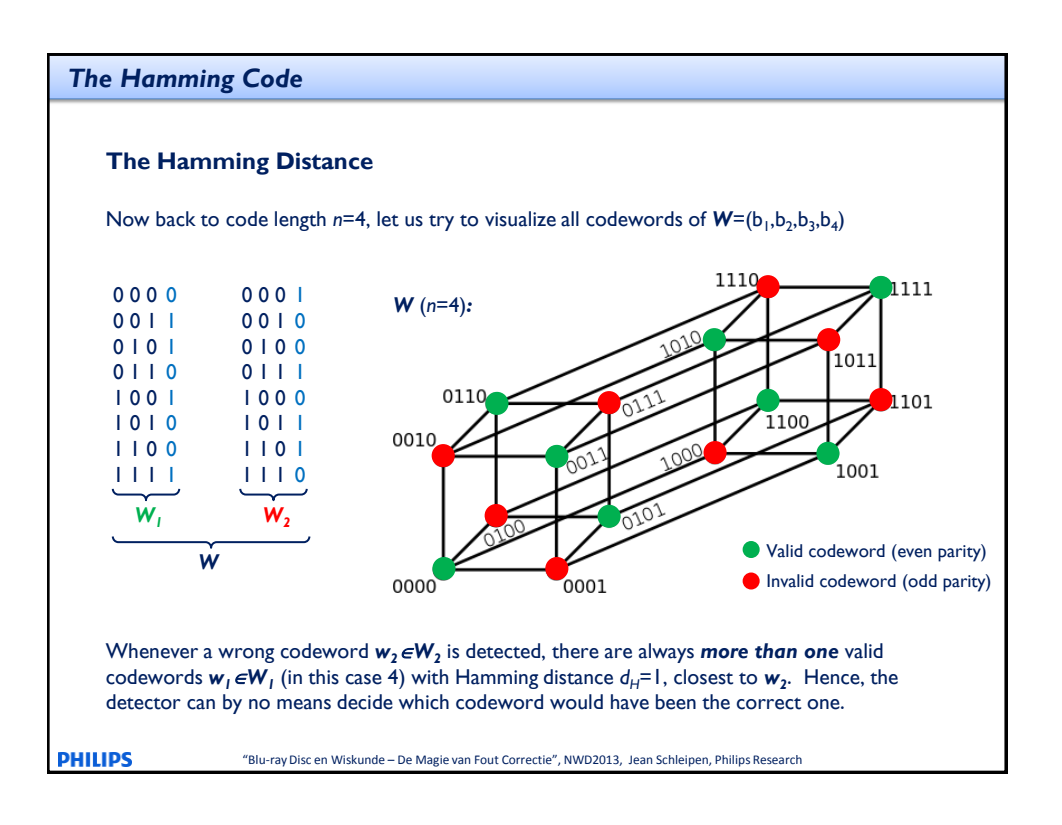

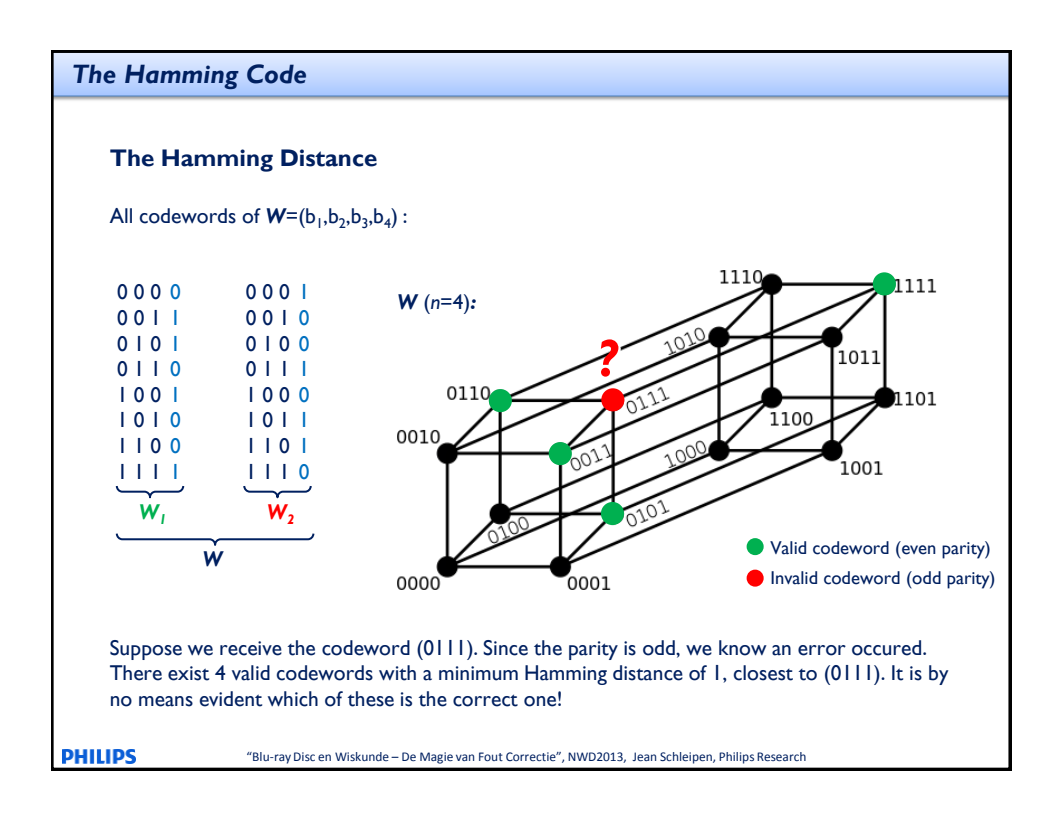

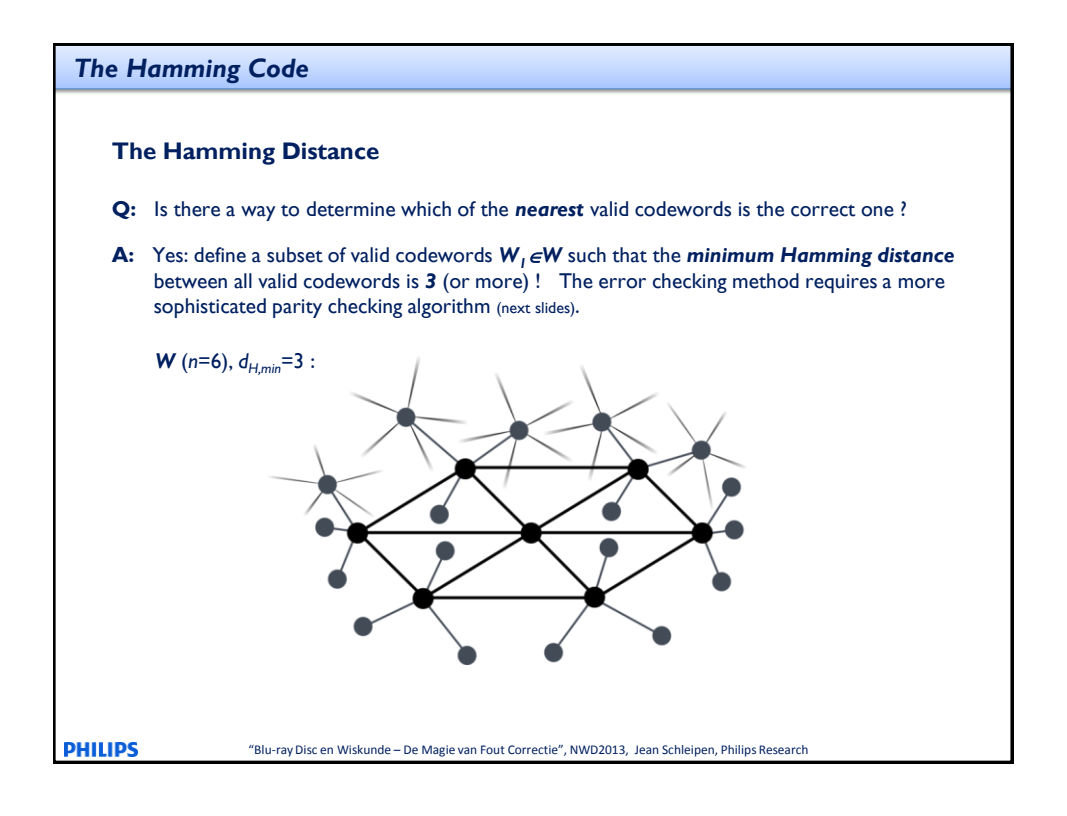

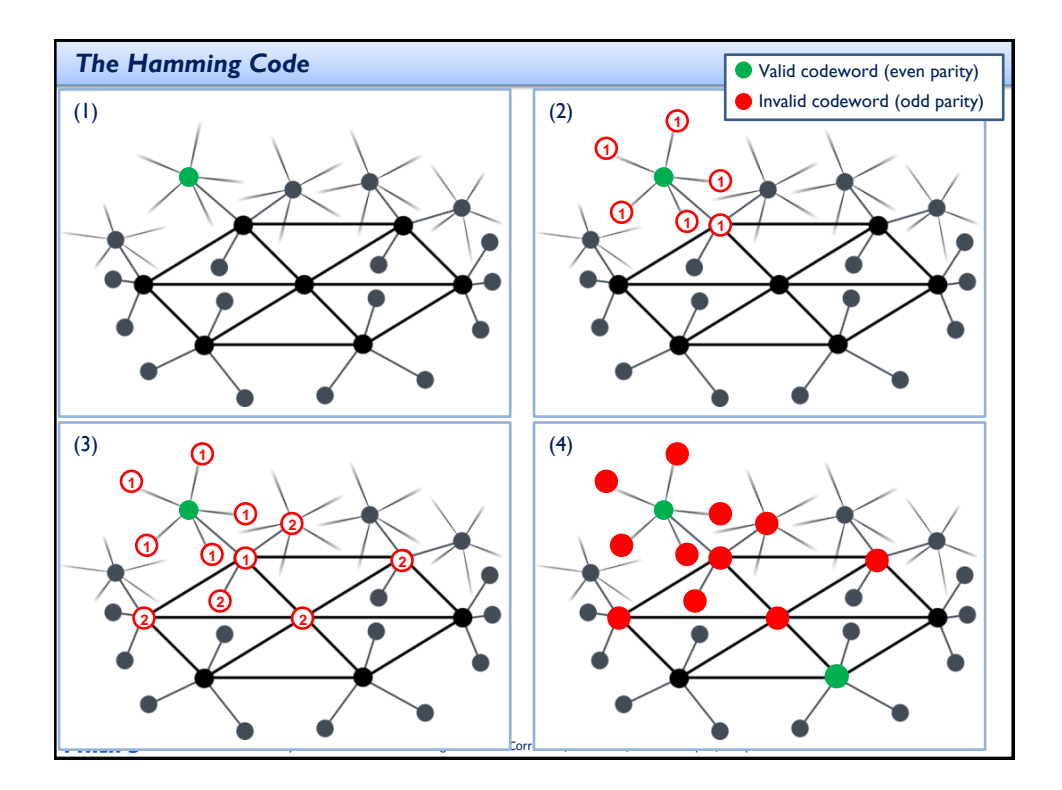

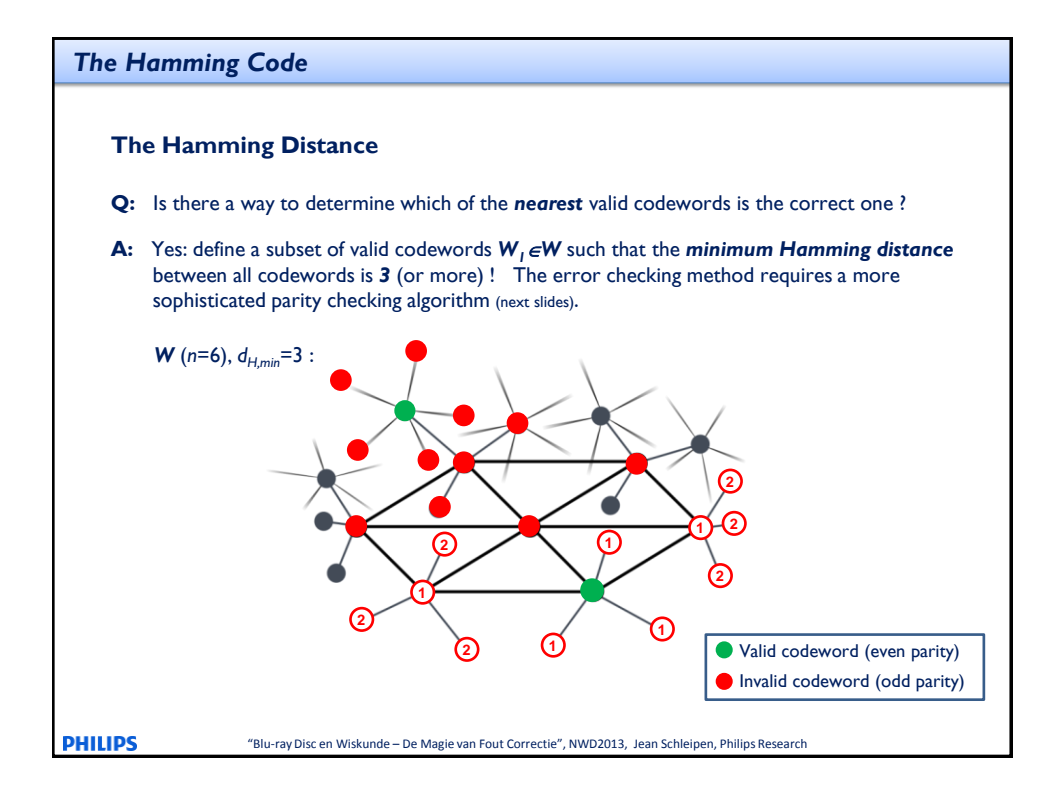

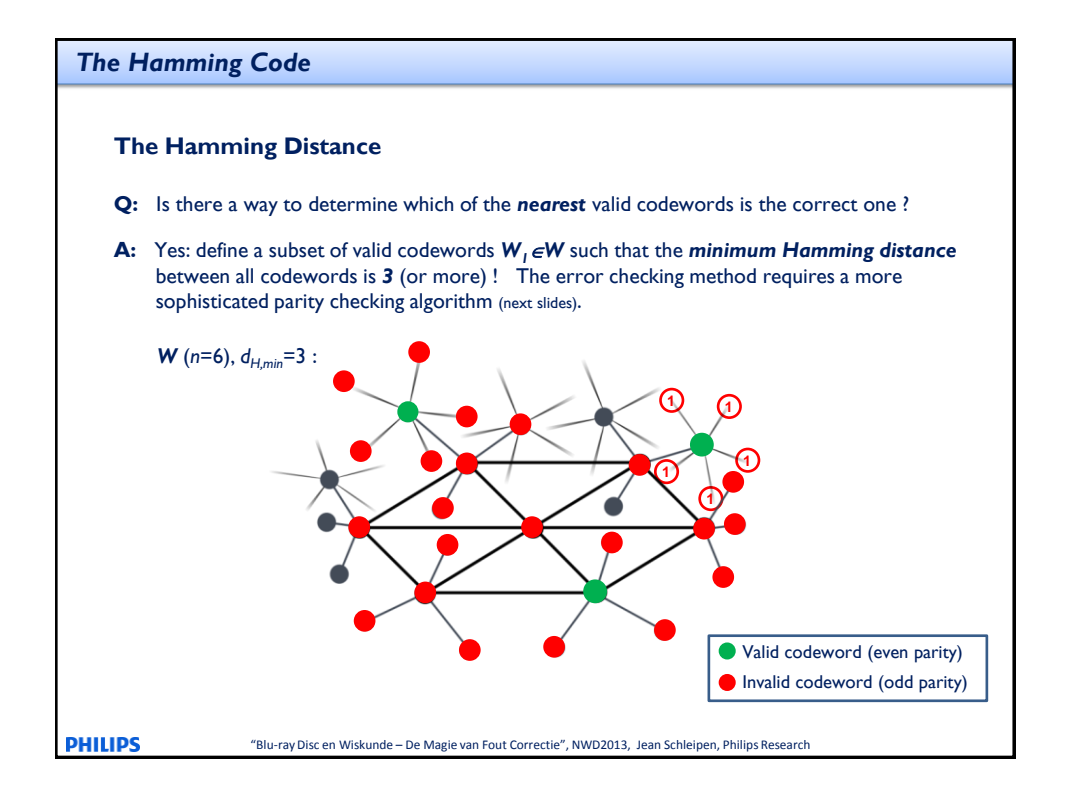

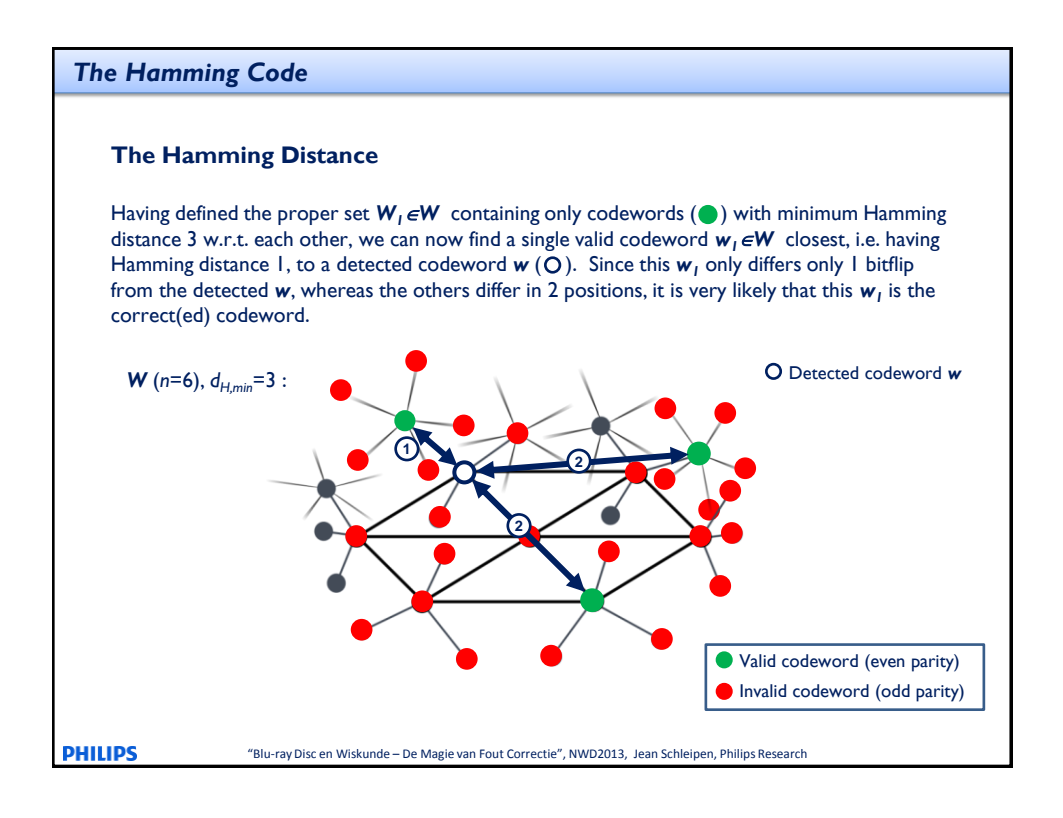

## *The Hamming Code*

PHI

#### **The Hamming Distance**

The reasoning of Hamming was as follows: *first*, we need to find a code *W<sup>1</sup>* , where the Hamming distance between all allowed codewords  $w \in W_i$  is at least a certain minimum distance  $d_{H,min}$ :

 $d_{H,\min} = Min \left( d_H(w_i, w_j); \forall i, j \in W; i \neq j \right)$ 

Define a code *W<sup>1</sup> = {w}* with minimum Hamming distance *dH,min* and let's *visualize* all allowed codewords  $\bullet$  and all not-allowed codewords  $\bullet$  along a 1-dimensional line:

*W<sup>1</sup>* (*dH,min*=2) : *dmin* Then  $W_1 = \{ O \}$ ; all other codewords  $\{ O \notin W_1 \}$ 

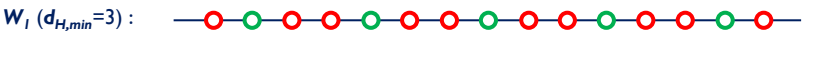

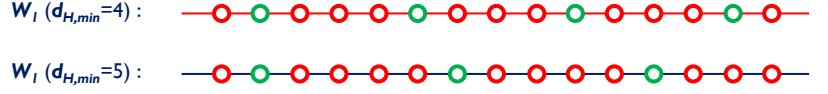

"Blu-rayDisc en Wiskunde – De Magie van Fout Correctie", NWD2013, Jean Schleipen, Philips Research

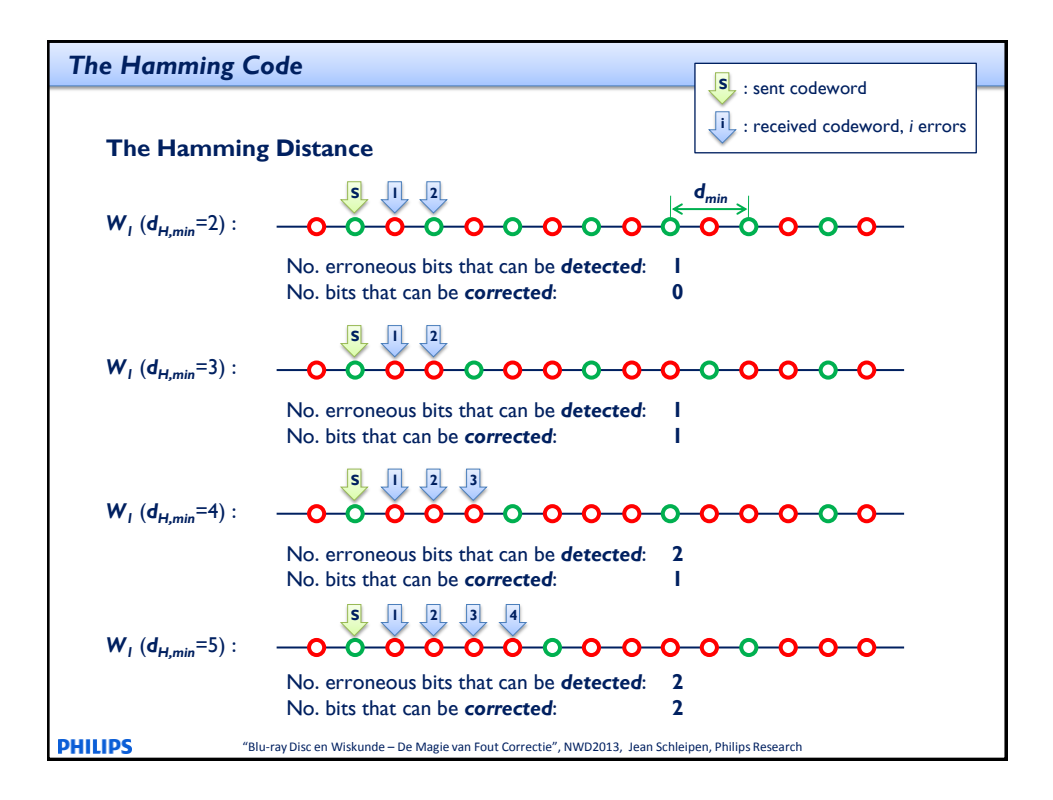

# *The Hamming Code* **The Hamming Distance** *Summarizing:* - User data word length: *m*  $(u_1, ..., u_m)$ - Number of parity bits:  $k$   $(c_1, ..., c_k)$ - Length of codeword:  $n = m+p$   $(b_1,..., b_n) = (u_1,..., u_m, c_1,..., c_k)$ If we are able to define a code  $W_1 \in W = \{ (b_1, ..., b_n) ; b_i = (0,1), i=1...n \}$  with a certain minimum Hamming distance *dH,min*, then: - The number of erroneous bits that can be *detected*:  $N_{\text{det}}$  = truncate  $d_{H,\text{min}}/2$  ] - The number of erroneous bits that can be *corrected*:  $N_{\text{corr}} = \text{truncate}[(d_{H,\text{min}}-1)/2]$ *Remaining questions to be answered:*  $d_{H, min} = 2 \cdot N_{corr.} + 1$ - How many parity bits do we need ? - How to define the parity bits ? - How to generate the codewords ? **PHILIPS** "Blu-rayDisc en Wiskunde – De Magie van Fout Correctie", NWD2013, Jean Schleipen, Philips Research

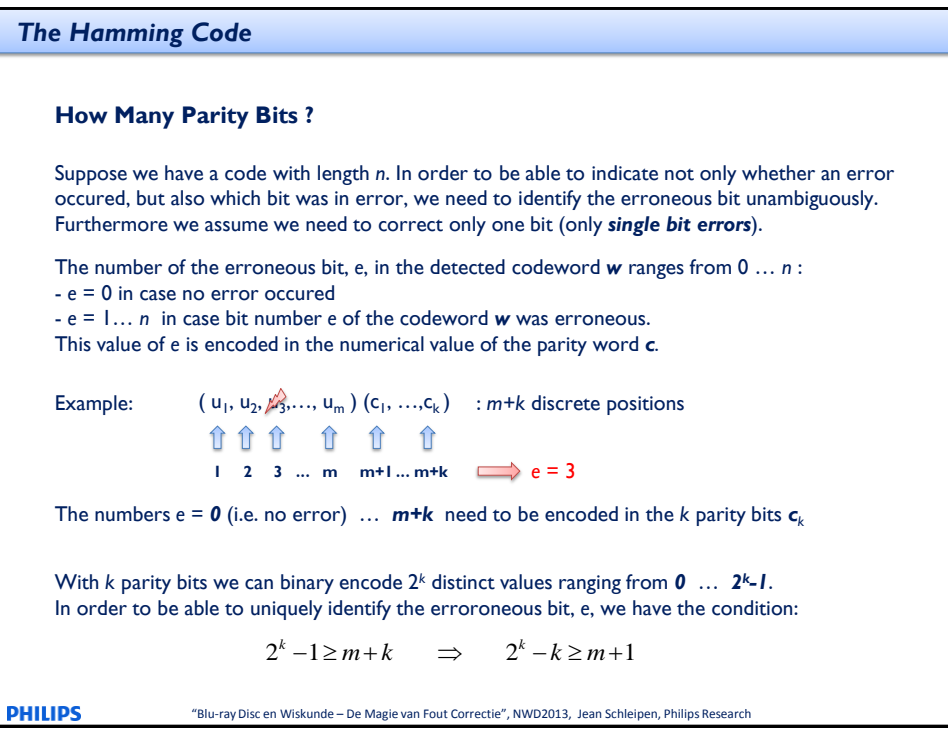

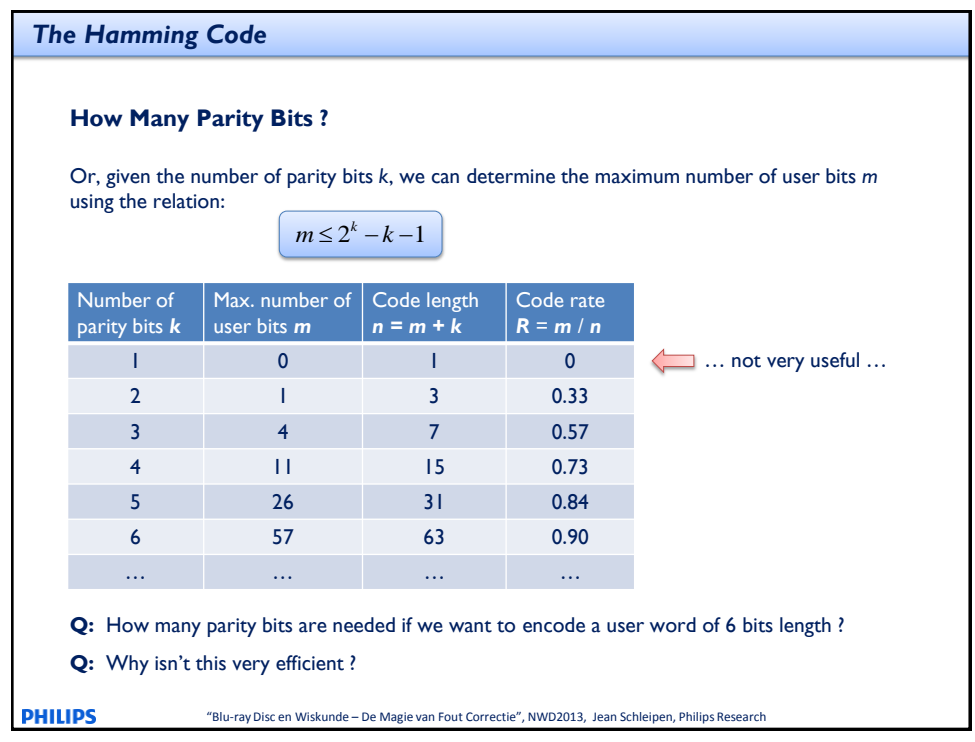

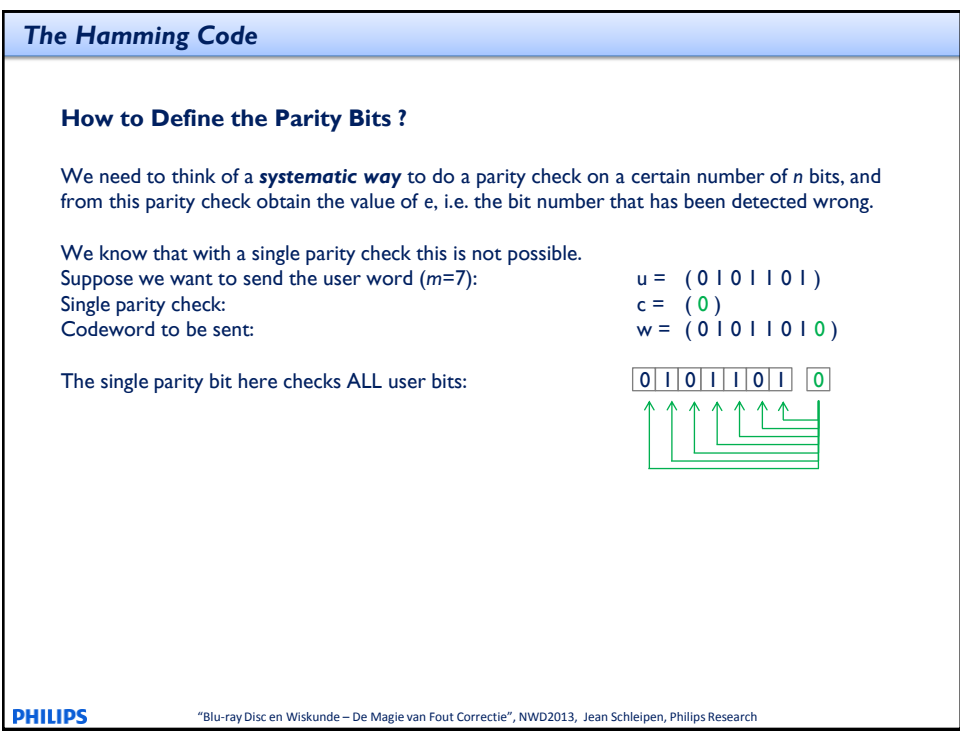

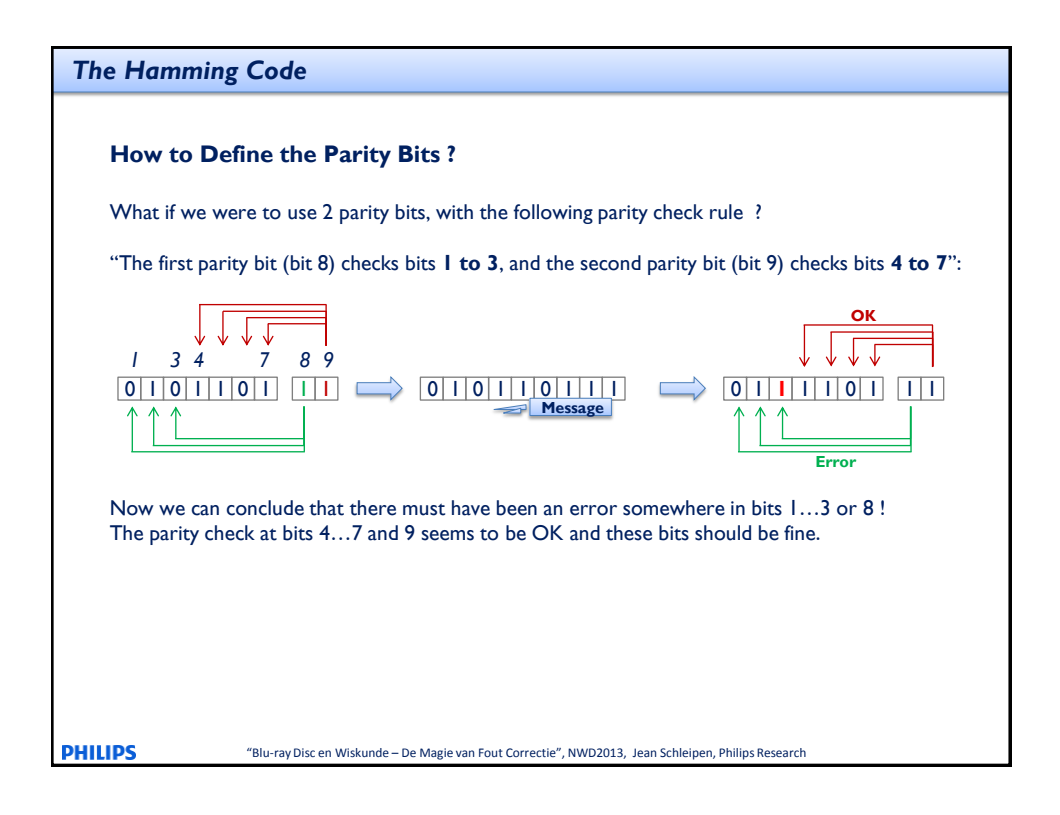

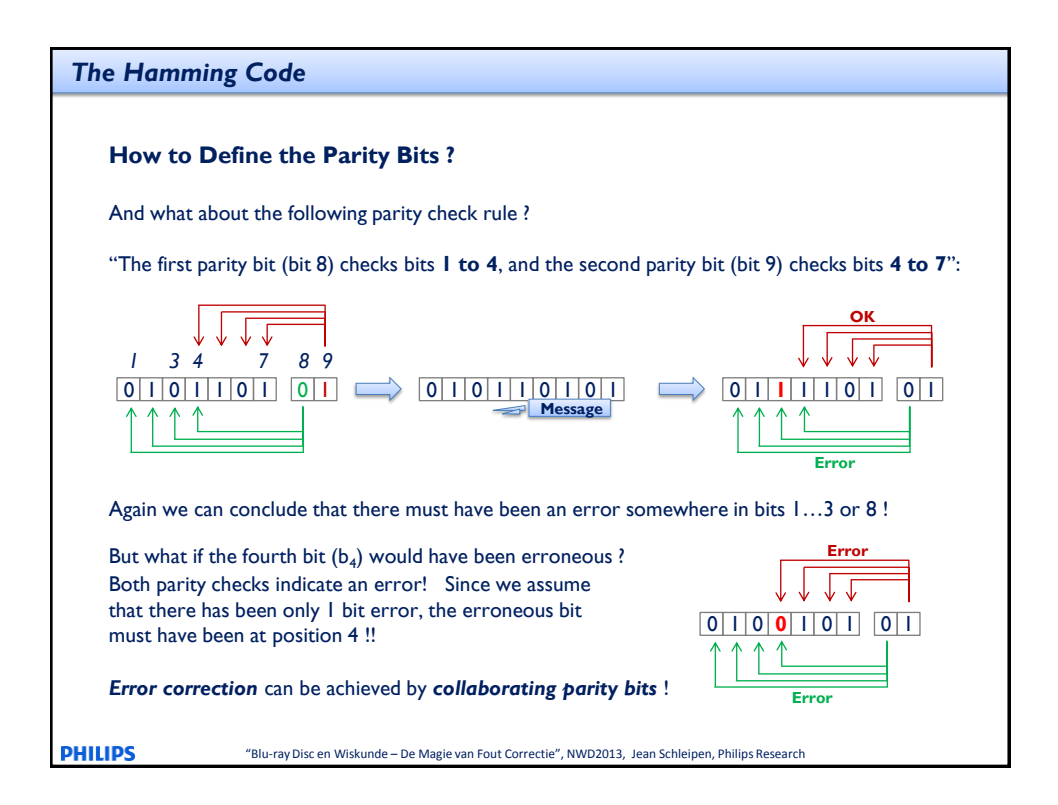

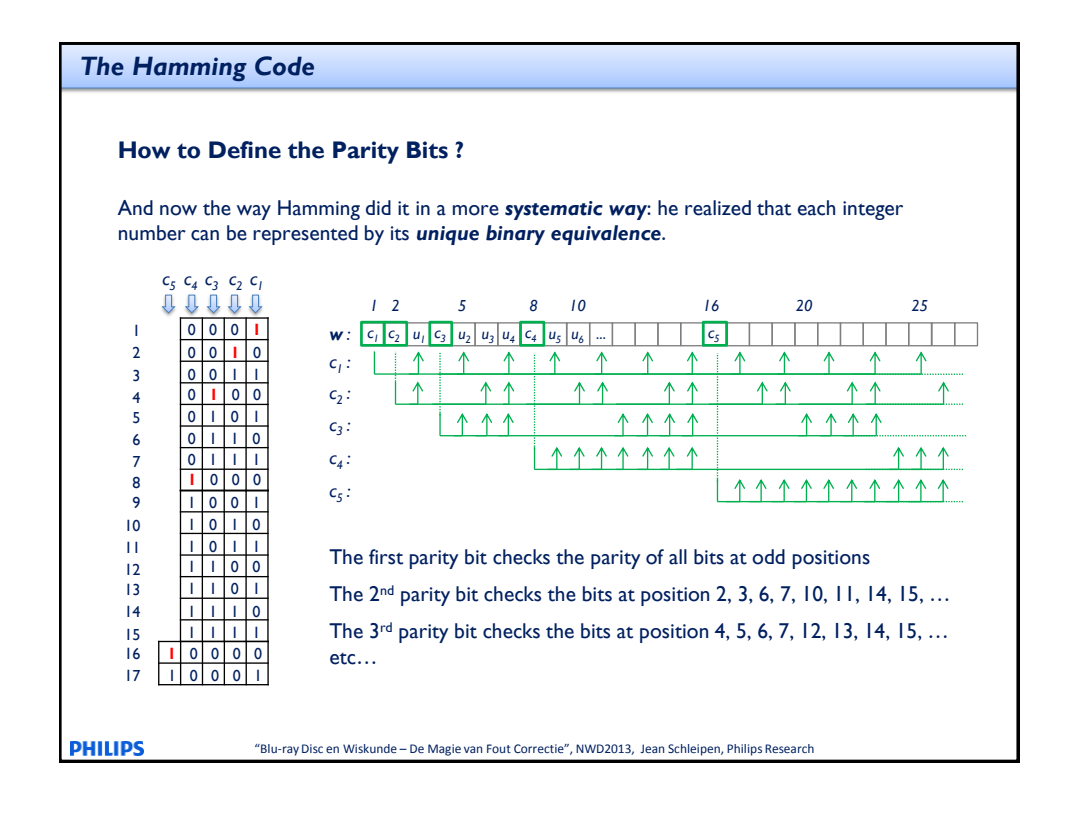

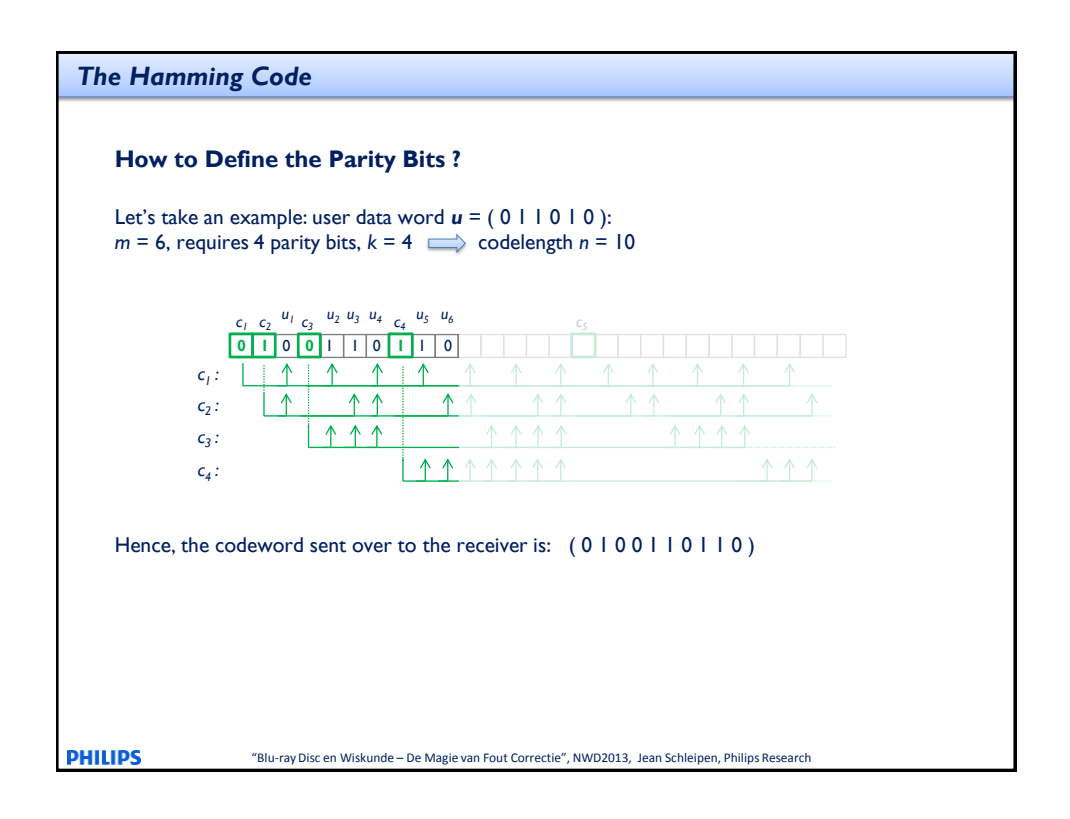

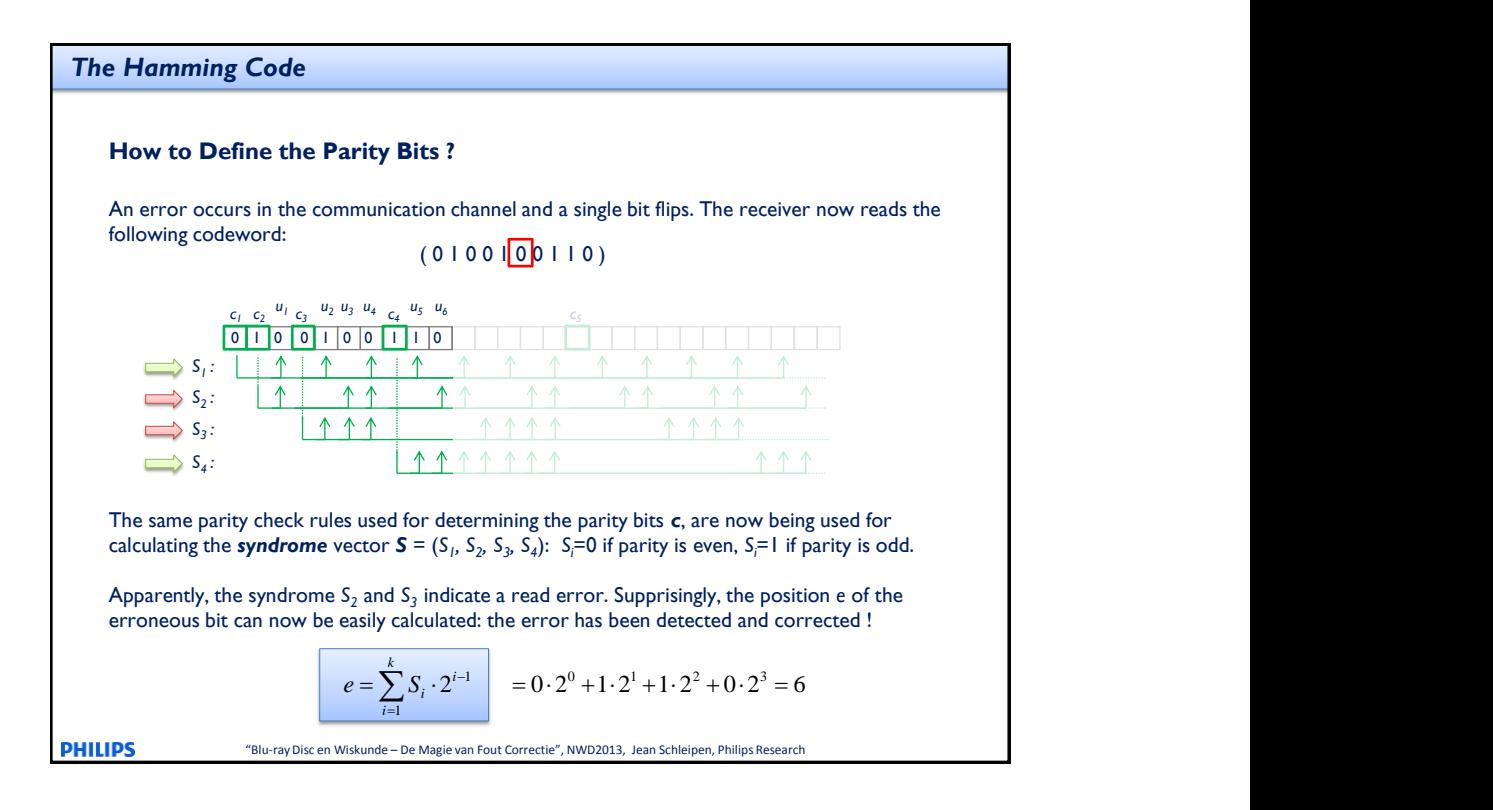

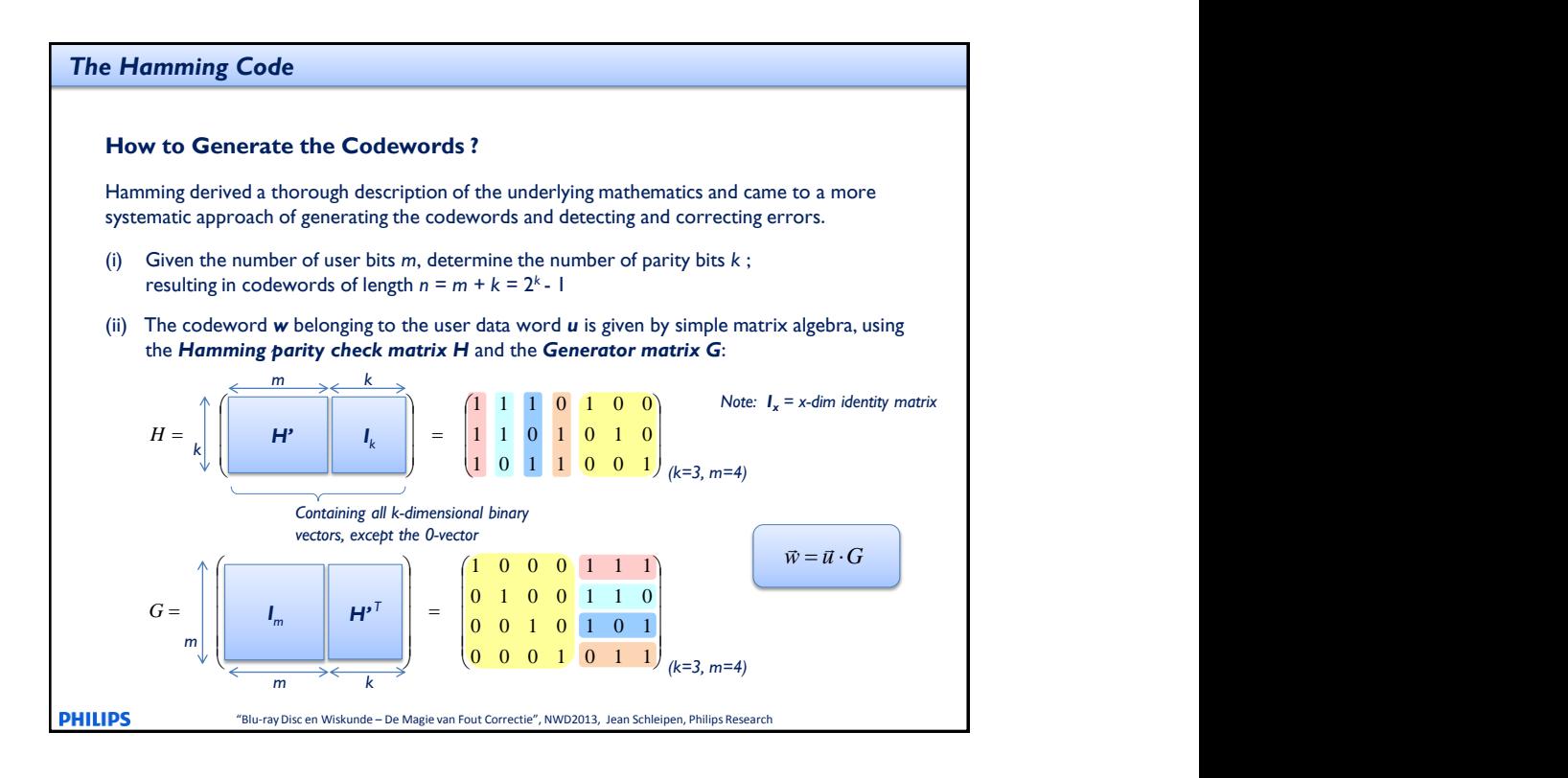

## *The Hamming Code*

#### **How to Generate the Codewords ?**

Let us take a closer look at the (*n*=7, *m*=4) Hamming code.

The user is sending the user data word  $\mathbf{u} = (1011)$ .

**Q:** Calculate the codeword *w* that is to be transmitted to the receiver.

de la construcción de la construcción de la construcción de la construcción de la construcción de la construcción de la construcción de la construcción de la construcción de la construcción de la construcción de la constru  $\mathcal{L}$  $\sqrt{2}$  $\begin{pmatrix} 0 & 0 & 0 & 1 & 0 & 1 & 1 \end{pmatrix}$  $(1 \t0 \t0 \t1 \t1 \t1)$  0 0 0 1 0 1 1 0 0 1 0 1 0 1 0 1 0 0 1 1 0 1 0 0 0 1 1 1  $G = \begin{bmatrix} 0 & 1 & 0 & 0 & 1 & 1 & 0 \\ 0 & 0 & 0 & 0 & 0 & 0 & 0 \\ 0 & 0 & 0 & 0 & 0 & 0 & 0 \\ 0 & 0 & 0 & 0 & 0 & 0 & 0 \\ 0 & 0 & 0 & 0 & 0 & 0 & 0 \\ 0 & 0 & 0 & 0 & 0 & 0 & 0 \\ 0 & 0 & 0 & 0 & 0 & 0 & 0 \\ 0 & 0 & 0 & 0 & 0 & 0 & 0 \\ 0 & 0 & 0 & 0 & 0 & 0 & 0 & 0 \\ 0 & 0 & 0 & 0 & 0 & 0 & 0$  $(1 \ 0 \ 1 \ 1) \cdot \begin{vmatrix} 1 & 0 & 1 \end{vmatrix}$   $(1 \ 0 \ 1 \ 1 \ 0 \ 0 \ 1)$  $0 \t0 \t1 \t0 \t1 \t1$ 0 0 1 0 1 0 1 0 1 0 0 1 1 0 1 0 0 0 1 1 1  $\begin{bmatrix} 1 & 0 & 1 & 1 \end{bmatrix} \cdot \begin{bmatrix} 1 & 0 & 1 & 1 & 0 & 0 & 1 \end{bmatrix} = \begin{bmatrix} 1 & 0 & 1 & 1 & 0 & 0 & 1 \end{bmatrix}$  $\int$  $\sqrt{2}$  $\begin{pmatrix} 0 & 0 & 0 & 1 & 0 & 1 & 1 \end{pmatrix}$  $(1 \t0 \t0 \t1 \t1 \t1)$  $\vec{w} = \vec{u} \cdot G = (1 \ 0 \ 1 \ 1) \cdot \begin{vmatrix} 0 & 1 & 0 & 0 & 1 & 1 & 0 \\ 0 & 0 & 1 & 1 & 0 & 0 & 1 \end{vmatrix} = (1 \ 0 \ 1 \ 1 \ 0 \ 0 \ 1)$ 

**PHILIPS** 

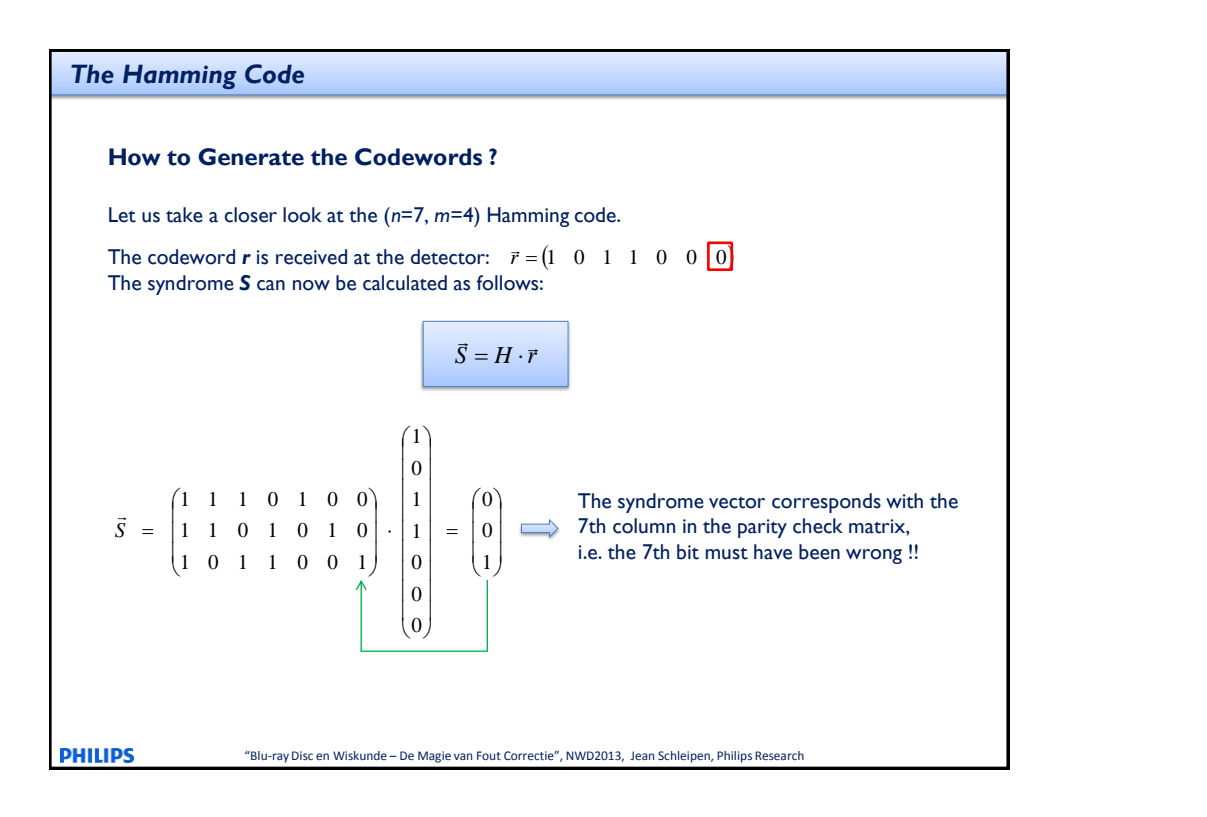

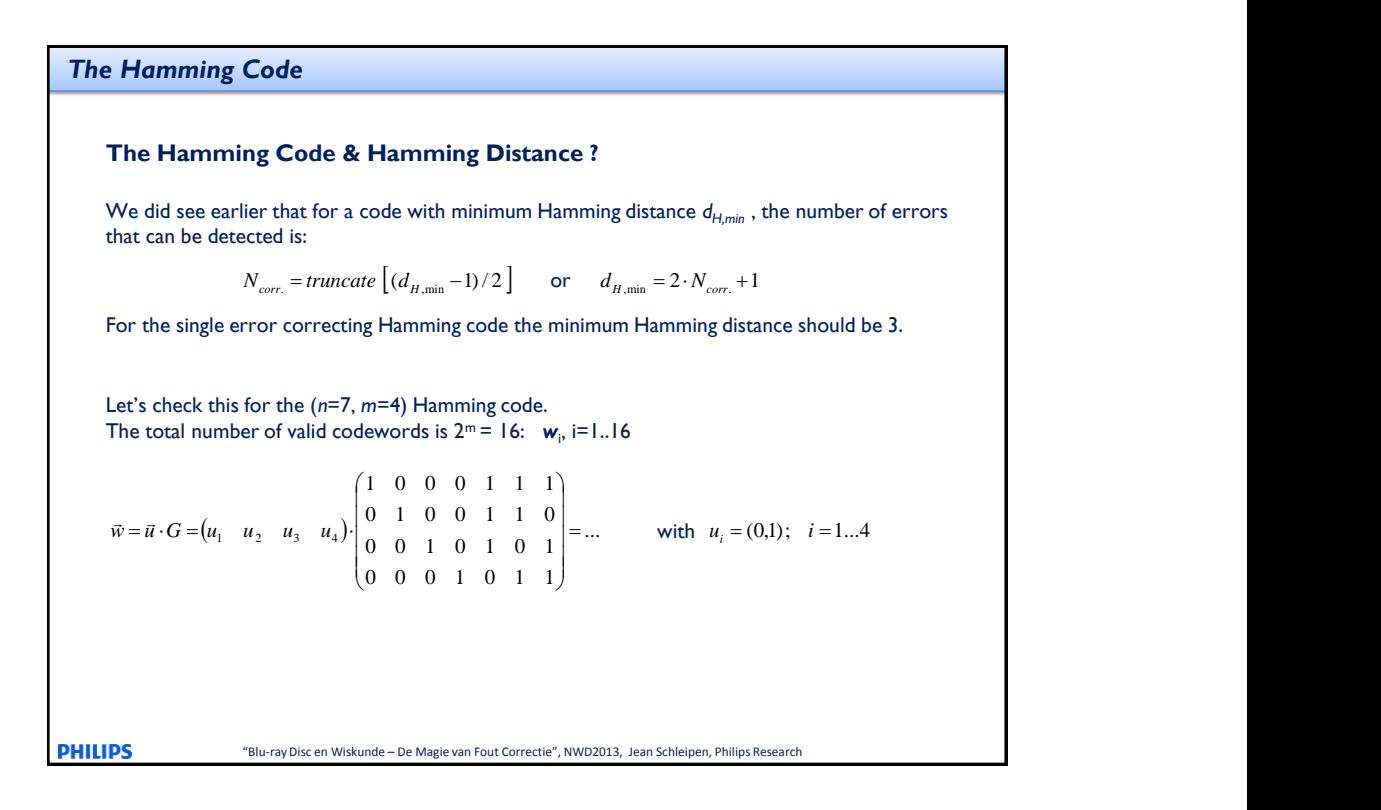

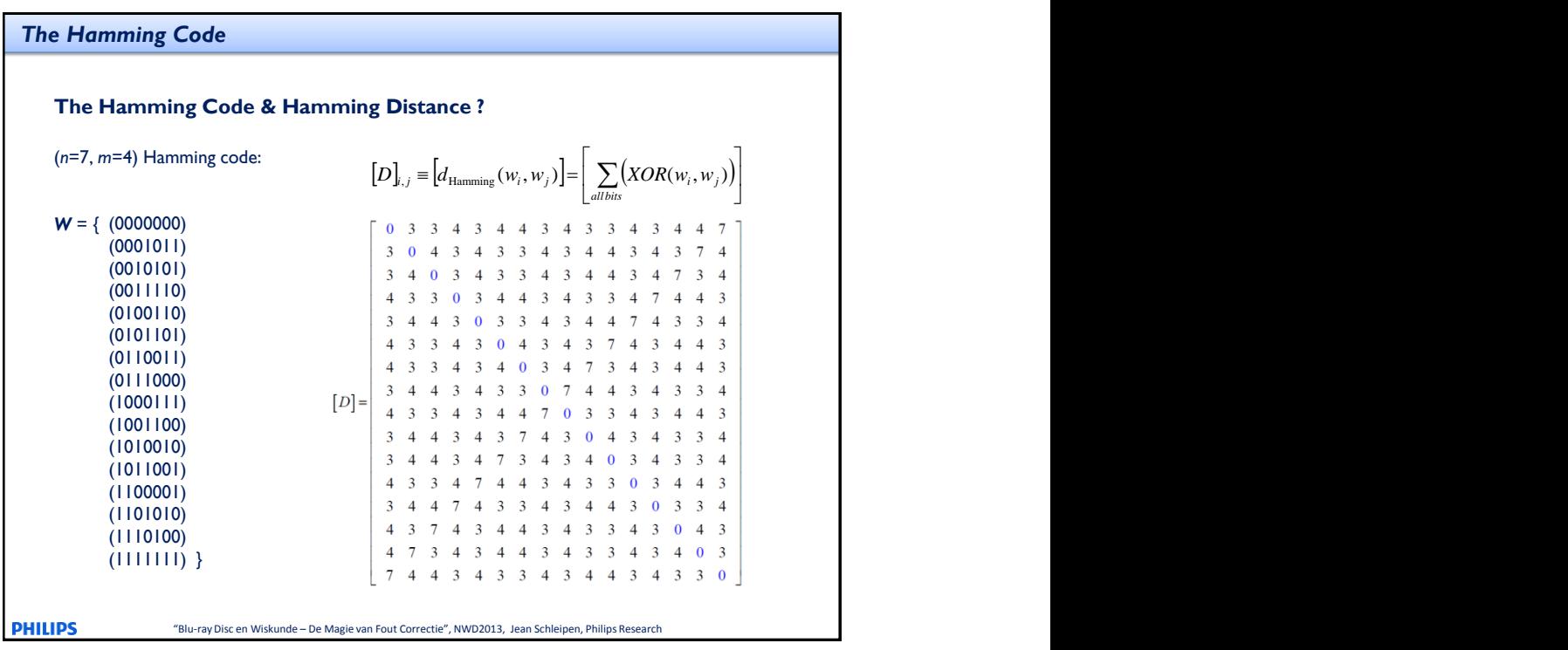

1 *n*-1

 $n$   $n!$ 

 $\begin{array}{ccc} \n\end{array}$   $n!$  $(n)$  n!

 $\binom{n}{i} \equiv \frac{n!}{i! \cdot (n-i)!}$ ! I have a set of the set of the set of the

**n**! and the contract of the contract of the contract of the contract of the contract of the contract of the contract of the contract of the contract of the contract of the contract of the contract of the contract of the c

 $(n-i)!$ 

 $\sum_{i\in\mathbb{N}}\binom{n}{i} \cdot p^i \cdot (1-p)^{n-i}$   $P_{no\ error} = P_0 = (1-p)^n$   $\binom{n}{n}$   $\frac{n!}{n!}$ *n*

 $\left(\frac{p^{i} \cdot (1-p)^{n-i}}{p_{no\ error}} - P_{0} = (1-p)^{n} \right)$ 

 $\int_{i}^{1} (1-x)^{n-i} dx$   $\int_{i}^{1} (1-x)^{n} dx$  $\binom{i}{p} \cdot p \cdot (1-p)$   $P_{no\,error} = P_0 = (1-p)$  $=\sum_{i=1}^{n} {n \choose i} \cdot p^{i} \cdot (1-p)^{n-i}$   $P_{no\ error} = P_0 = (1-p)^n$ 

## *The Hamming Code*

## **The Hamming Code & Efficiency**

The Hamming code is one of the very first error correcting codes, capable of correcting only 1 error in a sequence of bits. How realistic is this? Or, what is the probability of a double or higher bit error occuring, compared to a single bit error?

Define the probability of a single bit error as *p*.

For a *(n,m)* Hamming code with length *n* we have the following probabilities:

- Probability of no error occuring =  $P_0 = (1-p)^n$
- Probability of single error occuring =  $\ P_1 = n \cdot p \cdot (1-p)^{n-1}$ 1
- Probability of >1 error occuring =  $P_{2+} = \sum_{i=2}^{n} {n \choose i} \cdot p^i \cdot (1-p)^{n-i}$  $-i$  $\int_{i}^{1}$   $\int_{i}^{1}$   $\sqrt{n-i}$  $\left( i\right) \cdot P\cdot\left( 1-p\right)$  $=\sum_{i=1}^{n} {n \choose i} \cdot p^{i} \cdot (1-p)^{n-i}$  $i=2$   $\left\langle l \right\rangle$  $\binom{n}{i} \cdot p^i \cdot (1-p)^{n-i}$  $P_{2+} = \sum_{i=2}^{n} {n \choose i} \cdot p^i \cdot (1-p)^{n-i}$

 $\sum_{i \in \mathbb{Q}} {n \choose i} \cdot p^i \cdot (1-p)^{n-i}$   $P_{no\ error} = P_0 + P_1 = (1+p \cdot (n-1)) \cdot (1-p)^{n-1}$  $\bigg\} \cdot p^{i} \cdot (1-p)^{n-i}$   $P_{no\ error} = P_{0} + P_{1} = (1 + p \cdot (n-1)) \cdot (1-p)^{n-1}$   $\binom{i}{r} \cdot p^r \cdot (1-p)$   $P_{no\ error} = P_0 + P_1 = (1 + \frac{1}{2})$  $=\sum_{i=1}^{n} {n \choose i} \cdot p^{i} \cdot (1-p)^{n-i}$   $P_{n \text{ error}} = P_0 + P_1 = (1+p \cdot (n-1)) \cdot (1-p)$  $P_{\text{error}} = \sum_{i \in \mathbb{Z}} {n \choose i} \cdot p^i \cdot (1-p)^{n-i}$   $P_{\text{no error}} = P_0 + P_1 = (1 + p \cdot (n-1)) \cdot (1-p)^{n-1}$ With error correction:  $P_{error} = \sum_{i \in \mathcal{D}}^{n} {n \choose i} \cdot p^i \cdot (1-p)^{n-i}$   $P_{no\ error} = P_0 + P_1 = (1 + p \cdot (n-1)) \cdot (1-p)^{n-1}$ 

 $P_{error} = \sum_{i \in \mathbb{N}} {n \choose i} \cdot p^i \cdot (1-p)^{n-i}$   $P_{no\ error} = P_0 = (1-p)^n$   $(n)$   $n!$ No error correction:  $P_{error} = \sum_{i \in \mathbb{N}}^{n} {n \choose i} \cdot p^i \cdot (1-p)^{n-i}$   $P_{no\ error} = P_0 = (1-p)^n$ 

**PHILIPS** 

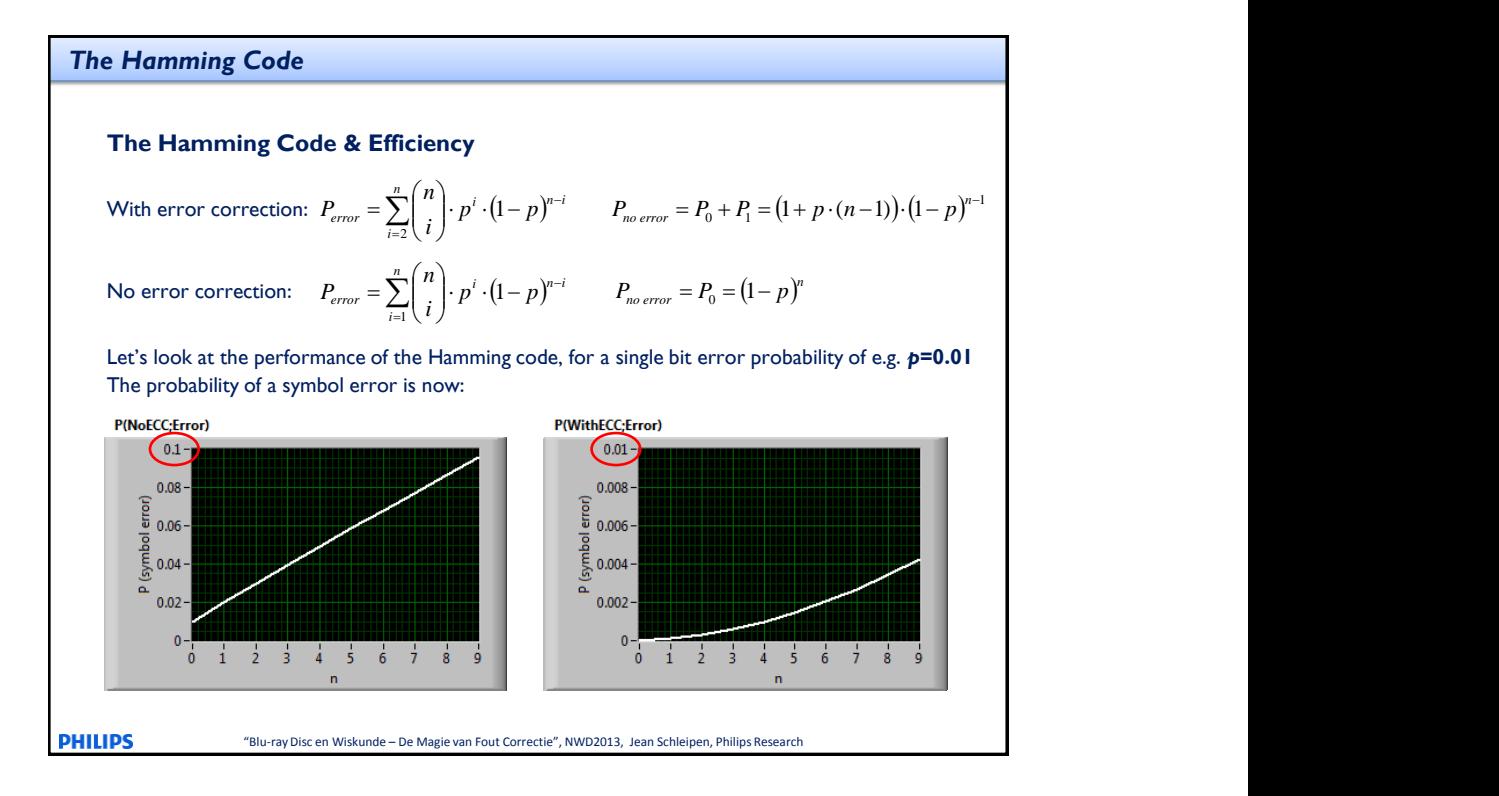

"Blu-rayDisc en Wiskunde – De Magie van Fout Correctie", NWD2013, Jean Schleipen, Philips Research

 $i$ <sup>(2)</sup> $\left\langle l \right\rangle$ 

*i*(i)  $\left( \begin{array}{c} i \end{array} \right)$ 

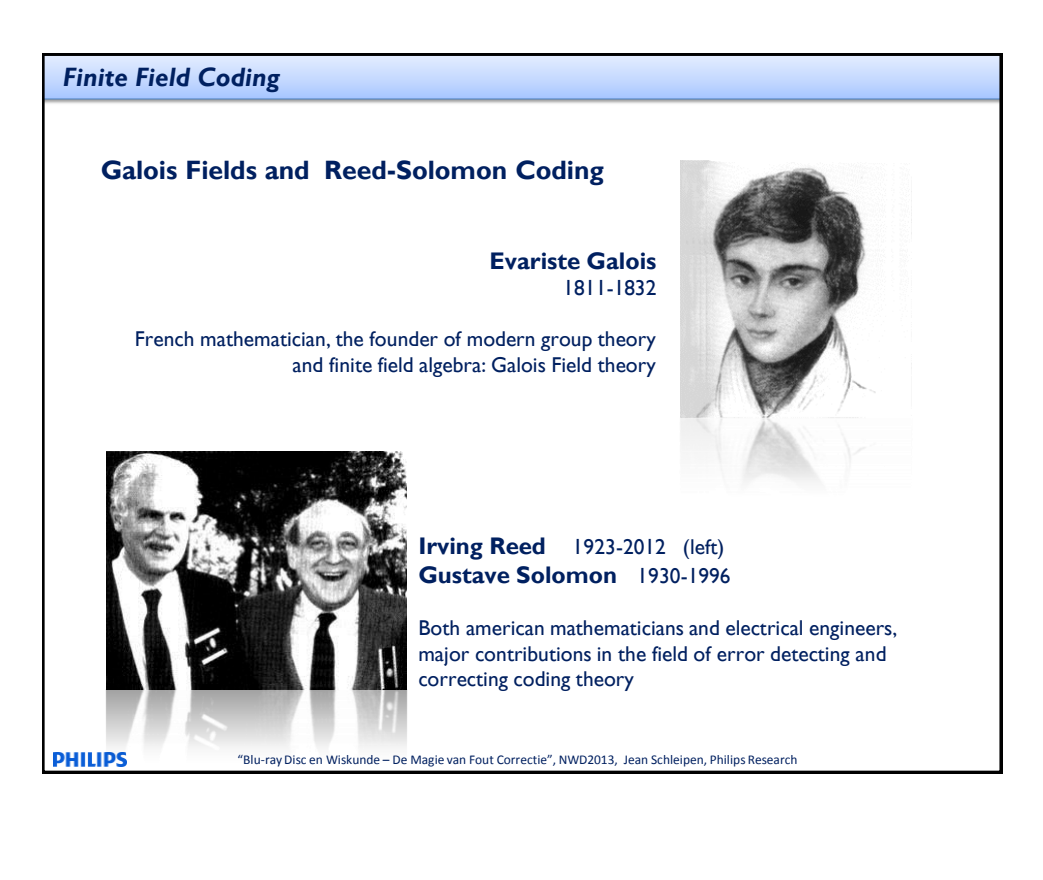

## *Finite Field Coding*

**PHILIPS** 

## **Finite Field Algebra**

Finite field, or Galois field, algebra is based on a field containing a *finite number of elements*.

Some general characteristics of finite fields, denoted as *GF* or *F* :

- Within this algebra, *addition* and *multiplication* is defined amongst its field members; the outcome of an addition or multiplication is again an element of the field.
- The number of elements of the field, *q*, the *order*, must be equal to an integer power *n* of a prime number  $p$ :  $q = p^n (n>0)$ .  $p$  is also called the *characteristic* of the field.
- *-* Field algebra is done using a polynomial representation of the field elements; in short this comes down to some kind of **cyclic arithmetic**, like Mod<sub>2</sub> for binary numbers.
- Ex.:  $F_{2^8} = F_{256} = \{ (b_1, ..., b_8), b_i = (0, 1), i = 1..8 \}$  *with*  $\text{Mod}_2$  arithmetic

 ${F_{3}}^2 = F_9^2 = \{(b_1, b_2)\}\,$   $b_i^2 = (0, 1, 2)\,$ ,  $i = 1..2\}$  with Mod<sub>3</sub> arithmetic e.g.:  $(0,2,1) + (1,2,2) = (1,1,0)$ 

## **Reed Solomon Coding**

Reed-Solomon codes are *cyclic*, *non-binary* error detection and correction codes.

On CD the Reed-Solomon codewords are part of a finite field  $F_{2^8} = F_{256}$  using binary arithmetic. Here we demonstrate the principle of RS-coding using a somewhat smaller finite field: *F31*.

Making the example a bit more practical: let's assume we are going to encode the letters of our alphabet including some special reading characters, as being part of this finite field *F31*. The field  $F_{31}$  then contains the following symbols: {A, B, .., Y, Z, +, -, !, ?, .}.

Let's consider a book having 400 pages, 4000 characters each page. And assume that the book has been printed on a crappy printer: the printer makes a printing mistake every 1 character on 1000. Consequently, the probability of a symbol error is 0.001.

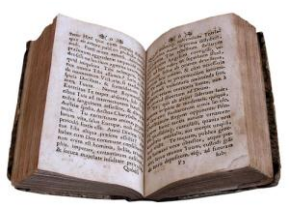

In order to cope with this we are going to add additional *parity symbols*, to be used for error correction.

*Rule 1:* For every 4 user characters (*m*=4) we are adding 2 additional parity symbols (*k*=2).

**PHILIPS** 

**PHILIPS** 

"Blu-rayDisc en Wiskunde – De Magie van Fout Correctie", NWD2013, Jean Schleipen, Philips Research

**Reed Solomon Coding** *The Reed Solomon Code* Let us consider the user word  $\mathbf{u} = \text{``CODE''}:$   $u_1 = \text{``C''=3}, u_2 = \text{``O''=15}, u_3 = \text{``D''=4}$  and  $u_4 = \text{``E''=5}.$ Next, we add 2 parity symbols  $\mathbf{c} = (c_1, c_2)$ , such that:  $\mathbf{w} = (w_0, w_1, w_2, w_3, w_4, w_5) = (c_1, c_2, u_1, u_2, u_3, u_4)$ Now we fill in the numbers for  $w_i$  for the symbol "CODE" and we obtain: from (2): *Rule 2:*Encoding scheme  $1 + 2w_2 + 3w_3 + w_4 + 3w_5 = 0$   $10w_3$ 1 and 1 and 1 and 1 and 1 and 1 and 1 and 1 and 1 and 1 and 1 and 1 and 1 and 1 and 1 and 1 and 1 and 1 and 1  $\overline{0}$  and  $\overline{0}$  and  $0^{1}$   $W_1$   $W_2$   $W_3$   $W_4$   $W_5$   $=$   $0^{1}$   $M_2$   $M_3$ 1 and 1 and 1 and 1 and 1 and 1 and 1 and 1 and 1 and 1 and 1 and 1 and 1 and 1 and 1 and 1 and 1 and 1 and 1  $\begin{array}{ccc} 0 & & \\ \end{array}$ (2):  $\sum i \cdot w_i = 0$   $\implies w_1 + 2w_2 + 3w_3 + 4w_4 + 5w_5 = 0$   $Mod_{31}$ (1):  $\sum w_i = 0$   $\Leftrightarrow w_0 + w_1 + w_2 + w_3 + w_4 + w_5 = 0$   $Mod_{31}$  $i \cdot w_i = 0$   $\Rightarrow w_1 + 2w_2 + 3w_3 + 4w_4 + 5w_5 = 0$   $Mod_{31}$  $w_i = 0$   $\iff$   $w_0 + w_1 + w_2 + w_3 + w_4 + w_5 = 0$   $Mod_{31}$ *n*-1  $\sum_{i=0}^{n-1} w_i = 0$   $\Leftrightarrow w_0 + w_1 + w_2 + w_1$ <br>  $\sum_{i=0}^{n-1} i \cdot w_i = 0$   $\Leftrightarrow w_1 + 2w_2 + 3w_3$  $\sum_{i=0}^{N_i}$   $\begin{matrix}W_i & -\mathbf{0} & \mathbf{0} & \mathbf{0}\end{matrix}$  $\cdot w_i = 0 \quad \Leftrightarrow \quad w_1 + 2w_2 + 3w_3 + 4w_4 + 5w_5 = 0 \quad Mod_{31}$  $= 0 \implies w_0 + w_1 + w_2 + w_3 + w_4 + w_5 = 0 \quad Mod_{31}$  $\sum i \cdot w_i = 0$   $\Leftrightarrow w_1 + 2w_2 + 3w_3 + 4w_4 + 5w_5 = 0$   $Mod_{31}$  $\sum w_i = 0$   $\Leftrightarrow w_0 + w_1 + w_2 + w_3 + w_4 + w_5 = 0$   $Mod_{31}$  $-1$  and  $-1$  and  $-1$  and  $-1$  and  $-1$  and  $-1$  $=0$  $-1$  and  $-1$  and  $-1$  and  $-1$  and  $-1$  and  $-1$  $=0$  $1 \cdot c_2 + 2 \cdot 3 + 3 \cdot 15 + 4 \cdot 4 + 5 \cdot 5 = c_2 + 92 = c_2 + 30 = 0 \implies c_2 = 1 = "A"$ and from (1):  $c_1 + 1 + 3 + 15 + 4 + 5 = c_1 + 28 = 0 \Rightarrow c_1 = 3 = C''$ The actual code word *that will be printed* is *w* = "CACODE".

#### **Reed Solomon Coding**

Now suppose we read the following word from the printed book: "XGFOPT" Leaving out the control symbols we would actually read "FOPT", which is an existing word ! However, is it correct? The word read by the detector is denoted as *w<sup>d</sup>* .

 $w^d$  = ( $w^d_0$ ,  $w^d_1$ ,  $w^d_2$ ,  $w^d_3$ ,  $w^d_4$ ,  $w^d_5$ ) = (24, 7, 6, 15, 16, 20)

By putting the w<sub>i</sub>'s in (1) we get:  $\sum_{i=0}^{5} w^d = 24 + 7 + 6 + 15 + 16 + 20 = 88 = 26$  *Mod*<sub>31</sub>  $\neq 0$ 0 *i*=0

This means that an error must have been made somewhere. Lets assume the value of the error was *e* and occured at symbol position *j.* The detected word can then be written as:  $\vec{w}^d \equiv (w^d, i \neq 0...n-1) = (w_i, i \neq j; w_j + e, i = j)$  $= j$ )

Equations (1) and (2) can now be rewritten and result in the decoding scheme for RS-codes:

*Rule 3:* Decoding scheme

#### $\sum^{n-1}i\cdot w^d{}_i=j\cdot e+\sum^{n-1}i\cdot w^{}_i\;\;\Rightarrow\;\;\left|\;\; j\cdot e=\sum^{n-1}i\cdot w^d{}_i\;\;\;\right|$  $\sum_{i=1}^{n-1} w^d_i = e + \sum_{i=1}^{n-1} w_i$   $\Rightarrow$   $e = \sum_{i=1}^{n-1} w^d_i$  $=0$  $-1$   $n-1$  $i=0$   $i=0$  $-1$   $n-1$   $n-1$  $\sum_{i=0}^{\infty} w^d{}_i = e + \sum_{i=0}^{\infty} w_i \qquad \Rightarrow \qquad e = \sum_{i=0}^{\infty} w^d{}_i$ <br> $\sum_{i=0}^{n-1} i \cdot w^d{}_i = j \cdot e + \sum_{i=0}^{n-1} i \cdot w_i \qquad \Rightarrow \qquad j \cdot e = \sum_{i=0}^{n-1} i \cdot w^d{}_i$  $=0$  and  $\blacksquare$  $i=0$   $i=0$  $i=0$   $i=0$   $i=0$ 1  $\overline{0}$  and  $\overline{0}$  and 1 0  $i=0$   $\vert$ 1 (2):  $\sum_{i=0}^{n-1} i \cdot w^d_i = j \cdot e + \sum_{i=0}^{n-1} i \cdot w_i \implies j \cdot e = \sum_{i=0}^{n-1} i \cdot w^d_i$  $\overline{0}$  and  $\overline{0}$  and 0  $i=0$ (1):  $\sum_{i=0}^{n-1} w^d{}_i = e + \sum_{i=0}^{n-1} w_i$   $\implies$   $e = \sum_{i=0}^{n-1} w^d{}_i$ *i*=0 *i d*  $n-1$   $n-1$  |  $\sum_{i=0}^{n-1} i \cdot w^d{}_i = j \cdot e + \sum_{i=0}^{n-1} i \cdot w_i \quad \Rightarrow \quad j \cdot e = \sum_{i=0}^{n-1} i \cdot w^d{}_i$ *i*=0 *i* and *i* and *i* and *i* and *i* and *i* and *i* and *i* and *i* and *i* and *i* and *i* and *i* and *i* and *i* and *i* and *i* and *i* and *i* and *i* and *i* and *i* and *i* and *i* and *i* and *i* and *i* and *i* an *d*  $\sum_{i=0}^{n-1} w^d{}_i = e + \sum_{i=0}^{n-1} w_i \qquad \qquad \Rightarrow \qquad e = \sum_{i=0}^{n-1} w^d{}_i$

 $-1$   $n-1$   $n-1$ 

1  $n-1$   $\vert$ 

 $-1$   $n-1$ 

1 *n*-1

 $n-1$   $n-1$ 

1

**PHILIPS** 

**PHILIPS** 

"Blu-rayDisc en Wiskunde – De Magie van Fout Correctie", NWD2013, Jean Schleipen, Philips Research

## *The Reed Solomon Code*

#### **Reed Solomon Coding**

Let us fill in the numbers for  $w^d$ : "XGFOPT" =  $(w_0, w_1, w_2, w_3, w_4, w_5) = (24, 7, 6, 15, 16, 20)$ . From (1):

$$
e = \sum_{i=0}^{n-1} w^d = (24 + 7 + 6 + 15 \cdot \underbrace{16 \cdot 20}_{i=4}) = 88 = 26 = -5
$$

By putting the  $w^d$ 's in (2) we get: *i*

$$
j \cdot e = \sum_{i=0}^{n-1} i \cdot w^d = (0 \cdot 24 + 1 \cdot 7 + 2 \cdot 6 + 3 \cdot 15 + 4 \cdot 16 + 5 \cdot 20) = 228 = 11 = -20
$$

Concluding: the value of the error was *e*=-5, and the symbol position must have been *j*=4.

$$
w^{d}{}_{j} = w_{j} + e \implies w_{j} = w^{d}{}_{j} - e = 16 - (-5) = 21 = "U"
$$

So the incorrectly read word "XGFOPT" is being corrected into "XGFOUT" and the original user word was "FOUT" !

**Q:** How many *symbol* errors can we correct in a single word with this method?

**Q:** How many *bit* errors can we correct in a single word with this method?

## **Reed Solomon Coding - Efficiency**

400 Pages, each page contains 4000 characters or symbols with a probability of a single symbol error of *p* = 0.001. Without error correction we have on average *4 symbol errors per page* !

#### *Now how well does the RS-code perform?*

First we have to mention two additional complicating factors:

(i) Since the rate of the proposed code  $R = 4/6$ , and we want to print the same number of user characters on a single page, we need to print in total 1.5 x 4000 = *6000* symbols = 1000 words. (ii) If we want to print more characters on the same page, the characters (*the font*) become smaller, and consequently the probability of a printing error goes up, let's say a factor of 2:  $p = 0.002$ .

A word of 6 symbols is interpreted correctly if it contains zero or only one symbol error. The probability of an uncorrectable word error is then given by:

$$
P_{\text{SI symbol error}} = \sum_{i=2}^{6} \binom{6}{i} \cdot p^i \cdot (1-p)^{6-i} = \sum_{i=2}^{6} \binom{6}{i} \cdot 0.002^i \cdot (0.998)^{6-i} \approx 6 \cdot 10^{-5}
$$

With 1000 words per page this means we have on average *0.06 erroneous words per page*.

An improvement of a factor of ~ 30 !! (assuming approx. 2 symbol errors per word error).

**… but still not good enough …**

**PHILIPS** 

"Blu-rayDisc en Wiskunde – De Magie van Fout Correctie", NWD2013, Jean Schleipen, Philips Research

## *The Reed Solomon Code*

#### **Reed Solomon Coding - Efficiency**

We can do even better than this: RS-codes can also correct multiple errors !

In this example we again use a code over *F31*, but now a single code word consists of 8 user symbols *u* (*m*=8) and 4 parity symbols *c* (*k*=4). The rate of this code again is 8/12 = 2/3. The codewords are given by  $w = (w_0, ..., w_{11}) = (c_1, c_2, c_3, c_4, u_1, u_2, u_3, u_4, u_5, u_6, u_7, u_8)$ 

The encoding rules now become:

$$
\sum_{i=0}^{n} w_i = 0 \quad Mod_{31}
$$
\n
$$
\sum_{i=0}^{11} i^k \cdot w_i = 0 \quad Mod_{31} \quad for \quad k = 1, 2, 3
$$

11 (1995) which is a set of the set of the set of the set of the set of the set of the set of the set of the set of the set of the set of the set of the set of the set of the set of the set of the set of the set of the set

When decoding we get 4 linear equations with 4 unknowns, meaning, we can detect and correct for 2 symbol errors *ej1*, *ej2* at symbol positions *j<sup>1</sup>* and *j2* :

$$
e_{j_1} + e_{j_2} = \sum_{i=0}^{11} w^d_i
$$
  

$$
j_1^k \cdot e_{j_1} + j_2^k \cdot e_{j_2} = \sum_{i=0}^{11} i^k \cdot w^d_i \quad \text{for } k = 1, 2, 3
$$

**Q:** At what expense ... ? Computational complexity !

## **Reed Solomon Coding - Efficiency**

Since the rate of this code is also 2/3, the probability of a single symbol error remains  $p=0.002$ . However: now we can detect 2 symbol errors in a single word!

*P***Q:** What is the difference between the first RS-code (1 error correcting out of 4 user symbols) and the second RS-code (2 errors correcting out of 8 user symbols) ?

The probability of an uncorrectable readout now becomes:

$$
P_{\geq 2\ symbol\ error} = \sum_{i=3}^{12} \binom{12}{i} \cdot p^i \cdot (1-p)^{12-i} = \sum_{i=3}^{12} \binom{12}{i} \cdot 0.002^i \cdot (0.998)^{12-i} \approx 1.8 \cdot 10^{-6}
$$

On a total of 6000 symbols per page, we now have  $6000/12 = 500$  words per page. The average probability of making a readout error now becomes 0.0009 word errors on single page, which comes down to approx. 2 characters in a  $400$  pages book  $\sim$  5 symbol errors per word error)

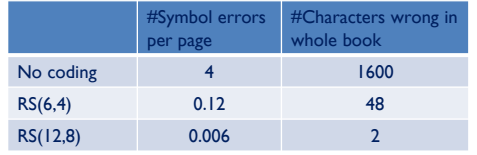

**PHILIPS** 

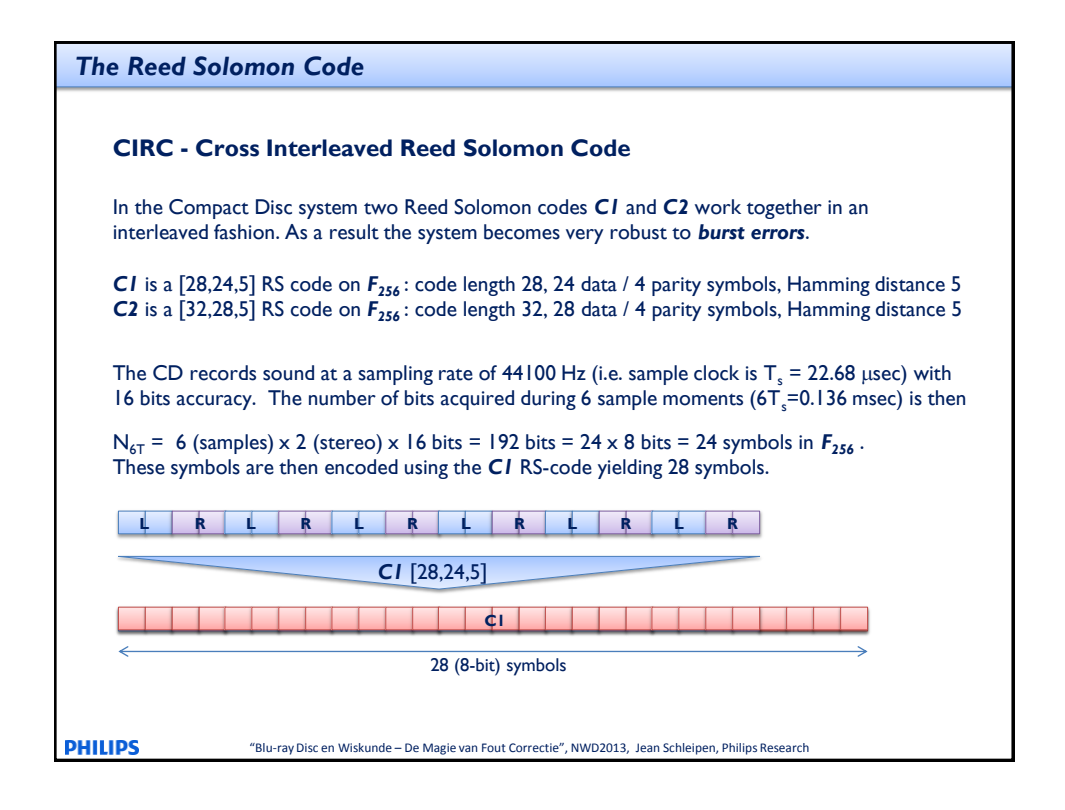

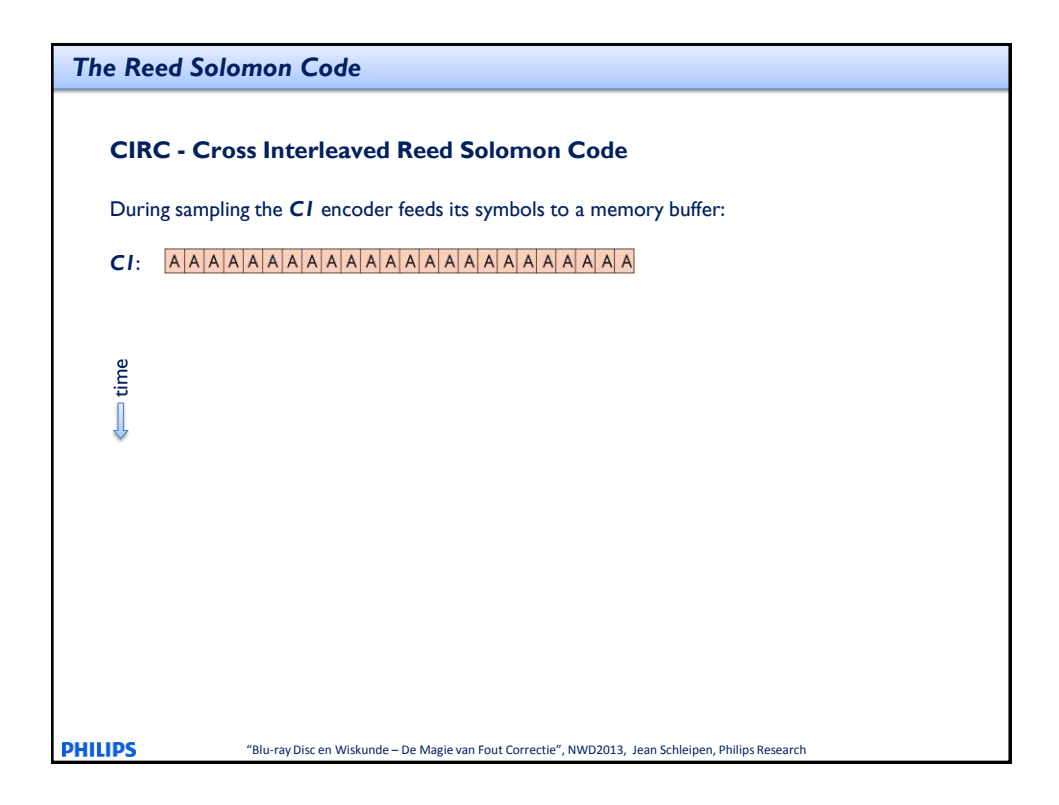

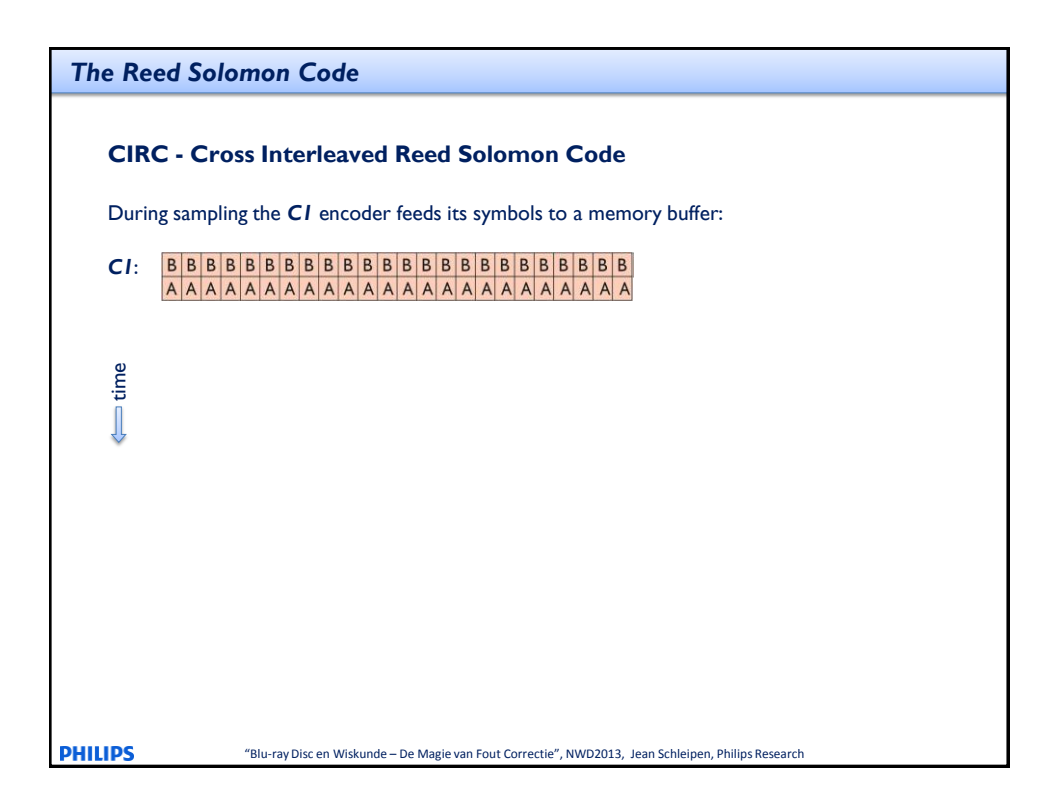

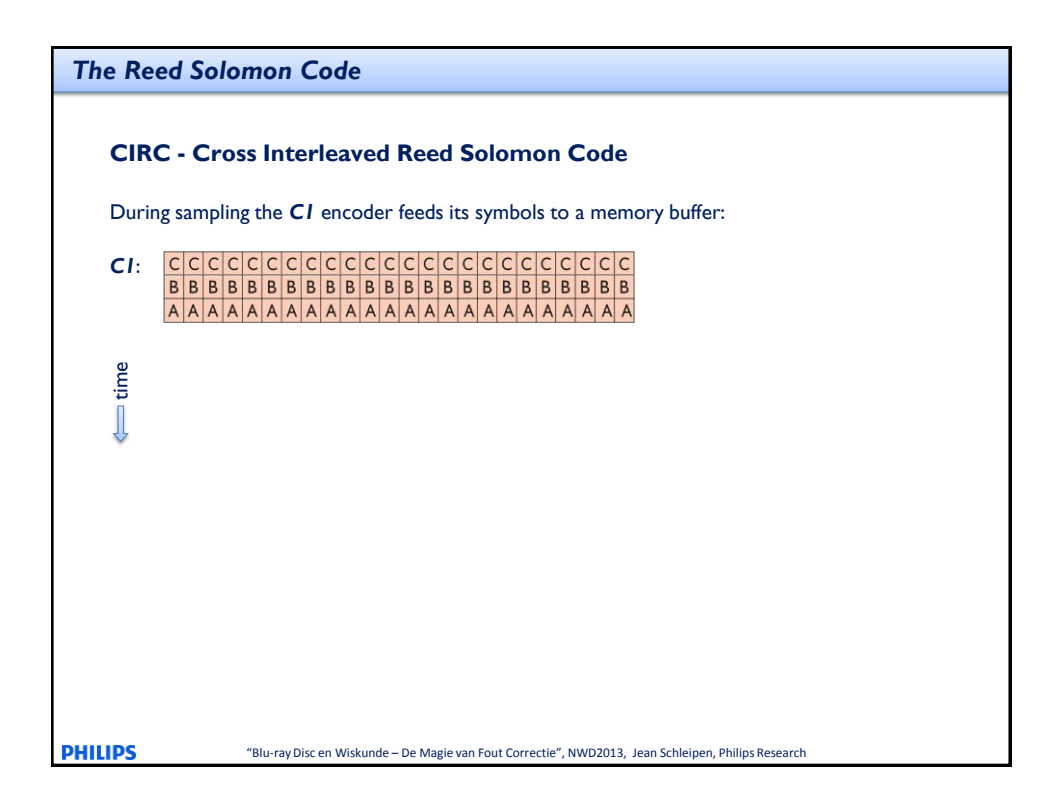

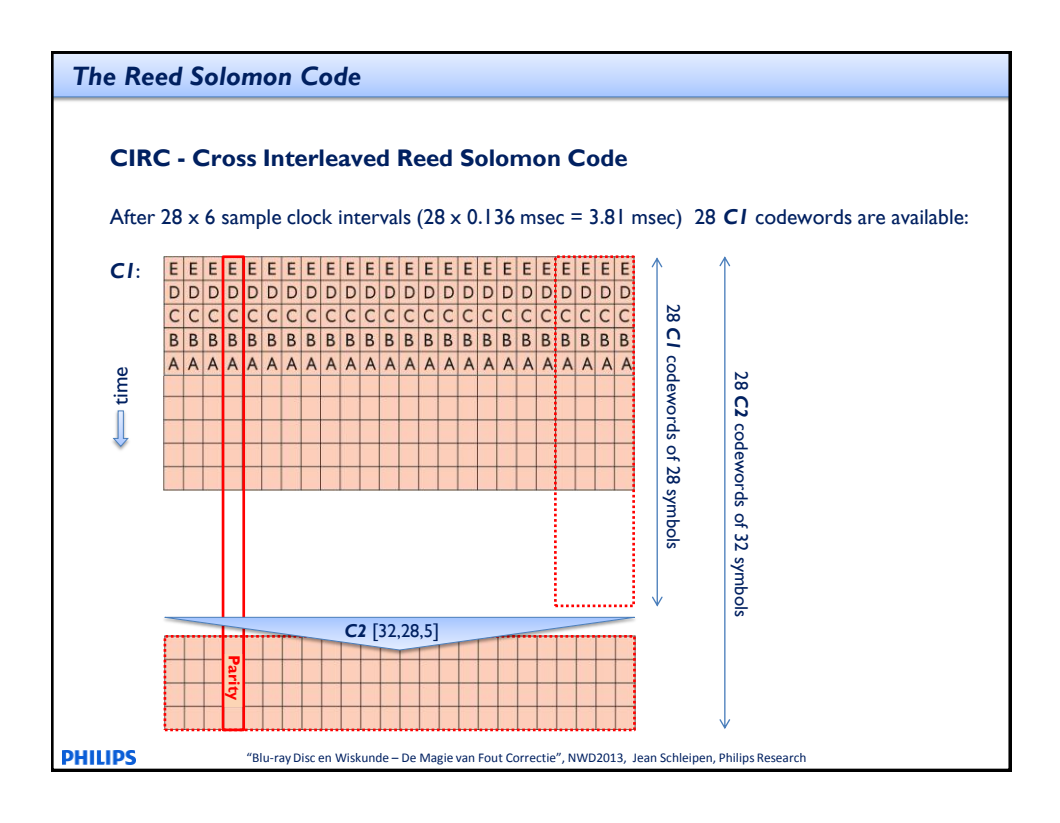

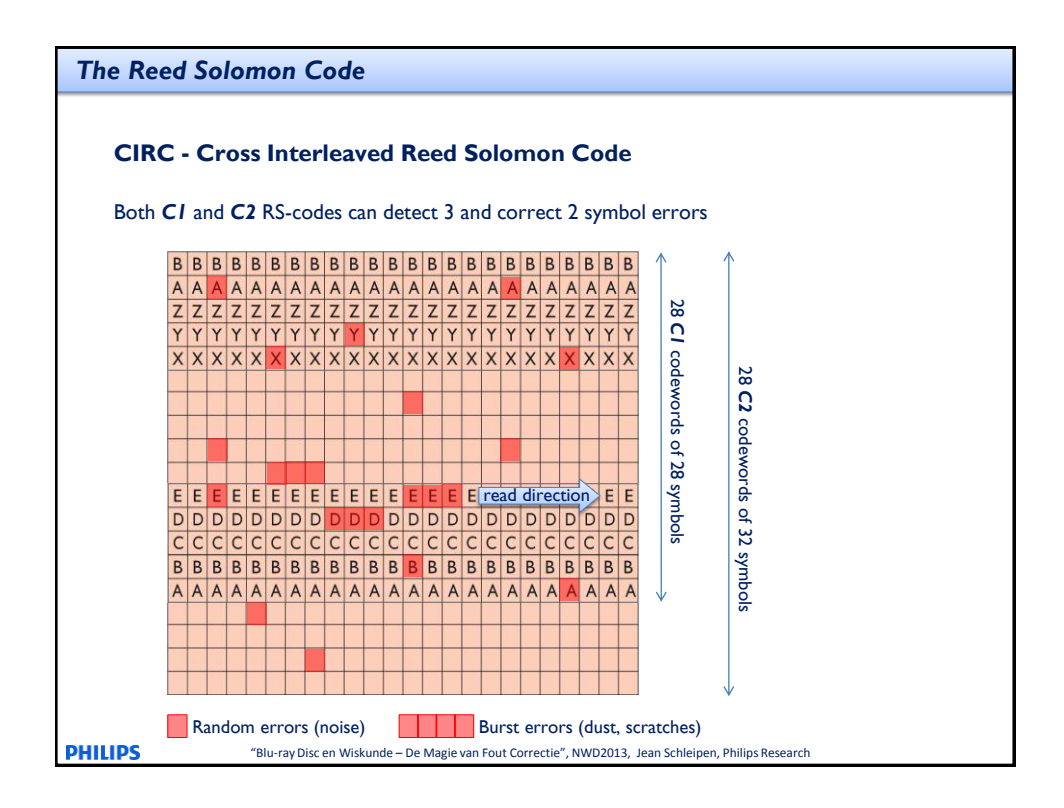

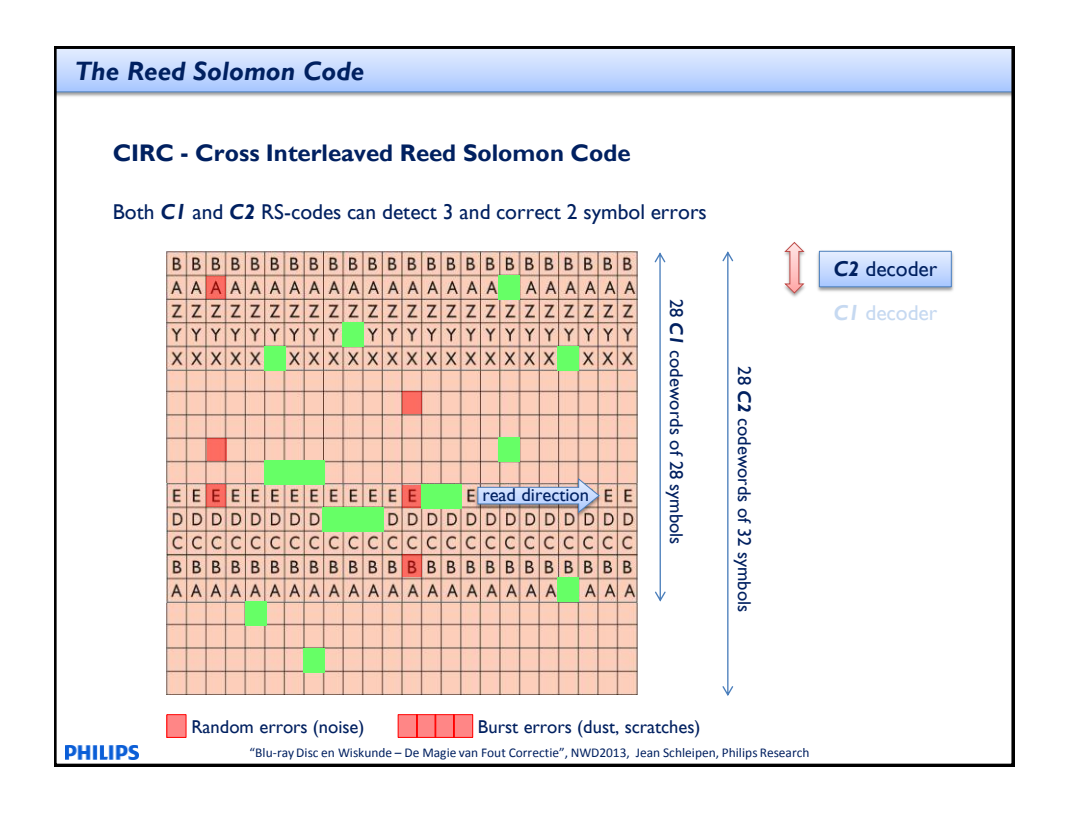

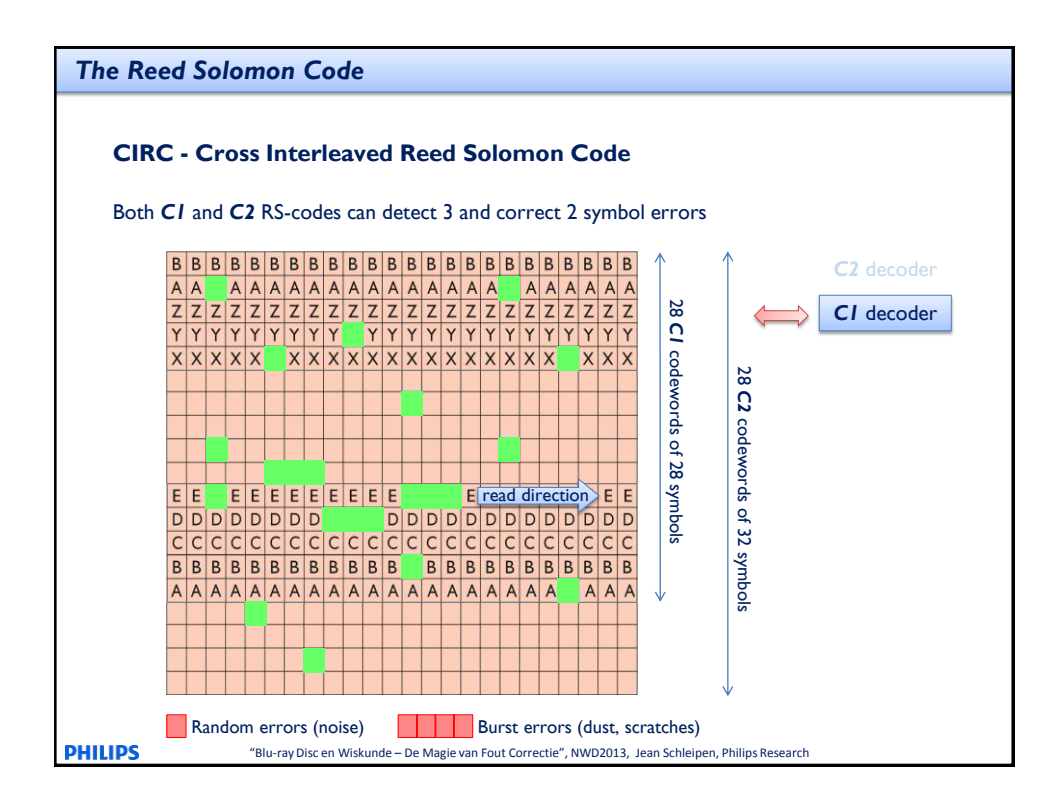

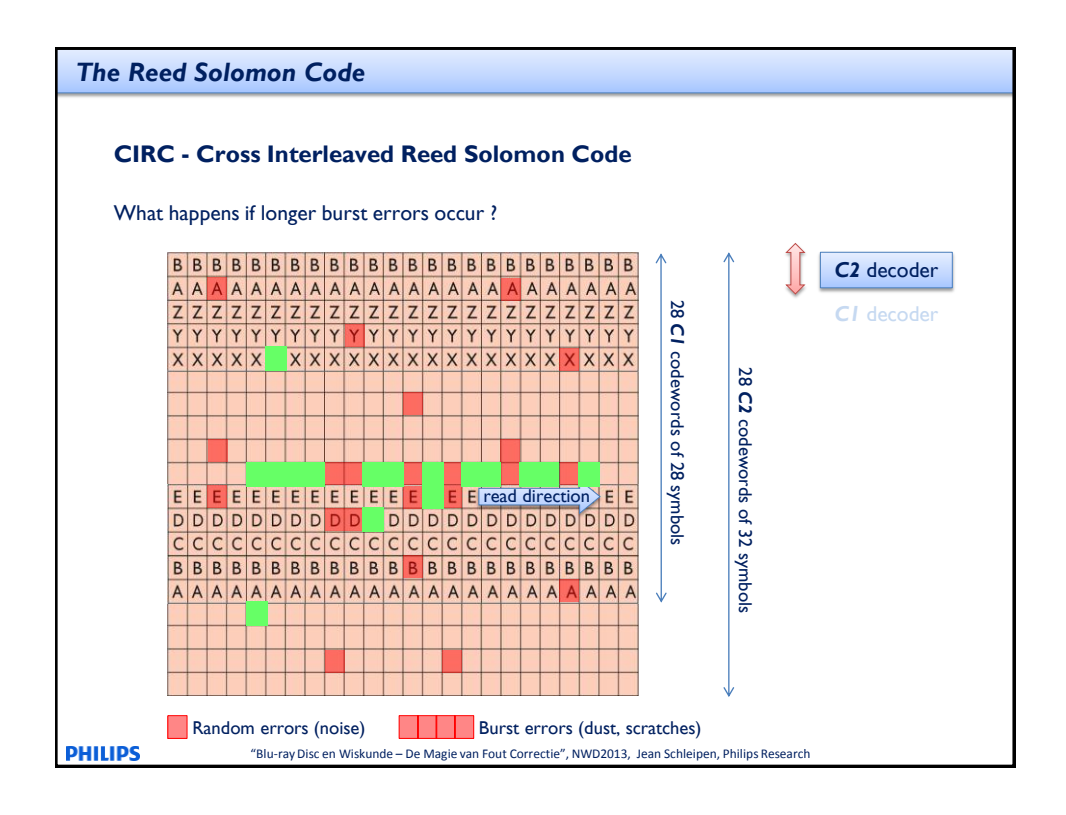

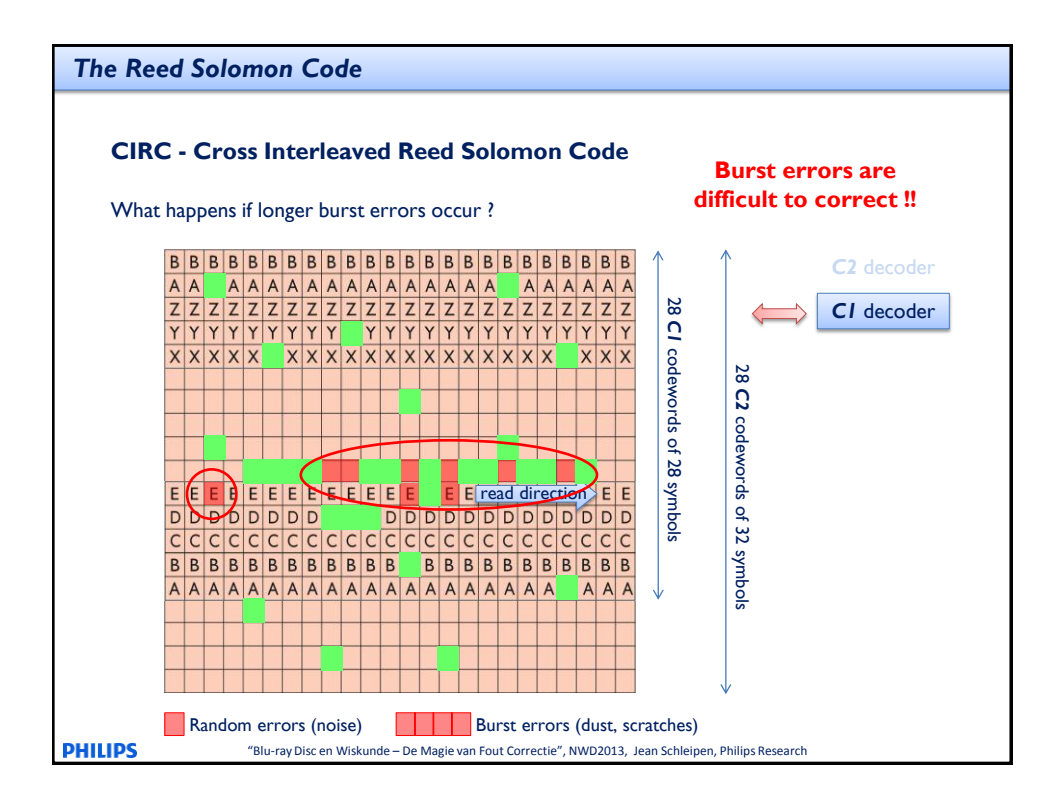

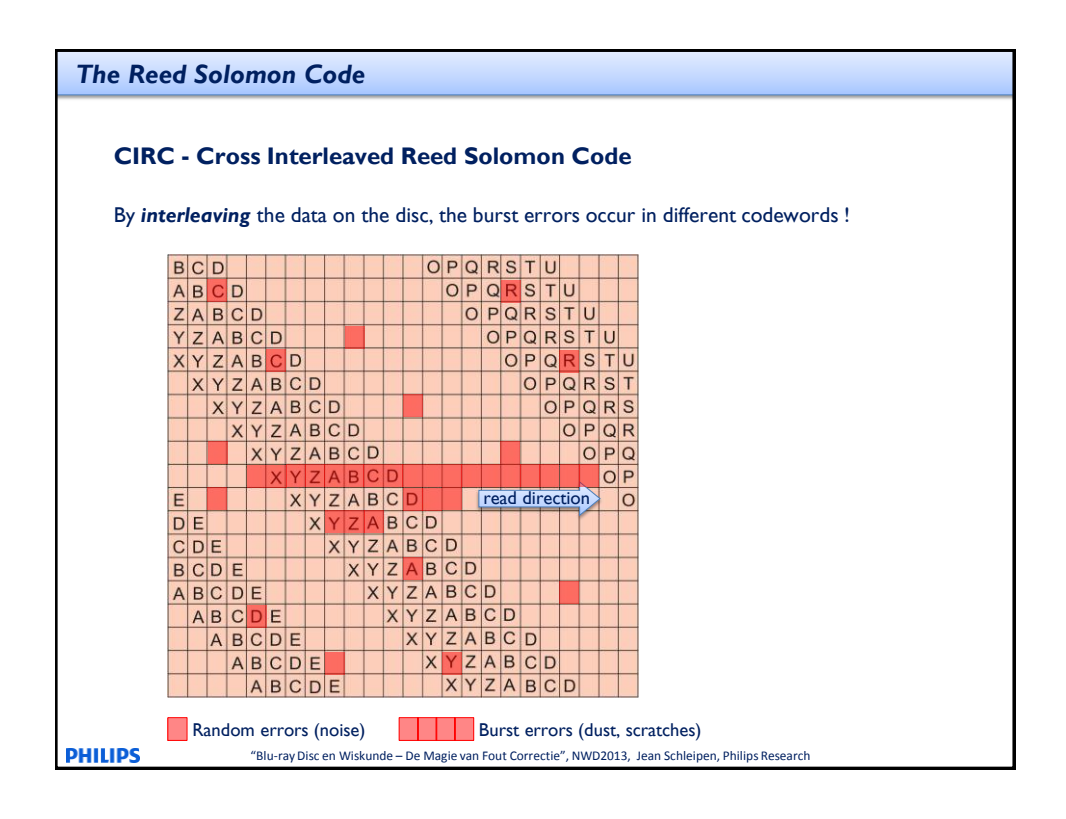

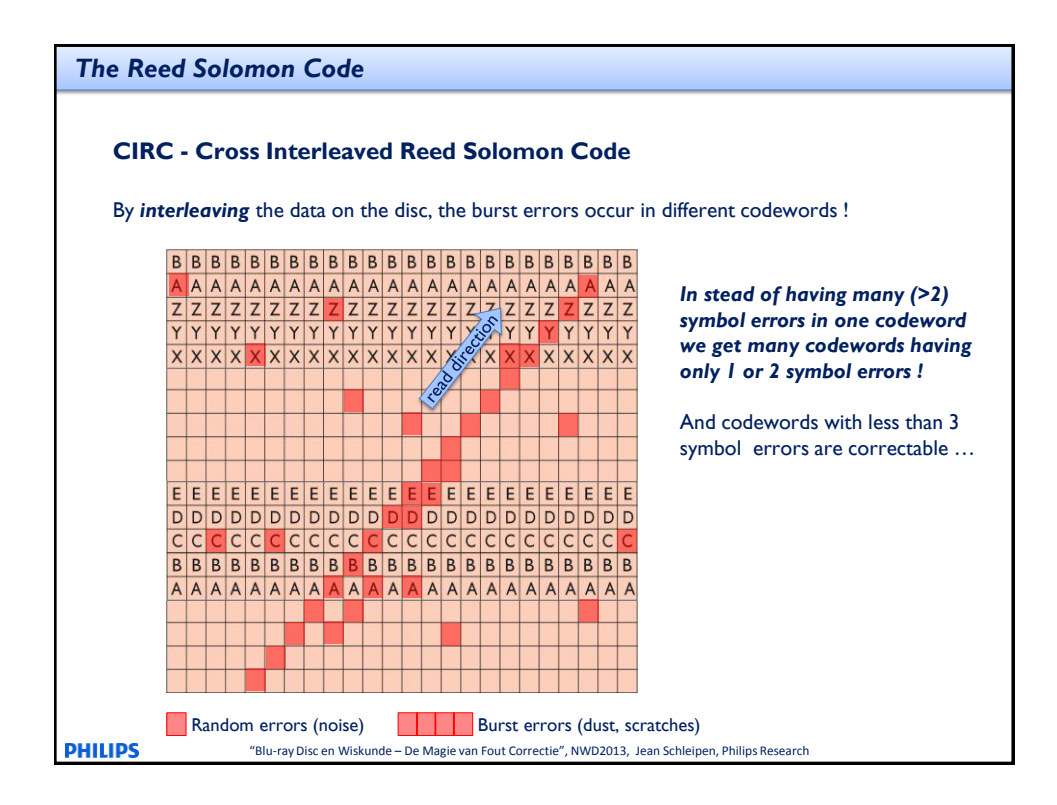

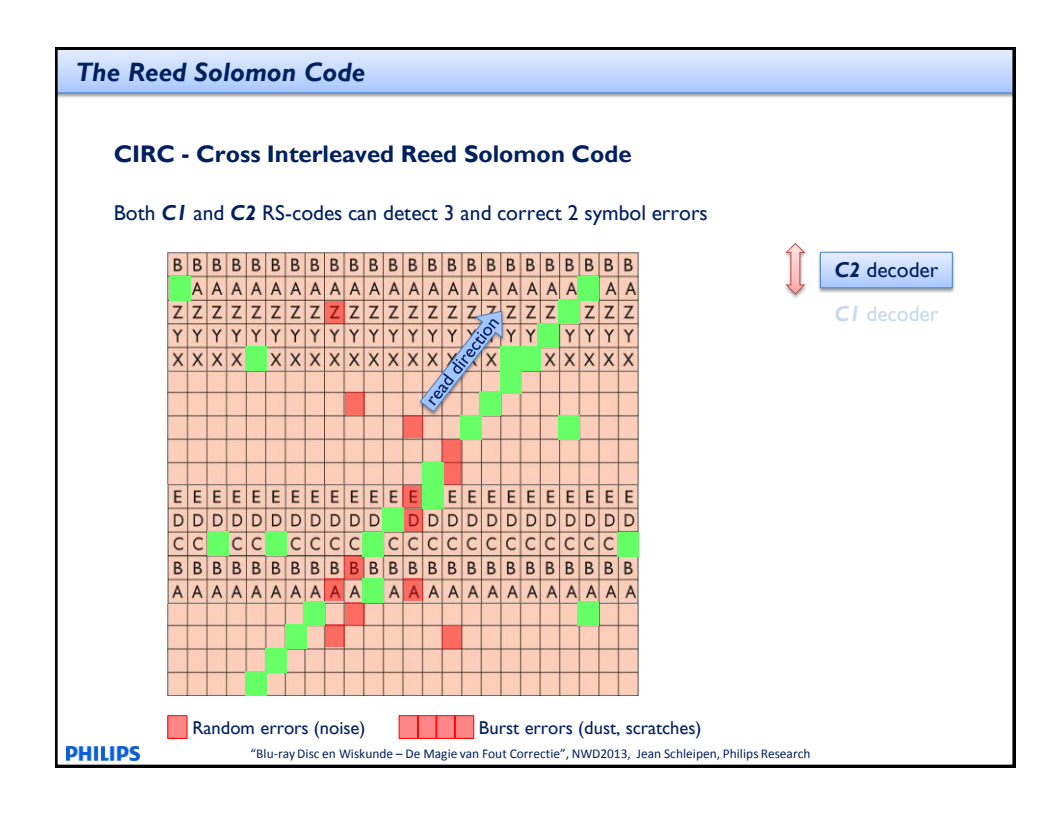

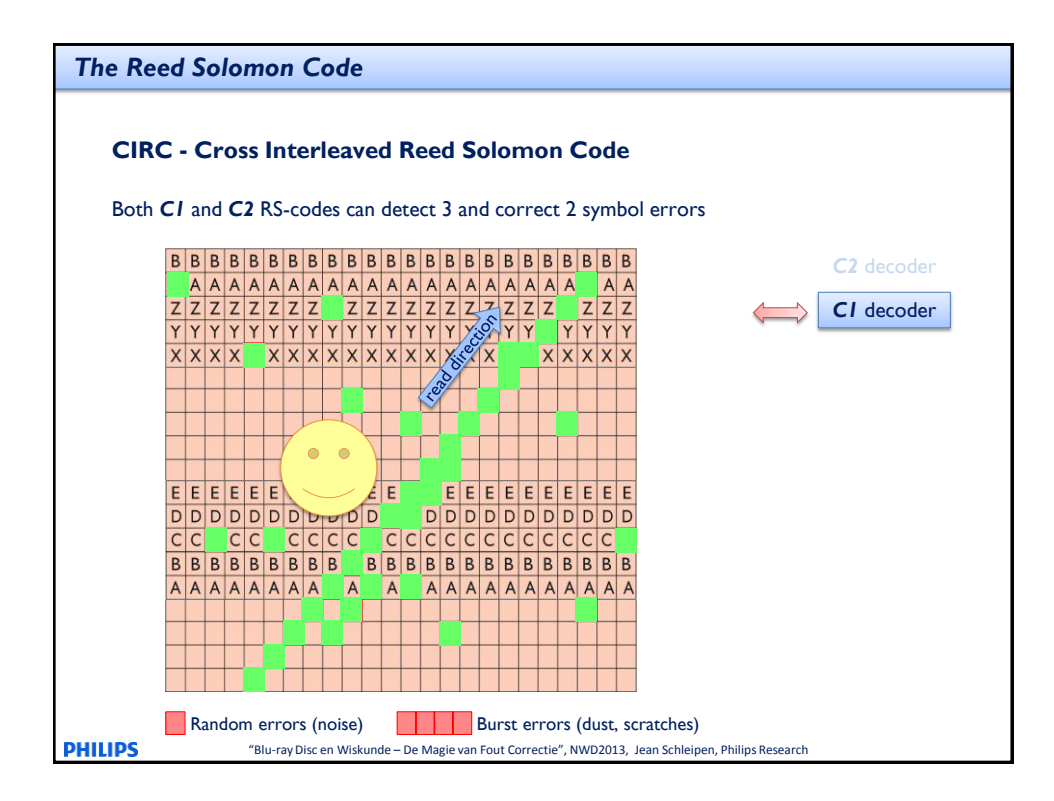

## **CIRC - Cross Interleaved Reed Solomon Code**

Using these two RS-codes in succession, what is the probabilty of an uncorrectable error ?

Lets assume that the probability of making a single symbol error when reading the Compact Disc is slightly less than  $1\%$ :  $p = 0.008$ .

Since both codes can correct 2 errors, the probability that *C2* cannot correct a codeword is:

$$
P_{C2, codeword\ error} = \sum_{i=3}^{32} {32 \choose i} \cdot p^i \cdot (1-p)^{32-i}
$$

Now the probability of a certain symbol of this codeword of *C2* being wrong, is given by:

$$
P_{c2,\,Symbol} = \sum_{i=3}^{32} \binom{32}{i} \cdot \frac{i}{32} \cdot p^i \cdot (1-p)^{32-i}
$$

Next the *C1* code is going to correct the symbols obtained by the *C2* decoding, and the error of having an uncorrectable codeword now is:

$$
P_{C1, codeword\ error} = \sum_{i=3}^{28} {28 \choose i} \cdot P_{C2, Symbol}^{i} \cdot (1 - P_{C2, Symbol})^{32-i}
$$

**PHILIPS** 

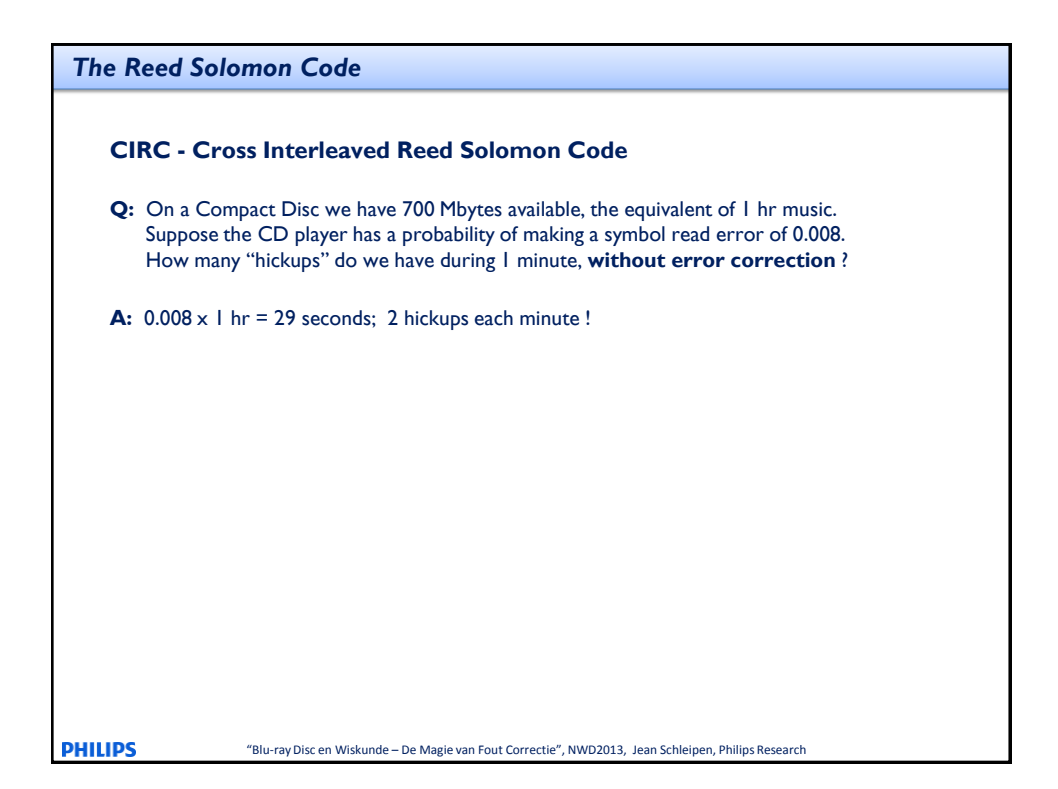

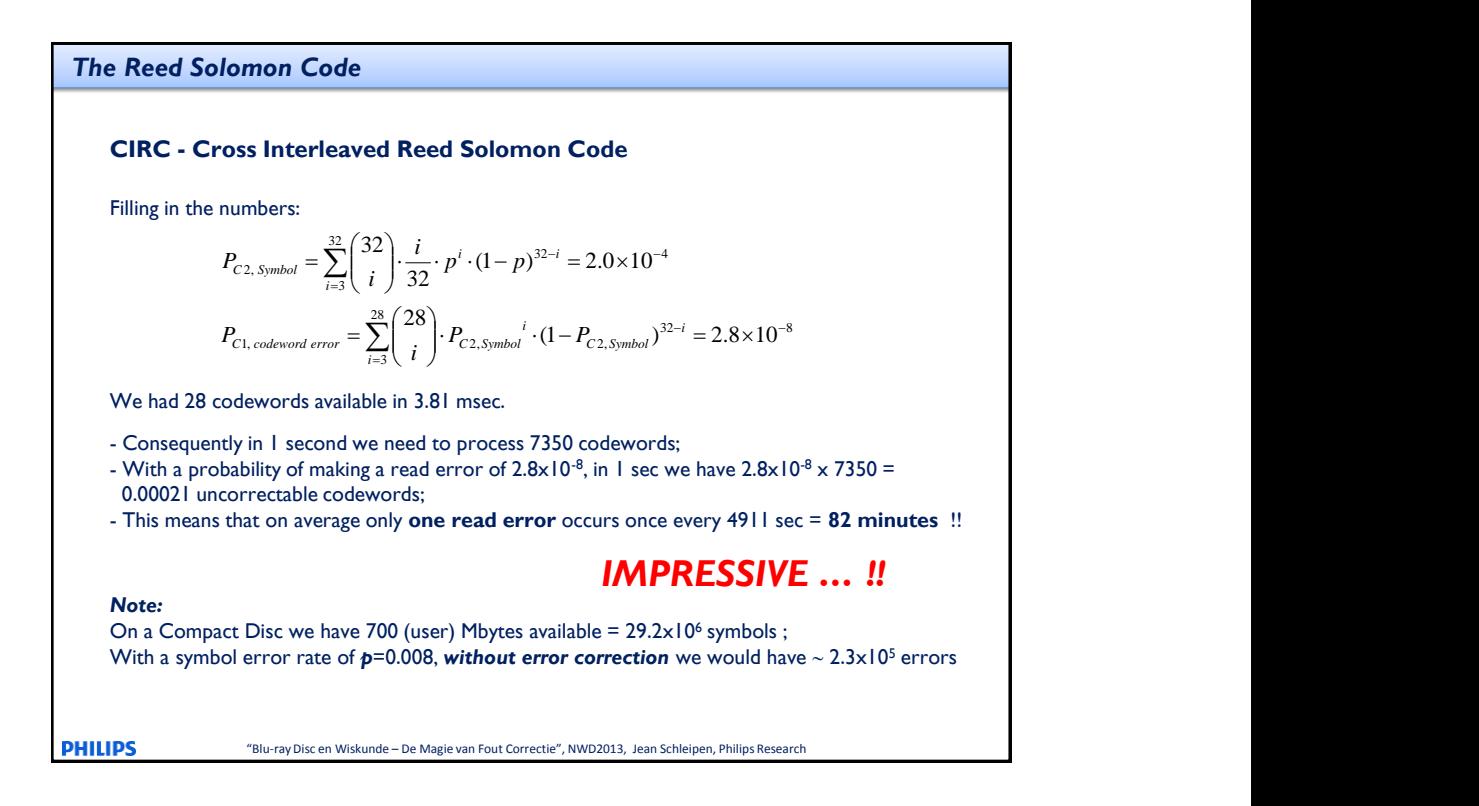

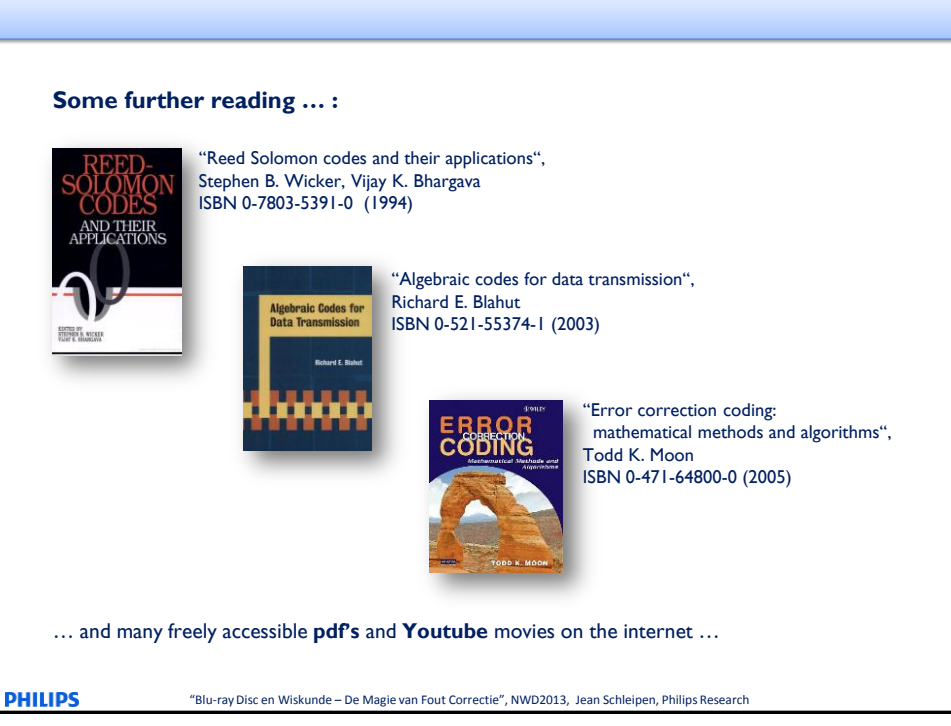

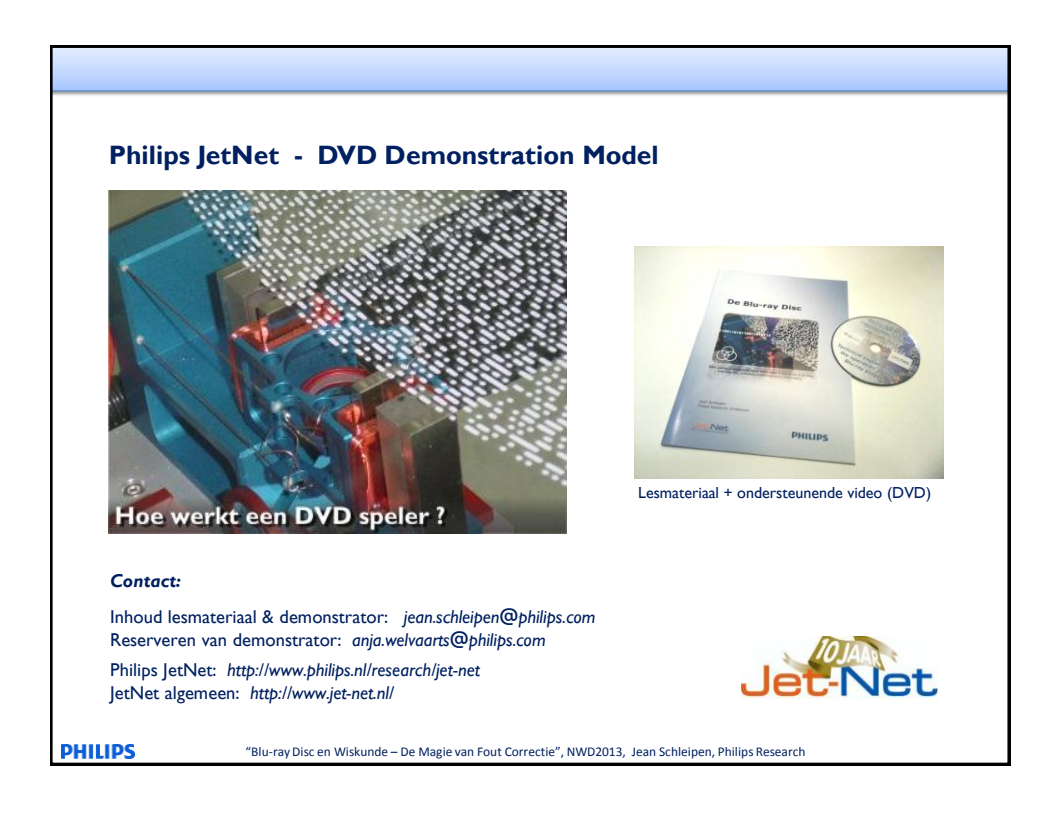